**Forschungszentrum Karlsruhe**  in der Helmholtz-Gemeinschaft **Wissenschaftliche Berichte** 

FZKA 7356

# **Entwicklung eines optischen Messgeräts zur Erfassung der Struktur von Eispartikeln sowie der winkelaufgelösten Streuung im sichtbaren Spektralbereich**

**R. Schön Institut für Meteorologie und Klimaforschung** 

## Forschungszentrum Karlsruhe

in der Helmholtz-Gemeinschaft Wissenschaftliche Berichte FZKA 7356

Entwicklung eines optischen Messgeräts zur Erfassung der Struktur von Eispartikeln sowie der winkelaufgelösten Streuung im sichtbaren Spektralbereich

Roland Schön

Institut für Meteorologie und Klimaforschung

Inaugural-Dissertation zur Erlangung der Doktorwürde der Naturwissenschaftlich-Mathematischen Gesamtfakultät der Ruprecht-Karls-Universität Heidelberg

Forschungszentrum Karlsruhe GmbH, Karlsruhe 2007

Für diesen Bericht behalten wir uns alle Rechte vor

Forschungszentrum Karlsruhe GmbH Postfach 3640, 76021 Karlsruhe

Mitglied der Hermann von Helmholtz-Gemeinschaft Deutscher Forschungszentren (HGF)

> ISSN 0947-8620 urn:nbn:de:0005-073561

### Entwicklung eines optischen Messgeräts zur Erfassung der Struktur von Eispartikeln sowie der winkelaufgelösten Streuung im sichtbaren Spektralbereich

Zur Untersuchung künstlicher Eiswolken in der AIDA-Kammer des Forschungszentrum Karlsruhe wurde ein neuartiges abbildendes Einzelpartikel-Nephelometer entwickelt. Es verwendet eine ultraschnelle Weißlicht-Blitzlampe zur Hellfeld-Beleuchtung einzelner luftgetragener Eiskristalle, die mit einer CCD-Kamera vergrößert abgebildet werden. Gleichzeitig wird die Streufunktion der Kristalle mit hoher Winkelauflösung gemessen. Zur Charakterisierung des Abbildungsteils wurden stabile eisanaloge Mikrokristalle verwendet, während die streuwinkelabhängigen dynamischen Bereiche der optischen Detektoren des Nephelometerteils mit luftgetragenen Glaskugeln bekannten Durchmessers ermittelt wurden. Zur Klassifizierung der mit einer maximalen Frequenz von 10 Hz anfallenden Eiskristall-Bilder nach Größe und ausgewählten Formparametern wurden spezielle Algorithmen zur Bildbearbeitung und -analyse implementiert. Abschließend wurde das Einzelpartikel-Nephelometer bei mehreren AIDA-Experimenten im Temperaturbereich zwischen <sup>−</sup><sup>36</sup> ◦C und <sup>−</sup><sup>4</sup> ◦C eingesetzt, um den Einfluss von Temperatur und Eis¨ubers¨attigung auf den Habitus von Eiskristallen zu ermitteln, die entweder durch homogenes Gefrieren unterkühlter Wolkentröpfchen oder durch Zugabe von Impfkristallen erzeugt wurden. Die beobachteten Kristallformen stimmen sehr gut mit einem kürzlich veröffentlichten Morphologie-Diagramm atmosphärischer Eiskristalle überein.

### Development of an Optical Instrument which Combines Ice Crystal Imaging with Simultaneous Measurements of their Scattering Function at Visible Wavelengths

A novel imaging single particle nephelometer has been developed for the investigation of artificial ice clouds in the AIDA chamber of Forschungszentrum Karlsruhe. Magnified images of single airborne ice crystals which are illuminated with white light of an ultrafast flash lamp are captured by a CCD camera with microscope optics. Their scattering function is measured simultaneously with high angular resolution. The optics of the imager were characterized with stable microcrystalline ice analogues, while airborne glass beads were used to optimize the angle-dependent dynamic ranges of the optical detectors in the nephelometer unit. Special algorithms for image processing and analysis were implemented to automatically classify the ice crystal images which can be collected at a maximum frequency of 10 Hz according to size and selected shape parameters. Finally the novel instrument was deployed during several AIDA experiments in the temperature range between <sup>−</sup><sup>36</sup> ◦C and <sup>−</sup><sup>4</sup> ◦C to determine the impact of temperature and ice supersaturation on the habit of ice crystals. The latter were either formed by homogeneous freezing of supercooled cloud droplets or by seeding with very small externally generated ice crystals. The observed crystal shapes are in excellent agreement with a recently published morphology diagram of atmospheric ice crystals.

# Inhaltsverzeichnis

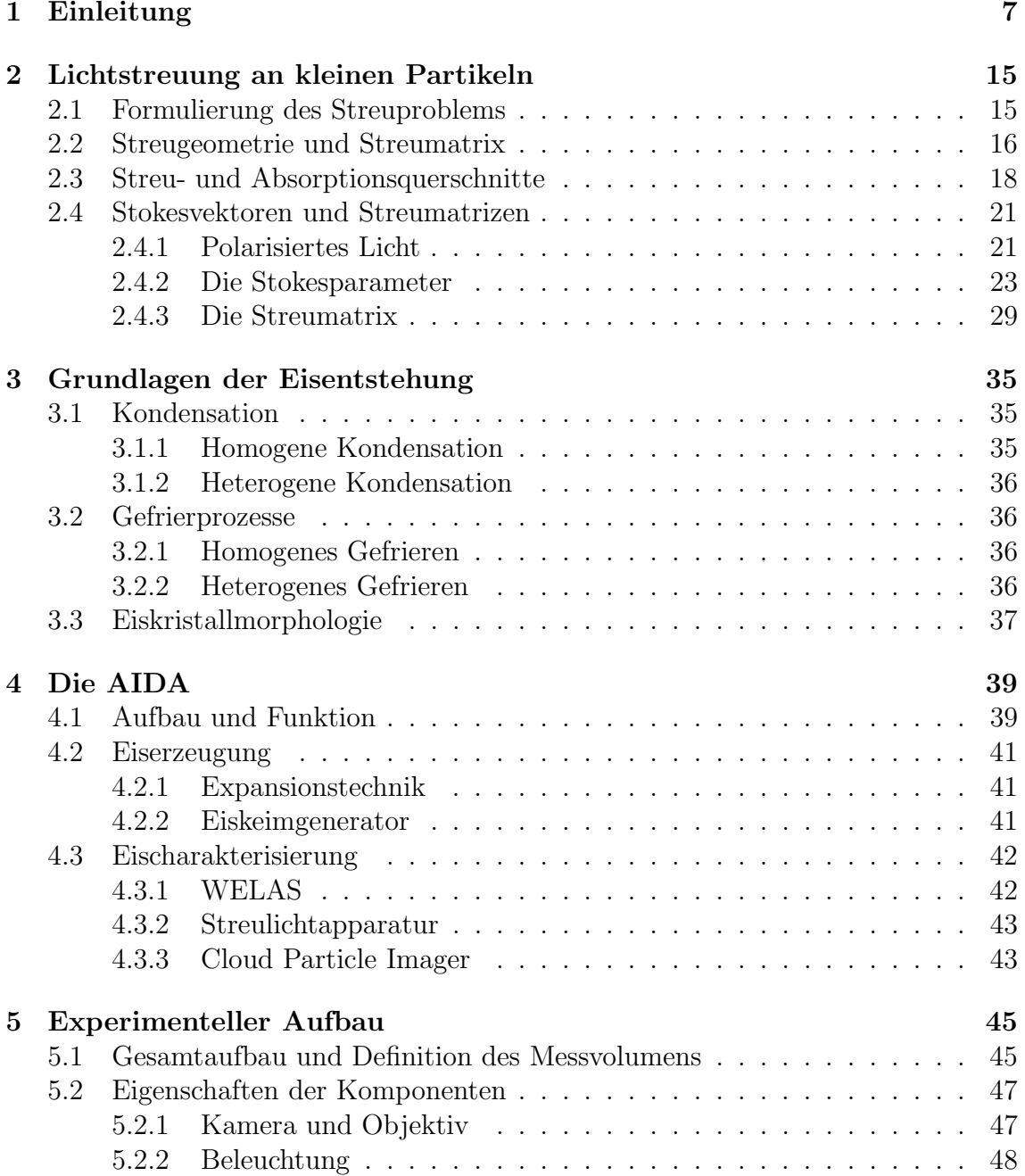

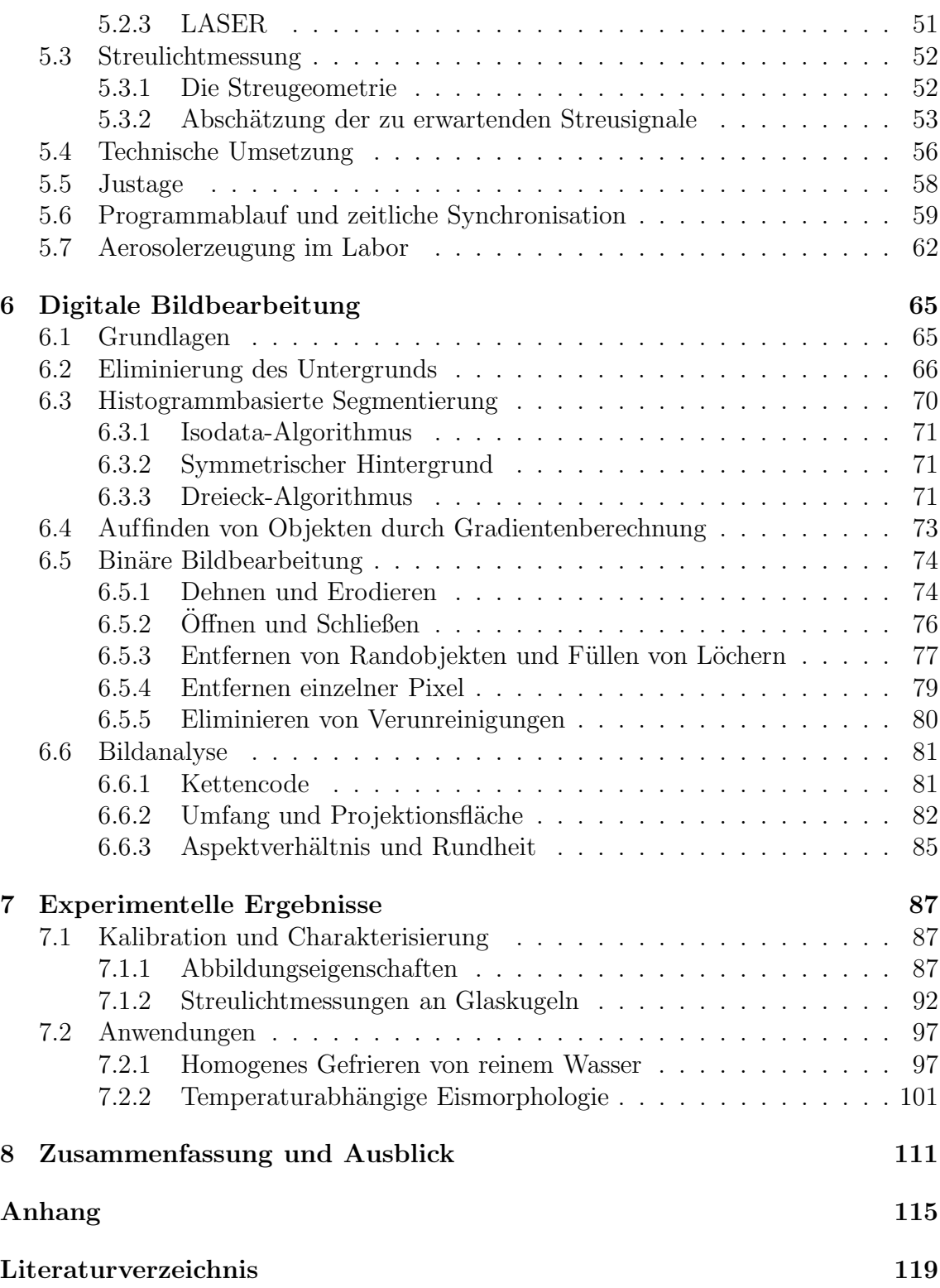

## 1 Einleitung

Zirren (lat. Cirrus: Haarlocke, Federbüschel, Franse) oder Federwolken sind Eiswolken (siehe Abbildung 1.1), die in einer Höhe von  $4-15$  km in der oberen Troposphäre und der unteren Stratosphäre auftreten [1]. Sie bedecken ca. 20 % der Erdoberfläche und können auf der ganzen Welt beobachtet werden [2]. Wegen der in großer Höhe herrschenden tiefen Temperaturen von −40 ◦C bis −80 ◦C bestehen die Zirren im Gegensatz zu anderen Wolken vollständig aus winzigen Eiskristallen. Diese Kristalle haben eine hexagonale, in seltenen Fällen auch eine metastabile kubische [3] Gitterstruktur. Sie entstehen entweder durch das homogene Gefrieren von Lösungströpfchen oder wachsen heterogen auf den Oberflächen von festen Aerosolpartikeln wie z. B. Mineralstaub [4] oder Rußemissionen aus Flugzeugtriebwerken [5].

Die Eiskristalle in den Zirren können die unterschiedlichsten Formen, von einfachen Säulen und Plättchen, die im Wesentlichen die Kristallgeometrie widerspiegeln, bis hin zu komplexen dendritischen Strukturen, wie man sie auch von Schneeflocken kennt, aufweisen [6]. Darüberhinaus existiert noch ein quasisphärischer Habitus, der Droxtal [7] genannt wird. Die Kristalle können eine Größe von wenigen Mikrometern bis hin zu einigen Millimetern erreichen. Ihre Form hängt hauptsächlich von Temperatur und Eisübersättigung der Umgebung ab [8].

Die Eismorphologie in Zirren hat einen direkten Einfluss auf deren Strahlungsantrieb. Für einen Zirrus mittlerer optischer Dicke kann der solare Strahlungsantrieb durch unterschiedliche Kristallformen und -größen um über  $100 \,\mathrm{W/m^2}$  variieren [9]. Einerseits wird Sonnenlicht von kleinen Eiskristallen diffus reflektiert, andererseits absorbieren große Eiskristalle die von der Erdoberfläche emittierte langwellige Wärmestrahlung. Je nachdem welcher Effekt überwiegt, kann so ein negativer oder positiver Strahlungsantrieb resultieren. Eiswolken, die aus kleineren Kristallen  $(< 50 \mu m$ ) bestehen, haben eine kühlende Wirkung. Ansonsten wirken die Zirren eher erwärmend [10]. Um die Auswirkungen von Zirren auf den Strahlungshaushalt in Klimamodellen berücksichtigen zu können, ist es notwendig, detaillierte, expe-

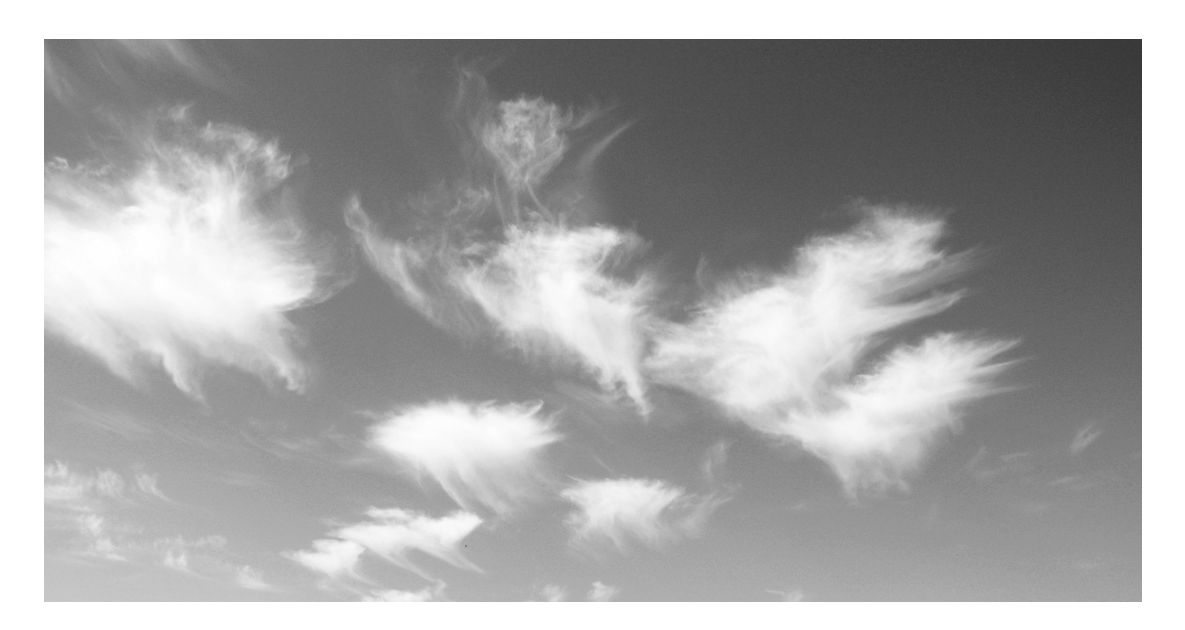

Abbildung 1.1: Zirren am Spätsommerhimmel.

rimentell ermittelte Informationen über die Strahlungseigenschaften von Kristallen bestimmter Morphologie und Größe zur Verfügung zu haben. In diesem Zusammenhang ist auch die relative Häufigkeit von Kristallen, die ähnliche morphologische Eigenschaften aufweisen, von Interesse [11].

Die Strahlungseigenschaften einzelner Eiskristalle richten sich nach deren Form, Größe, interner Struktur und räumlicher Orientierung. Ein eindrucksvoller Beweis für die Orientierungsabhängigkeit der optischen Eigenschaften sind die Halophänomene [12], die sich manchmal um die Sonne herum beobachten lassen.

Die Streufunktion, also die winkelabhängige Intensität des gestreuten Lichts, das in alle Richtungen ausgesandt wird, wenn ein Kristall beleuchtet wird, lässt sich im Allgemeinen nicht analytisch berechnen. Eine geschlossene Lösung der Lichtstreuung an einem Objekt ist nur im Falle einer Kugel im Rahmen der Mie-Theorie möglich [13]. Bei allen anderen Geometrien muss auf numerische bzw. approximative Methoden zurückgegriffen werden. Im Falle rotationssymmetrischer Körper (prolate und oblate Sphäroide) kann die T-Matrix-Methode [14] verwendet werden. Für Objekte mit nicht stetiger Oberfläche, also auch für Eiskristalle, bleibt nur die geometrische Optik (ray-tracing), die leider nicht in der Lage ist, Beugung und Interferenz vollständig darzustellen [15]. Eine winkelaufgelöste Messung der Streulichtintensität ist deshalb nur schwer durch Modellrechnungen zu ersetzen. Aufgrund des flüchtigen Charakters von Eiskristallen sind jedoch auch Labor- und insbesondere Feldmessungen nicht vollständig reproduzierbar.

Zur Abbildung von Eiskristallen wurden bisher verschiedene Techniken entwickelt, die meistens auf Flugzeugen eingesetzt werden. Wegen der thermischen Instabilität von Eis ist es leider unmöglich, Kristalle vor Ort (in Zirren) einzusammeln und später unter dem Mikroskop zu analysieren. Will man Eiskristalle abbilden, ist man auf Echtzeitverfahren oder die Konservierung der Kristallform angewiesen. Letzteres lässt sich mit Hilfe eines Filmes, der mit einer zähen Lackschicht bestrichen wird, realisieren [16–19]. Auf diesen Film werden die Kristalle während eines Fluges impaktiert. Die so erhaltenen Abdrücke härten aus und können später unter dem Mikroskop abgebildet werden. Eine weitere Möglichkeit besteht darin, die Kristalle auf einer Glasscheibe [20] oder einem ölbestrichenen Film zu impaktieren. Der Film bzw. die Scheibe wird während des ganzen Fluges gefilmt und das so erhaltene Bildmaterial nach der Landung ausgewertet. Ein Nachteil der Replica- bzw. Impaktionsmethode ist die Tatsache, dass die Kristalle meistens von der größten Seite abgebildet werden, und so deren zufällige Orientierung in der "freien" Wolke verloren geht. Dadurch wird ein im Mittel zu großer Streuquerschnitt gemessen. Die Technik mit dem ölbestrichenen Film wird z. B. bei einem Gerät namens VIPS (Video Imaging Particle Spectrometer) [21] verwendet.

Ein frühes berührungsfreies Abbildungsverfahren wies bereits Ähnlichkeiten mit modernen digitalen Bildsensoren auf [22; 23]. Die offenen Enden von mehreren linear angeordneten Glasfasern, die mit Photomultipliern verbunden sind, werden von einer Lichtquelle beschienen. Tritt ein Partikel in den Lichtstrom ein, fällt ein Schatten auf einen Teil der Fasern. Die Größe der Partikel lässt sich aus der Anzahl der verdeckten Fasern ermitteln. Werden sequentielle Messungen durchgeführt, während das Partikel an der Faserzeile vorbeifliegt, kann auf die Form geschlossen werden [24]. Nach der Entwicklung des CPI (Cloud Particle Imager) stand eine berührungsfrei im Hellfeld aufnehmende Partikelkamera zur Verfügung [25]. Die Bildebene wird von zwei sich überschneidenden LASER-Strahlen definiert, die als Partikeldetektoren dienen. Zur Beleuchtung der abzubildenden Partikel wird eine gepulste, kohärente Lichtquelle verwendet. Die Qualität der erstellten Aufnahmen leidet daher unter ausgeprägten Interferenzartefakten. Im Zusammenhang mit dem CPI wird auch eine holographische Methode zur räumlichen Abbildung von Partikeln erwähnt [26].

Zur Messung der Streufunktion an freien Partikeln werden mehrere, an festen Po-

#### 1 Einleitung

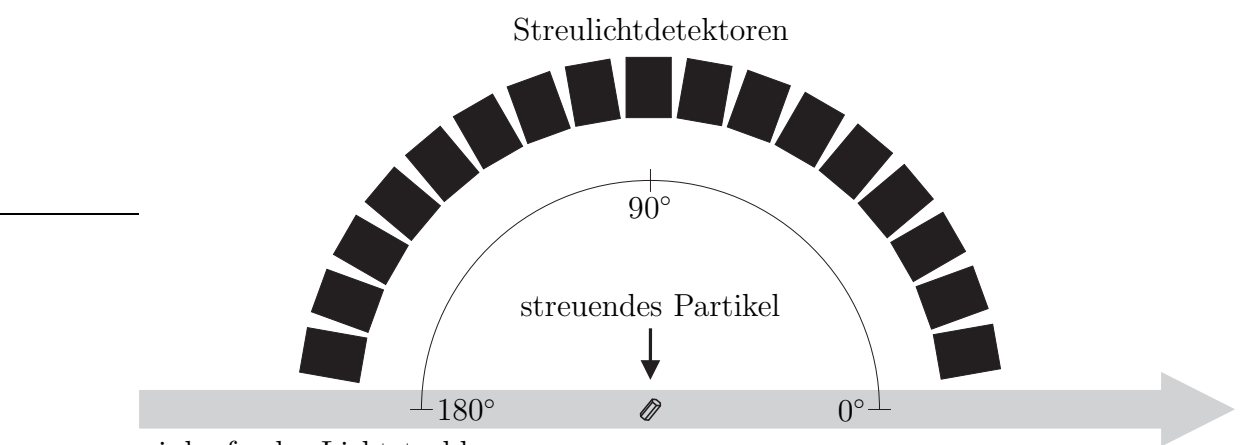

einlaufender Lichtstrahl

Abbildung 1.2: Prinzip eines polaren Nephelometers. Alle Detektoren schauen auf den Mittelpunkt eines Kreises.

sitionen auf einem Ring angeordnete Photodetektoren verwendet. Die Kristalle werden durch den Mittelpunkt des Detektorkreises geleitet, der von einem kollimierten (LASER-) Lichtstrahl beleuchtet wird. Eine solche Anordnung, wie sie in Abbildung 1.2 schematisch dargestellt ist, ermöglicht es, die Streulichtintensität winkelaufgelöst zu messen und wird als polares Nephelometer bezeichnet [27–29].

Das sog. Π-Nephelometer ( $\Pi = PI$ , particle imaging) ermöglichte erstmals die gleichzeitige und berührungsfreie Kombination von Streulichtmessung und Abbildung [30]. Dessen Weiterentwicklung und Verwendung wurde jedoch bald wieder eingestellt. Durch die sequentielle Anordnung eines CPI und eines flugzeuggestützten polaren Nephelometers war es möglich, Streufunktion und Kristallstruktur parallel zu messen [31]. Aufgrund der unterschiedlichen Messvolumina der beiden Geräte konnten Streulichtmessung und Kristallstruktur allerdings nur im statistischen Mittel einander zugeordnet werden. Schließt man einen Eiskristall in einer elektrodynamischen Levitationsfalle ein, ist es prinzipiell möglich, einen einzelnen Partikel abzubilden und gleichzeitig die Streufunktion zu messen. Allerdings kann hier das Wachstum und die Größe des Eiskristalls durch das angelegte elektrische Feld beeinflusst werden [32]. Außerdem ist es nicht möglich, in herkömmlichen elektrodynamischen Fallen die für längere Beobachtungszeiträume nötige Eissättigung bzw. Eisübersättigung einzustellen.

Experimente, die sich mit den optischen und morphologischen Eigenschaften von Eiskristallen beschäftigen, werden seit einiger Zeit auch an der Wolkensimulationskammer AIDA (Aerosol Interactions and Dynamics in the Atmosphere) [33] im Forschungszentrum Karlsruhe durchgeführt. Bei der AIDA handelt es sich um einen 84 m<sup>3</sup> fassenden, zylindrischen Aluminiumbehälter. Mit Hilfe verschiedener Vakuumsysteme lässt sich das Behälterinnere bis auf einen Restdruck von 1 Pa evakuieren. Das komplette Volumen ist zwischen <sup>−</sup><sup>90</sup> ◦C und +60 ◦C homogen temperierbar. Durch das definierte Einstellen von Druck und Temperatur lassen sich somit verschiedene atmosphärische Bedingungen simulieren. Bei den in der AIDA durchgeführten Wolkenexperimenten kamen zur Eischarakterisierung sowohl direkt abbildende Instrumente wie der Cloud Particle Imager (CPI) oder das Video Imaging Particle Spectrometer (VIPS) als auch Geräte zur Messung des Streulichts zum Einsatz. Eine in der Wolkenkammer fest installierte Anordnung [34] ermöglicht es, das aus einem kleinen Volumen im Zentrum der Simulationskammer vor- und zurückgestreute Licht eines LASERs der Wellenlänge 488 nm polarisationsaufgelöst zu detektieren. Durch Messung der Depolarisation des zurückgestreuten Lichts ist es möglich, zwischen sphärischen (Tröpfchen) und asphärischen (Eis) Partikeln zu unterscheiden. Das Licht wird in diesem Fall an einem Partikelensemble gestreut. Darüber hinaus kamen noch verschiedene optische Partikelzähler, wie der SID (Small Ice Detector) [35] sowie dessen Weiterentwicklung oder das WELAS (Weißlicht-Aerosolspektrometer) [36] zum Einsatz, deren Funktion ebenfalls auf dem Prinzip der Streulichtmessung beruht. Der SID bestimmt aus der Intensität des nach vorne gestreuten Lichts die Partikelgröße. Die Abhängigkeit der Symmetrie bzw. Asymmetrie des Beugungsmusters eines mit LASER-Licht beschienenen Eiskristalls wird ausgenutzt, um zwischen runden Tröpfchen, hexagonalen Säulen und unregelmäßig geformten Partikeln zu unterscheiden. Beim WELAS hingegen wird aus der Intensität des unter 90° gestreuten Lichts auf die Größe der Partikel geschlossen. Der Nachteil dieser indirekten Größenmessungen besteht nun darin, dass die Kalibrierung der optischen Partikelzähler nur mit runden Testaerosolen bekannter Größe erfolgen kann (z. B. Latex- oder Glaskugeln). Die so gewonnene Kalibrierung kann nicht auf asphärische Partikel übertragen werden, deren Größenverteilung sich deswegen nicht zuverlässig messen lässt.

### Ziele und Aufbau der Arbeit

Die in der Einleitung beschriebenen optischen Instrumente, die bisher zur Charakterisierung von sphärischen und asphärischen Partikeln an der ADIA-Wolkenkammer zum Einsatz kamen, liefern *entweder* Informationen über die Form von luftgetragenen Partikeln (z. B. können mit dem Cloud Particle Imager einzelne Wolkentröpfchen sowie größere Eiskristalle abgebildet werden), oder es wird die Lichtstreuung an Einzelpartikeln (z.B. im Small Ice Detector) beziehungsweise an Partikelkollektiven (z. B. Depolarisation von linear polarisiertem LASER-Licht, welches aus einem kleinen Volumen im Zentrum der AIDA-Kammer zurückgestreut wird) zur Unterscheidung zwischen sphärischen und asphärischen Partikeln herangezogen, ohne dass individuelle Form, Größe und räumliche Orientierung der jeweils streuenden Partikel bekannt sind.

Im Hinblick auf die Bedeutung von Eiswolken für den Strahlungsantrieb im Rahmen der Klimaproblematik besteht jedoch ein erhebliches theoretisches und praktisches Interesse daran, nicht nur Form und räumliche Orientierung von sehr kleinen Eiskristallen zu kennen, sondern auch die dieser Form und Orientierung zugehörige Streufunktion in wenigstens einer Streuebene zu messen. Ziel der vorliegenden Arbeit war es daher, genau diese Informationslücke zu schließen. Zu diesem Zweck sollte ein optisches Messgerät entwickelt werden, welches die abbildenden Eigenschaften des Cloud Particle Imagers für kleine Eiskristalle wenn möglich verbessert und mit der simultanen Messung der Streufunktion jedes einzelnen abgebildeten Eiskristalls verbindet. Dabei war eine möglichst hohe Auflösung im Bereich kleiner Streuwinkel anzustreben.

Aus dieser grundsätzlichen Aufgabenstellung ergeben sich folgende Feinziele der Arbeit:

- Entwicklung und Aufbau eines neuartigen Messsystems zur automatisierten berührungsfreien Abbildung und winkelaufgelösten Messung der Streufunktion einzelner luftgetragener Partikel, insbesondere kleiner Eiskristalle, die bei der Simulation natürlicher Zirren in der AIDA-Wolkenkammer entstehen.
- Optimierung und Charakterisierung des abbildenden Teils des neuartigen Messsystems.
- Konzeption, optimale Anordnung und Charakterisierung geeigneter optischer Photodetektoren für die winkelaufgelöste Messung der Streuintensität zur Ableitung der Streufunktion in einer Streuebene zwischen 1◦ und 170◦ .
- Entwicklung geeigneter Algorithmen zur automatischen Bildbearbeitung und -analyse mit dem Ziel, aus den in großer Zahl anfallenden Eispartikel-Abbildungen wichtige Kenngrößen wie kugeläquivalenten Durchmesser, Aspektverhältnis und Rundheit automatisch abzuleiten.
- Abschließend sollte die neuartige Apparatur bei Zirren-Simulationsexperimenten an der AIDA-Kammer zum Einsatz kommen, um ihre Funktionsfähigkeit unter quasi-atmosphärischen Bedingungen unter Beweis zu stellen. Außerdem sollten aus den Simulationsexperimenten erste wissenschaftlich verwertbare Informationen über den Einfluss von Temperatur und Eisübersättigung auf die Form und Komplexität der entstehenden bzw. bei fortdauernder Eisübersättigung wachsenden Eiskristalle abgeleitet werden.

Die Einteilung der vorliegenden Arbeit orientiert sich an den notwendigen theoretischen Grundlagen der Streutheorie, sowie an deren praktischer Anwendung mit dem Ziel, ein abbildendes Einzelpartikel-Nephelometer zur Charakterisierung der Streueigenschaften individueller Eiskristalle technisch zu realisieren, zu optimieren und an der AIDA-Simulationskammer zum Einsatz zu bringen.

In Kapitel 2 der vorliegenden Arbeit wird zunächst ausführlich auf die Theorie der Lichtstreuung an kleinen Partikeln eingegangen. Dem schließt sich in Kapitel 3 ein kurzer Abriss der bisher bekannten Mechanismen der Eisentstehung unter atmosphärischen Bedingungen sowie eine phänomenologische Beschreibung des Einflusses von Temperatur und Eisübersättigung auf die Morphologie der entstehenden Eiskristalle an. Die AIDA-Versuchsanlage wird in Kapitel 4 vorgestellt, wobei besonders auf die für diese Arbeit relevanten Teile der Instrumentierung eingegangen wird. Dem folgt in Kapitel 5 eine ausführliche Beschreibung des neu entwickelten Einzelpartikel-Nephelometers, sowie in Kapitel 6 eine Übersicht über Methoden der digitalen Bildbearbeitung und -analyse unter besonderer Berücksichtigung der in dieser Arbeit angewendeten Algorithmen. Nachdem in Kapitel 7 zunächst einige Laboruntersuchungen vorgestellt werden, die zur umfassenden Charakterisierung des erstellten Messsystems erforderlich waren, wird abschließend über ausgewählte Simulationsexperimente an der AIDA-Kammer berichtet, bei denen mit dem neuen Einzelpartikel-Nephelometer bereits erste wissenschaftlich bedeutsame Informationen über die Entstehung und das Wachstum verschiedener Eiskristall-Morphologien gewonnen wurden.

1 Einleitung

## 2 Lichtstreuung an kleinen Partikeln

Trifft Licht auf ein Partikel, so wird es in alle Richtungen gestreut und ggf. absorbiert. Die in ein bestimmtes Raumwinkelelement gestreute Intensität hängt dabei von der Vakuumwellenlänge  $\lambda_0$  des Lichts sowie von Größe, Form und dem komplexen Brechungsindex

$$
n(\lambda_0) = n'(\lambda_0) + in''(\lambda_0)
$$

des Partikels ab. Der Imaginärteil von  $n$  ist für die Absorption verantwortlich.

## 2.1 Formulierung des Streuproblems

In einer Streugeometrie gibt es in der Regel zwei dielektrische Medien, zum einen das Partikel mit dem Brechungsindex  $n_1$  und zum anderen die Umgebung des Partikels mit dem Brechungsindex  $n_2$  (siehe Abbildung 2.1). Das elektrische und das magnetische Feld im Partikel werden mit  $\vec{E_1}$  und  $\vec{H_1}$  bezeichnet. Die Felder  $\vec{E_2}$  und  $\vec{H}_2$  in der Umgebung sind eine Überlagerung von einlaufender Welle (Index i) und Streulicht (Index s). Am Ort  $\vec{x}$  zur Zeit t ergibt sich

$$
\vec{E}_2(\vec{x},t) = \vec{E}_i(\vec{x},t) + \vec{E}_s(\vec{x},t) , \quad \vec{H}_2(\vec{x},t) = \vec{H}_i(\vec{x},t) + \vec{H}_s(\vec{x},t) \quad (2.1)
$$

mit

$$
\vec{E}_{i}(\vec{x},t) = \vec{E}_{0}e^{i(\vec{k}\cdot\vec{x}-\omega t)}, \quad \vec{H}_{i}(\vec{x},t) = \vec{H}_{0}e^{i(\vec{k}\cdot\vec{x}-\omega t)} \tag{2.2}
$$

worin $\vec{k}$ den Wellenvektor und  $\omega$  die Kreisfrequenz bezeichnet.

Man kann sich bei der Betrachtung des Streuproblems auf ebene einlaufende Wellen beschränken. Jede andere Welle kann nach ebenen Wellen entwickelt werden. Das Problem besteht nun darin, für  $\vec{E}_1(\vec{x},t)$ ,  $\vec{E}_2(\vec{x},t)$ ,  $\vec{H}_1(\vec{x},t)$  und  $\vec{H}_2(\vec{x},t)$  im gesamten Raum die vier Maxwell-Gleichungen unter Berücksichtigung der entsprechenden Randbedingungen zu lösen, was jedoch, wie bereits in Kapitel 1 erwähnt, nur für eine Kugel vollständig möglich ist.

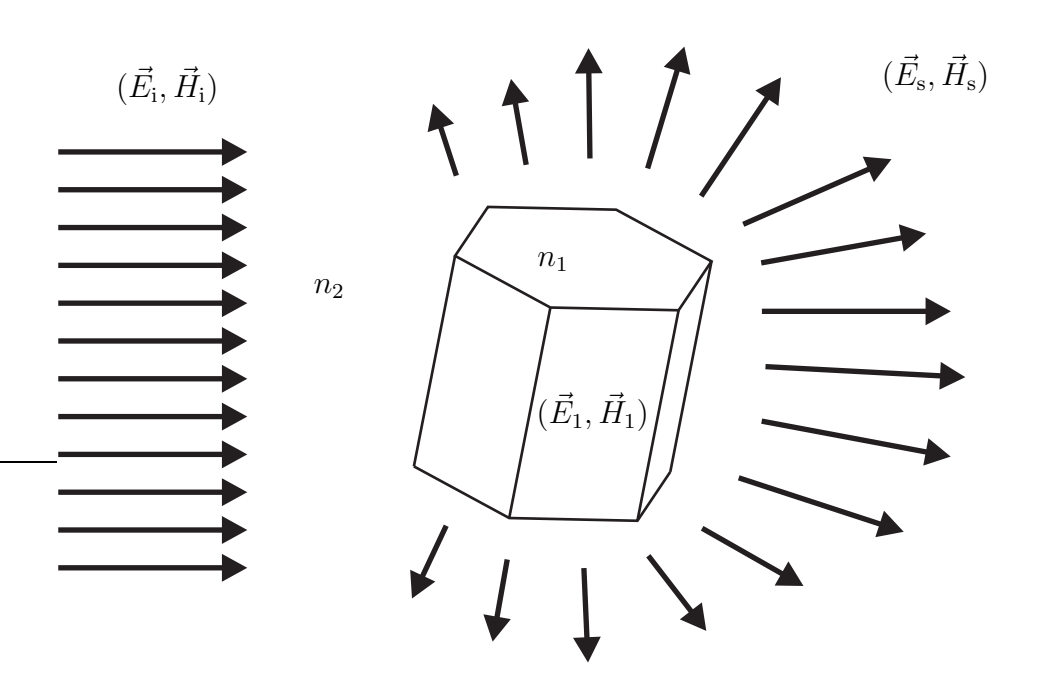

Abbildung 2.1: Das betrachtete Streuproblem. Die einlaufende Welle erzeugt ein Feld im Partikel und hat eine in den ganzen Raum gestreute Welle zur Folge.

### 2.2 Streugeometrie und Streumatrix

In dem im letzten Abschnitt behandelten Streuproblem befinde sich nun das streuende Partikel im Ursprung eines rechtwinkligen Koordinatensystems mit den Einheitsvektoren $\vec{e}_x,$   $\vec{e}_y$  und  $\vec{e}_z$ oder besser: Der Ursprung befinde sich innerhalb des Partikels. Die einlaufende Welle breitet sich parallel zur z-Achse aus (siehe Abbildung 2.2). Am Punkt  $\vec{r} = r\vec{e_r}$  in einem Abstand r, der sehr viel größer als die Wellenlänge des Lichtes ist (Fernfeld-Näherung), befinde sich ein Beobachter bzw. ein Detektor. Die Ebene, die durch  $\vec{r}$  und die Ausbreitungsrichtung der einlaufenden Welle (z-Achse) aufgespannt wird, bezeichnet man als Streuebene. Die Streuebene und die  $x-z$ -Ebene schließen den Azimutwinkel  $\phi$  ein. Das elektrische Feld der einlaufenden Welle lässt sich vektoriell in einen Anteil parallel und einen Anteil senkrecht zur Streuebene zerlegen:

$$
\vec{E}_{\mathbf{i}} = \left(\vec{E}_{0||\mathbf{i}} + \vec{E}_{0\perp\mathbf{i}}\right) e^{i(kz - \omega t)} = E_{||\mathbf{i}} \vec{e}_{||\mathbf{i}} + E_{\perp\mathbf{i}} \vec{e}_{\perp\mathbf{i}} . \tag{2.3}
$$

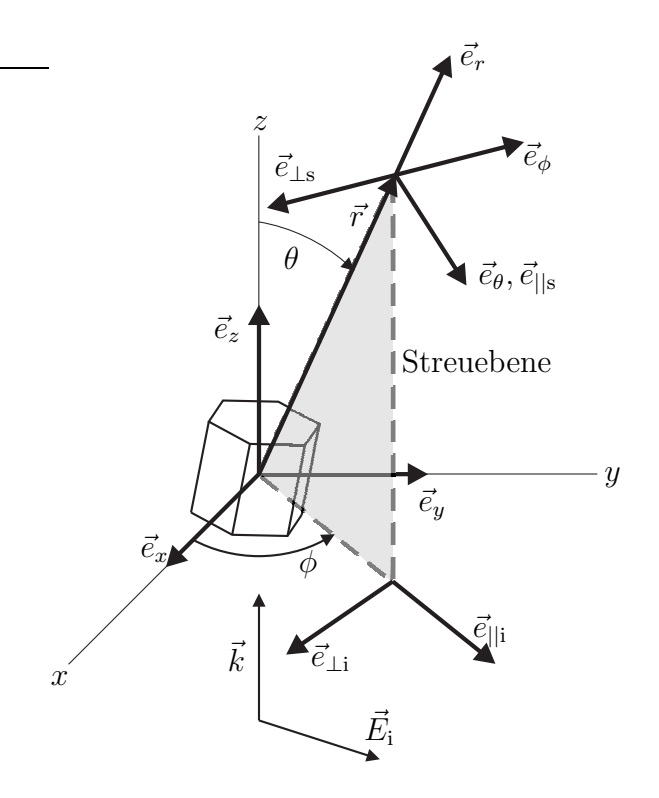

Abbildung 2.2: Definition der Streugeometrie und der Streuebene.

Für die beiden senkrecht aufeinanderstehenden Einheitsvektoren $\vec{e}_{||i}$ und $\vec{e}_{\perp i}$ gilt

$$
\vec{e}_{\parallel i} = \cos(\phi)\vec{e}_x + \sin(\phi)\vec{e}_y , \quad \vec{e}_{\perp i} = \sin(\phi)\vec{e}_x - \cos(\phi)\vec{e}_y . \tag{2.4}
$$

Sind $\vec{e}_r,$   $\vec{e}_\phi$ und  $\vec{e}_\theta$ die orthonormalen Einheitsvektoren eines sphärischen Polarkoordinatensystems, so gilt darüber hinaus

$$
\vec{e}_{\perp i} = -\vec{e}_{\phi} , \quad \vec{e}_{\parallel i} = \sin(\theta)\vec{e}_r + \cos(\theta)\vec{e}_{\theta} . \tag{2.5}
$$

In der angenommenen Fernfeldnäherung steht der elektrische Feldvektor  $\vec{E_\mathrm{s}}$  der gestreuten Welle ungefähr senkrecht auf $\vec{e}_{r}$  und es gilt [37]

$$
\vec{E}_{\rm s} \approx \frac{e^{ikr}}{-ikr} \vec{A} \tag{2.6}
$$

17

mit  $\vec{e}_r \cdot \vec{A} = 0$ . Im Fernfeld erhält man deshalb für den elektrischen Feldvektor des gestreuten Lichts

$$
\vec{E}_{\rm s}=E_{\rm |s}\vec{e}_{\rm |s}+E_{\perp\rm s}\vec{e}_{\perp\rm s}
$$

mit

$$
\vec{e}_{\parallel s} = \vec{e}_{\theta} , \quad \vec{e}_{\perp s} = -\vec{e}_{\phi} , \quad \vec{e}_{\perp s} \times \vec{e}_{\parallel s} = \vec{e}_{r} . \tag{2.7}
$$

Zwischen  $\vec{E}_{\rm s}$  und  $\vec{E}_{\rm i}$  besteht der lineare Zusammenhang [38]

$$
\begin{pmatrix} E_{\parallel s} \\ E_{\perp s} \end{pmatrix} = \frac{e^{ik(r-z)}}{-ikr} \begin{pmatrix} S_2 & S_3 \\ S_4 & S_1 \end{pmatrix} \begin{pmatrix} E_{\parallel i} \\ E_{\perp i} \end{pmatrix} \,, \tag{2.8}
$$

worin die Amplitudenstreumatrix S mit den Einträgen  $S_{1,2,3,4}$  innerhalb einer festen Streuebene im Allgemeinen eine Funktion des Streuwinkels  $\theta$  ist.

## 2.3 Streu- und Absorptionsquerschnitte

Trifft Licht der Intensität  $I_i$  auf ein Partikel, so wird ein Teil der eingestrahlten Energie absorbiert, ein anderer Teil gestreut. Die Summe aus absorbierter und gestreuter Leistung bezeichnet man als Extinktion und es gilt

$$
\underbrace{P_{\text{ext}}}_{\text{Absorption}} = \underbrace{P_{\text{a}}}_{\text{Streuung}} + \underbrace{P_{\text{s}}}_{\text{Streuung}}.
$$
\n(2.9)

Dividiert man Gleichung 2.9 durch die eingestrahlte Intensität, so erhält man den Extinktions-, den Absorptions- und den Streuquerschnitt:

$$
C_{\text{ext}} = C_{\text{a}} + C_{\text{s}} \tag{2.10}
$$

Wird in der Entfernung  $r$  vom Streuzentrum die Streulichtintensität  $I_s$  gemessen, berechnet sich der Streuquerschnitt zu

$$
C_{\rm s} = \frac{P_{\rm s}}{I_{\rm i}} = \int_{0}^{2\pi} \int_{0}^{\pi} \frac{r^2 I_{\rm s}(\theta, \phi)}{I_{\rm i}} \sin \theta \, d\theta \, d\phi = \int_{4\pi} \frac{r^2 I_{\rm s}(\theta, \phi)}{I_{\rm i}} \, d\Omega \,. \tag{2.11}
$$

Den Integranten in Gleichung 2.11 nennt man den differenziellen Streuquerschnitt

$$
\frac{dC_{\rm s}}{d\Omega} = \frac{r^2 I_{\rm s}(\theta, \phi)}{I_{\rm i}} \,. \tag{2.12}
$$

Dieser ist proportional zur raumwinkelaufgelösten Streuintensitätsverteilung um ein beleuchtetes Partikel. Weiterhin definiert man mit

$$
p := \frac{1}{C_{\rm s}} \frac{dC_{\rm s}}{d\Omega} \tag{2.13}
$$

die Phasenfunktion. Für diese gilt auf der Einheitskugel die Normierung

$$
\int_{4\pi} p \, d\Omega = 1 \tag{2.14}
$$

Eine weitere Größe, die insbesondere in der Klimaforschung zum Einsatz kommt, ist der Asymmetrieparameter

$$
g = \int_{4\pi} p \cos \theta \, d\Omega \tag{2.15}
$$

Dieser stellt ein Maß für das Verhältnis zwischen vorwärts und rückwärts gestreuter Intensität dar [39]. Für eine in  $\theta = 90^{\circ}$  symmetrische Phasenfunktion, wie sie im Falle der Rayleigh-Streuung auftritt, verschwindet  $g$ . Für größere dielektrische Kugeln nähert sich  $q$  dem Wert 1 (siehe Abbildung 2.3). Um den Asymmetrieparameter experimentell möglichst exakt zu bestimmen, ist es wichtig, die Phasenfunktion möglichst nahe bis an  $\theta = 0^{\circ}$  zu messen. Insbesondere für größere Partikel (ab ca.  $50 \mu m$ ) wird dies immer schwieriger, da das Hauptmaximum der Vorwärtsstreuung schmaler als 1<sup>°</sup> wird und über 90 % der gestreuten Intensität enthält. Eine Streulichtmessung bei  $\theta = 0^{\circ}$  ist leider nicht möglich, da man immer die Intensität der einlaufenden Welle mitmessen würde.

Die Streufunktionen von hexagonalen Kristallen, wie sie in Zirren auftreten, weisen noch einige Besonderheiten auf, die hauptsächlich auf die Brechung und Beugung des Lichts an den Fassetten zurückzuführen sind. So lässt sich z. B. unter einem Streuwinkel von ca.  $22^{\circ}$  bei entsprechender Orientierung, Form und Größe des Kristalls der charakteristische Halobogen beobachten [40].

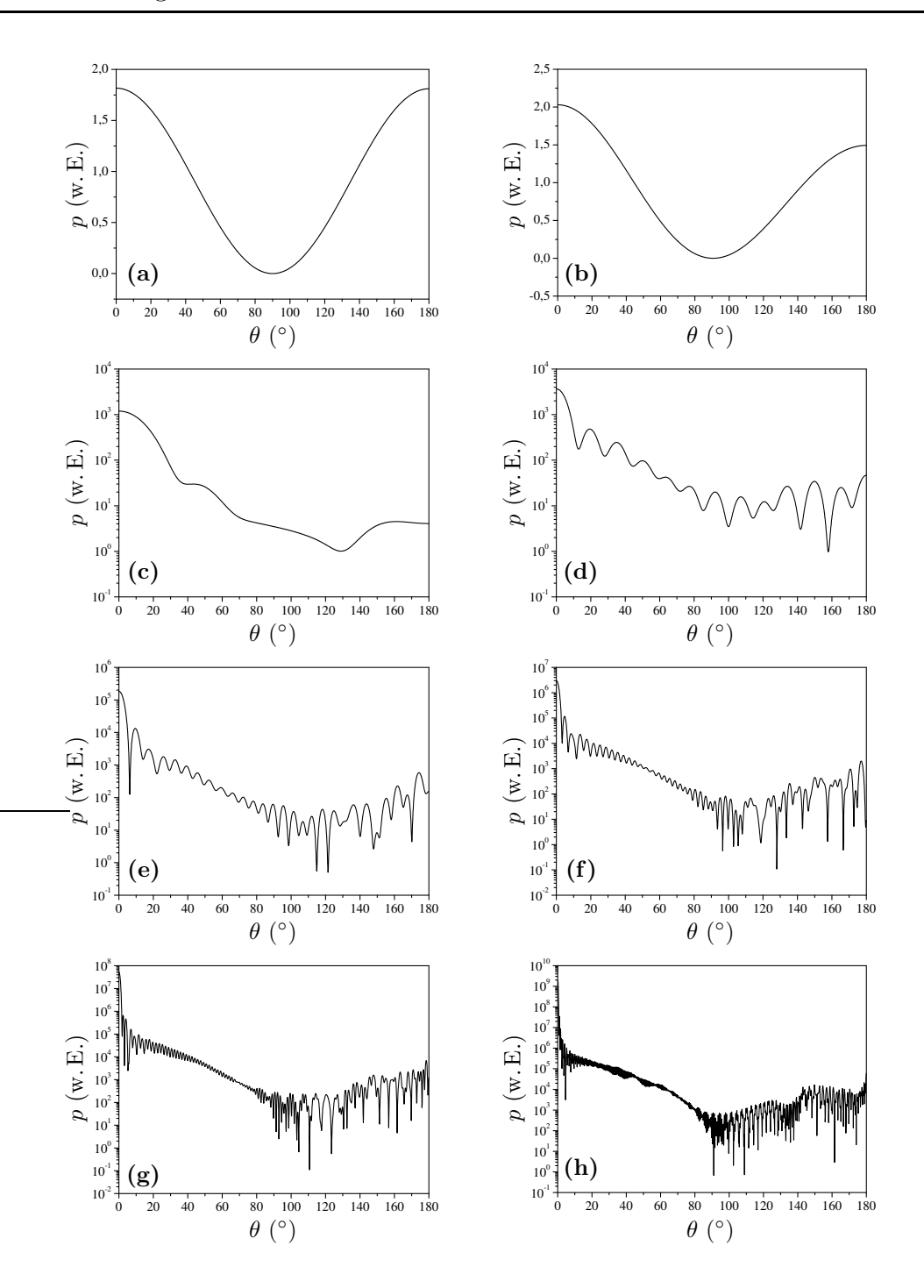

Abbildung 2.3: Phasenfunktionen von verschieden großen Wassertröpfchen (Brechungsindex 1,335), die mit Licht der Wellenlänge 532 nm, das in der Streuebene polarisiert ist, beleuchtet werden. Man erkennt, dass die Phasenfunktion mit zunehmender Größe immer asymmetrischer wird und immer mehr Interferenzen auftreten. Man beachte auch die logarithmische Einteilung der y-Achse in den Diagrammen (c) - (h). Die Durchmesser der Tröpfchen sind (a) 10 nm, (b) 100 nm, (c) 1  $\mu$ m, (d) 2  $\mu$ m, (e) 5  $\mu$ m, (f) 10  $\mu$ m, (g) 20  $\mu$ m und (h) 50  $\mu$ m.

## 2.4 Stokesvektoren und Streumatrizen

Da bei Streulichtexperimenten als einlaufende Welle meistens ein linear polarisierter LASER-Strahl verwendet wird, ist es zweckmäßig, die Stokesvektoren einzuführen. Dabei handelt es sich um vierdimensionale Vektoren, mit denen sich Intensität und Polarisation einer elektromagnetischen Welle beschreiben lassen. Die Wechselwirkung der Welle mit einem Partikel oder auch einem optischen Bauteil kann durch eine (4 × 4)-Matrix beschrieben werden.

### 2.4.1 Polarisiertes Licht

Die Komponenten des elektrischen Feldvektors  $\vec{E}$  einer beliebigen, sich in z-Richtung ausbreitenden ebenen Welle mit der Frequenz  $\omega$  lassen sich zur Zeit t am Ort  $\vec{r} = (x, y, z)$  in der Form

$$
E_m(x, y, z, t) = \Re\left\{ E_{0m} e^{i(\tau + \alpha_m)} \right\} , \quad \tau = \omega t - \vec{k} \cdot \vec{r} , \quad m \in \{x, y, z\}
$$
 (2.16)

darstellen.  $\vec{k}$  bezeichnet den Wellenvektor und  $\alpha_m$  eine beliebige Phase. Für eine transversale Welle gilt

$$
\vec{E} = (E_x, E_y, 0) \tag{2.17}
$$

mit

$$
E_x = E_{0x} \cos(\tau + \alpha_x) \tag{2.18}
$$

$$
E_y = E_{0y} \cos(\tau + \alpha_y) \tag{2.19}
$$

Um den Polarisationszustand zu beschreiben, ist es notwendig, die Projektion der Ortskurve von  $\vec{E}$  auf die x-y-Ebene zu berechnen. Die Gleichungen (2.18) und (2.19) lassen sich umschreiben zu

$$
\frac{E_x}{E_{0x}} = \cos \tau \cos \alpha_x - \sin \tau \sin \alpha_x , \qquad (2.20)
$$

$$
\frac{E_y}{E_{0y}} = \cos \tau \cos \alpha_y - \sin \tau \sin \alpha_y \,. \tag{2.21}
$$

21

Multiplikation von Gleichung (2.20) mit sin  $\alpha_y$  bzw. cos  $\alpha_y$  und Gleichung (2.21) mit  $\sin\alpha_x$ bzw. $\cos\alpha_x$ ergibt nach anschließender Subtraktion

$$
\frac{E_x}{E_{0x}}\cos\alpha_y - \frac{E_y}{E_{0y}}\sin\alpha_x = \sin\tau\sin\left(\alpha_y - \alpha_x\right) ,\qquad (2.22)
$$

$$
\frac{E_y}{E_{0y}}\cos\alpha_x - \frac{E_x}{E_{0x}}\sin\alpha_y = \sin\tau\sin\left(\alpha_y - \alpha_x\right) \,. \tag{2.23}
$$

Werden diese beiden Gleichungen quadriert und anschließend addiert, erhält man schließlich

$$
\left(\frac{E_x}{E_{0x}}\right)^2 + \left(\frac{E_y}{E_{0y}}\right)^2 - 2\frac{E_x}{E_{0x}}\frac{E_y}{E_{0y}}\cos\alpha = \sin^2\alpha\;, \tag{2.24}
$$

mit

$$
\alpha := \alpha_y - \alpha_x \tag{2.25}
$$

Für den Fall, dass die Determinante der Matrix

$$
A = \begin{pmatrix} \frac{1}{E_{0x}^2} & -\frac{\cos \alpha}{E_{0x}E_{0y}} \\ -\frac{\cos \alpha}{E_{0x}E_{0y}} & \frac{1}{E_{0y}^2} \end{pmatrix}
$$

positiv ist, beschreibt Gleichung (2.24) eine Ellipse [41], auf der alle Wertepaare  $(E_x, E_y)$  liegen. Da

$$
\begin{vmatrix}\n\frac{1}{E_{0x}^2} & -\frac{\cos \alpha}{E_{0x} E_{0y}} \\
-\frac{\cos \alpha}{E_{0x} E_{0y}} & \frac{1}{E_{0y}^2}\n\end{vmatrix} = \frac{1}{E_{0x}^2 E_{0y}^2} (1 - \cos^2 \alpha) = \frac{\sin^2 \alpha}{E_{0x}^2 E_{0y}^2},
$$
\n(2.26)

ist diese Bedingung für alle $\alpha\,\neq\,n\pi,\,\ n\,\in\,{\mathbb Z}$ erfüllt. Für den Fall $\alpha\,=\,n\pi,\;{\rm d.\,h.}$  $\det A = 0$ , hat Gleichung (2.24) die Form

$$
\left(\frac{E_x}{E_{0x}}\right)^2 + \left(\frac{E_y}{E_{0y}}\right)^2 \mp 2\frac{E_x}{E_{0x}}\frac{E_y}{E_{0y}} = 0
$$
\n
$$
\Leftrightarrow \qquad E_x = \pm \frac{E_{0x}}{E_{0y}}E_y \ .
$$
\n(2.27)

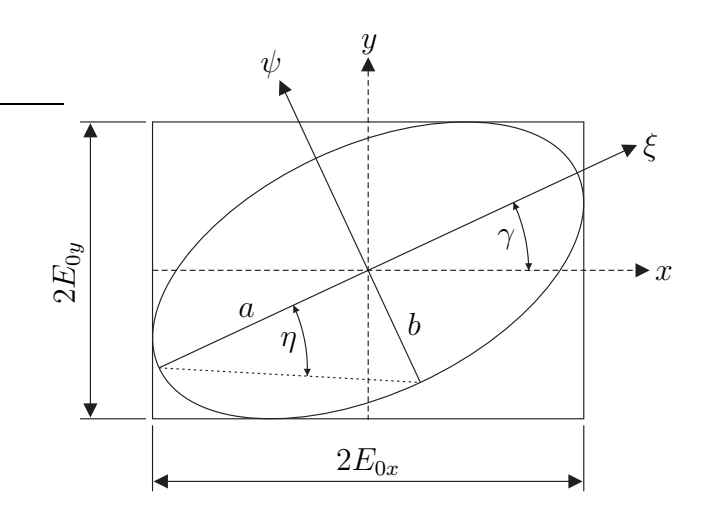

Abbildung 2.4: Lage der Ellipse im umschriebenen Rechteck.

Die Wertepaare  $(E_x, E_y)$  liegen auf einer Ursprungsgeraden. Für gerade n ist deren Steigung positiv, für ungerade  $n$  negativ. Wegen der Gleichungen  $(2.18)$  und  $(2.19)$ gilt außerdem  $E_x \in [-E_{0x}; E_{0x}]$  und  $E_y \in [-E_{0y}; E_{0y}]$ . Es werden für  $E_x$  und  $E_y$  nur Werte in einem zum Ursprung symmetrischen Intervall angenommen. Die Gerade ist also eine Strecke, was man auch als entartete Ellipse auffassen kann. Der allgemeinste Polarisationszustand ist also elliptisch. Ein bereits beschriebener Spezialfall  $(\alpha = n\pi)$  ist die lineare Polarisation. Alle  $(E_x, E_y)$  liegen innerhalb eines Rechtecks mit den Kantenlängen  $2E_{0x}$  und  $2E_{0y}$  (siehe Abbildung 2.4). Dessen Seiten sind parallel zu den Koordinatenachsen. Die Ellipse berührt dieses Rechteck in den Punkten  $(\pm E_{0x}, \pm E_{0y} \cos \alpha)$  und  $(\pm E_{0x}, \pm E_{0y} \cos \alpha)$ , was man leicht erkennen kann, wenn man in Gleichung (2.24)  $E_x = \pm E_{0x}$  bzw.  $E_y = \pm E_{0y}$  einsetzt und nach  $E_y$  bzw.  $E_x$  auflöst. Im Allgemeinen liegen die beiden Hauptachsen der Ellipse also nicht auf den Koordinatenachsen, sondern schließen mit diesen den Winkel  $\gamma$  ein. Lediglich für einen Phasenunterschied von  $\alpha = \frac{2n+1}{2}$  $\frac{n+1}{2}\pi$ ,  $n \in \mathbb{Z}$ , kommen die Koordinatenachsen mit den Hauptachsen der Ellipse zur Deckung. Ist darüber hinaus noch  $E_{0x} = E_{0y}$ , so liegen alle  $(E_x, E_y)$  auf einem Kreis und die Welle ist zirkular polarisiert.

### 2.4.2 Die Stokesparameter

Um die Ellipse vollständig zu beschreiben, ist es am einfachsten, die Länge der beiden Halbachsen a und b sowie den Winkel  $\gamma$  zu berechnen. Die beiden Einheitsvektoren  $\vec{e}_{\xi}$ und  $\vec{e}_{\psi}$  definieren ein orthogonales Koordinatensystem. Die beiden Einheitsvektoren entstehen durch Drehung von  $\vec{e}_x$  bzw.  $\vec{e}_y$  um den Winkel  $\gamma$ . Die Komponenten des Feldvektors im  $\xi$ - $\psi$ -System sind somit

$$
E_{\xi} = E_x \cos \gamma + E_y \sin \gamma , \qquad (2.28)
$$

$$
E_{\psi} = -E_x \sin \gamma + E_y \cos \gamma . \qquad (2.29)
$$

Im  $\xi$ - $\psi$ -System liegen die Hauptachsen der Ellipse mit den Längen 2a und 2b  $(a \ge b)$  immer auf den Koordinatenachsen, d. h.  $E_{\xi}$  und  $E_{\psi}$  sind zueinander um  $\alpha = \frac{2n+1}{2}$  $\frac{n+1}{2}\pi$ ,  $n \in \mathbb{Z}$ phasenverschoben und es ergibt sich die Darstellung

$$
E_{\xi} = a \cos(\tau + \alpha_0),
$$
  
\n
$$
E = b \cos(\tau + \alpha_0)^{\pi}
$$
 (2.30)

$$
E_{\psi} = b \cos \left( \tau + \alpha_0 - \frac{\pi}{2} \right)
$$
  
=  $b \sin \left( \tau + \alpha_0 \right)$ . (2.31)

Einsetzen von Gleichung (2.30) in Gleichung (2.28) und Gleichung (2.31) in Gleichung (2.29) liefert

$$
a\cos(\tau + \alpha_0) = E_x \cos \gamma + E_y \sin \gamma , \qquad (2.32)
$$

$$
b\sin\left(\tau+\alpha_0\right) = -E_x\sin\gamma + E_y\cos\gamma. \tag{2.33}
$$

Unter Verwendung der Gleichungen  $(2.18)$  und  $(2.19)$  erhält man so

$$
a\left(\cos\tau\cos\alpha_{0} - \sin\tau\sin\alpha_{0}\right) = E_{0x}\left(\cos\tau\cos\alpha_{x} - \sin\tau\sin\alpha_{x}\right)\cos\gamma
$$
  
+ 
$$
E_{0y}\left(\cos\tau\cos\alpha_{y} - \sin\tau\sin\alpha_{y}\right)\sin\gamma, \quad (2.34)
$$
  

$$
b\left(\sin\tau\cos\alpha_{0} + \cos\tau\sin\alpha_{0}\right) = -E_{0x}\left(\cos\tau\cos\alpha_{x} - \sin\tau\sin\alpha_{x}\right)\sin\gamma
$$
  
+ 
$$
E_{0y}\left(\cos\tau\cos\alpha_{y} - \sin\tau\sin\alpha_{y}\right)\cos\gamma. \quad (2.35)
$$

Ein Vergleich der Koeffizienten von sin  $\tau$  und cos  $\tau$  liefert

$$
a\cos\alpha_0 = E_{0x}\cos\alpha_x\cos\gamma + E_{0y}\cos\alpha_y\sin\gamma, \qquad (2.36)
$$

$$
a\sin\alpha_0 = E_{0x}\sin\alpha_x\cos\gamma + E_{0y}\sin\alpha_y\sin\gamma, \qquad (2.37)
$$

$$
b\cos\alpha_0 = E_{0x}\sin\alpha_x\sin\gamma - E_{0y}\sin\alpha_y\cos\gamma, \qquad (2.38)
$$

$$
b\sin\alpha_0 = -E_{0x}\cos\alpha_x\sin\gamma + E_{0y}\cos\alpha_y\cos\gamma. \qquad (2.39)
$$

Werden die Gleichungen (2.36) und (2.37) quadriert und anschließend addiert, so ergibt sich unter Berücksichtigung von Gleichung (2.25)

$$
a^{2} = E_{0x}^{2} \cos^{2} \gamma + 2E_{0x} E_{0y} \sin \gamma \cos \gamma \cos \alpha + E_{0y}^{2} \sin^{2} \gamma
$$
 (2.40)

und analog erhält man aus den Gleichungen (2.38) und (2.39)

$$
b^2 = E_{0x}^2 \sin^2 \gamma - 2E_{0x} E_{0y} \sin \gamma \cos \gamma \cos \alpha + E_{0y}^2 \cos^2 \gamma \ . \tag{2.41}
$$

Erneutes Addieren liefert

$$
a^2 + b^2 = E_{0x}^2 + E_{0y}^2 \tag{2.42}
$$

Dividiert man Gleichung (2.38) durch Gleichung (2.36) und entsprechend Gleichung  $(2.39)$  durch Gleichung  $(2.37)$ , so erhält man

$$
\frac{b}{a} = \frac{E_{0x} \sin \alpha_x \sin \gamma - E_{0y} \sin \alpha_y \cos \gamma}{E_{0x} \cos \alpha_x \cos \gamma + E_{0y} \cos \alpha_y \sin \gamma}
$$
  
= 
$$
\frac{-E_{0x} \cos \alpha_x \sin \gamma + E_{0y} \cos \alpha_y \cos \gamma}{E_{0x} \sin \alpha_x \cos \gamma + E_{0y} \sin \alpha_y \sin \gamma}
$$
(2.43)

Multipliziert man über Kreuz, so ergibt dies nach einigen Umformungen

$$
(E_{0x}^2 - E_{0y}^2) \sin(2\gamma) = 2E_{0x}E_{0y} \cos\alpha \cos(2\gamma) . \qquad (2.44)
$$

Multiplikation von Gleichung (2.38) mit Gleichung (2.36) und Gleichung (2.39) mit Gleichung (2.37) ergibt nach anschließender Addition

$$
ab = E_{0x} E_{0y} \sin \alpha . \qquad (2.45)
$$

Dividiert man diese Beziehung durch Gleichung (2.42) und multipliziert beide Seiten mit zwei, so erhält man

$$
\frac{2ab}{a^2 + b^2} = \frac{2E_{0x}E_{0y}}{E_{0x}^2 + E_{0y}^2} \sin \alpha \tag{2.46}
$$

Führt man mit

$$
\tan \eta = \frac{b}{a}, \quad \eta \in [-\pi/4; \pi/4]
$$
\n(2.47)

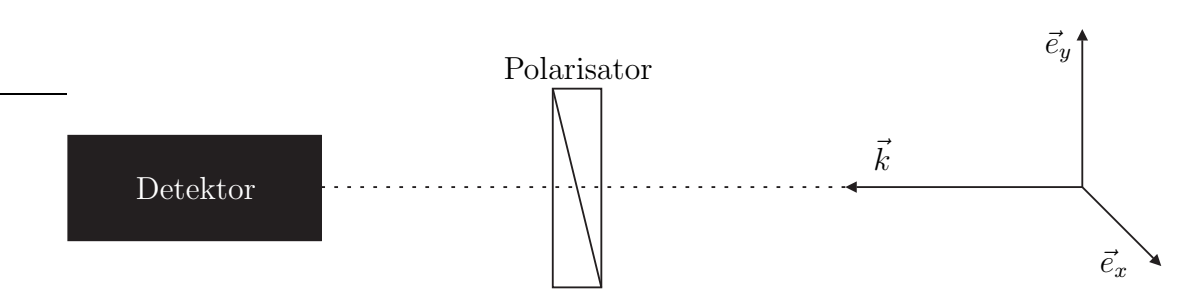

Abbildung 2.5: Experimentelle Bestimmung des Stokesvektors. Der Detektor misst die Intensität des von den verschiedenen Polarisatoren transmittierten Lichts. Die Stokesparameter lassen sich so sehr einfach ermitteln.

die sog. Elliptizität [38] ein, so lässt sich Gleichung  $(2.46)$  in der Form

$$
\sin(2\eta) = \frac{2E_{0x}E_{0y}}{E_{0x}^2 + E_{0y}^2} \sin \alpha \tag{2.48}
$$

schreiben.

Die vier Komponenten des Stokesvektors, die Stokesparameter I, Q, U, und V sind über einfache Intensitätsmessungen (siehe Abbildung 2.5) verschiedener Polarisationszustände definiert.

• Intensitätsmessung ohne Polarisator Der erste Stokesparameter  $I$  stellt die Gesamtintensität der Welle dar. Diese ist proportional zu  $\vec{E} \cdot \vec{E}$  d.h.

$$
I = E_x \bar{E}_x + E_y \bar{E}_y = E_{0x}^2 + E_{0y}^2 = a^2 + b^2.
$$
 (2.49)

• Lineare Polarisatoren in x- und y-Stellung Wird die x-Komponente der Welle transmittiert, wird die Intensität  $E_x \bar{E}_x$  gemessen, andernfalls die Intensität  $E_y \bar{E}_y$ . Der zweite Stokesparameter ist die Differenz der beiden Signale.

$$
Q = E_x \bar{E}_x - E_y \bar{E}_y = E_{0x}^2 - E_{0y}^2 \tag{2.50}
$$

• Lineare Polarisatoren in <sup>±</sup>45◦ - Wird der lineare Polarisator aus der x-Richtung um  $\pm 45^{\circ}$  gedreht, so werden x- und y-Komponente des elektrischen Feldvektors zu gleichen Teilen transmittiert, d. h.

$$
E_{+} = \frac{1}{\sqrt{2}} \left( E_x + E_y \right) , \quad E_{-} = \frac{1}{\sqrt{2}} \left( E_x - E_y \right) . \tag{2.51}
$$

Die Intensitäten sind proportional zu

$$
E_{+}\bar{E}_{+} = \frac{1}{2} \left( E_{x}\bar{E}_{x} + E_{x}\bar{E}_{y} + E_{y}\bar{E}_{x} + E_{y}\bar{E}_{y} \right)
$$
(2.52)

und

$$
E_{-}\bar{E}_{-} = \frac{1}{2} \left( E_x \bar{E}_x - E_x \bar{E}_y - E_y \bar{E}_x + E_y \bar{E}_y \right) . \tag{2.53}
$$

Der dritte Stokesparameter U ist die Differenz dieser beiden Signale.

$$
U = E_x \bar{E}_y + E_y \bar{E}_x
$$
  
=  $E_{0x} e^{i(\tau + \alpha_x)} E_{0y} e^{-i(\tau + \alpha_y)} + E_{0y} e^{i(\tau + \alpha_y)} E_{0x} e^{-i(\tau + \alpha_x)}$   
=  $2E_{0x} E_{0y} \cos \alpha$  (2.54)

• Zirkulare Polarisatoren Wird ein zirkularer Polarisator in den Strahlengang gesetzt, wird der Lichtstrahl in zwei Strahlen gleicher Amplitude aufgespalten. Einer der zwei Strahlen wird zudem um  $\pi/2$  phasenverschoben. Das Feld der einlaufenden Welle lässt sich in der Form

$$
\vec{E} = E_x \vec{e}_x + E_y \vec{e}_y
$$
\n
$$
= \frac{1}{2} (E_x \vec{e}_x + i E_x \vec{e}_y - E_y \vec{e}_x + E_y \vec{e}_y)
$$
\n
$$
+ \frac{1}{2} (E_x \vec{e}_x - i E_x \vec{e}_y + i E_y \vec{e}_x + E_y \vec{e}_y)
$$
\n
$$
= \frac{1}{\sqrt{2}} (E_x - i E_y) \frac{1}{\sqrt{2}} (\vec{e}_x + i \vec{e}_y)
$$
\n
$$
+ \frac{1}{\sqrt{2}} (E_x + i E_y) \frac{1}{\sqrt{2}} (\vec{e}_x - i \vec{e}_y)
$$
\n
$$
= E_R \vec{e}_R + E_L \vec{e}_L \tag{2.55}
$$

mit den Einheitsvektoren

$$
\vec{e}_R = \frac{1}{\sqrt{2}} \left( \vec{e}_x + i \vec{e}_y \right) , \quad \vec{e}_L = \frac{1}{\sqrt{2}} \left( \vec{e}_x - i \vec{e}_y \right)
$$
 (2.56)

und den rechts- bzw. linkszirkular polarisierten Komponenten

$$
E_R = \frac{1}{\sqrt{2}} \left( E_x - iE_y \right) , \quad E_L = \frac{1}{\sqrt{2}} \left( E_x + iE_y \right) \tag{2.57}
$$

27

schreiben. Die zu den Intensitäten proportionalen Signale ergeben sich so zu

$$
I_R = E_R \bar{E}_R = \frac{1}{2} \left( E_x \bar{E}_x + i E_x \bar{E}_y - i E_y \bar{E}_x + E_y \bar{E}_y \right)
$$
(2.58)

und

$$
I_L = E_L \bar{E}_L = \frac{1}{2} \left( E_x \bar{E}_x - i E_x \bar{E}_y + i E_y \bar{E}_x + E_y \bar{E}_y \right) . \tag{2.59}
$$

Der letzte Stokesparameter ${\cal V}$ ist die Differenz

$$
V = I_R - I_L
$$
  
=  $i (E_x \bar{E}_y - E_y \bar{E}_x)$   
=  $2E_{0x} E_{0y} \sin \alpha$  (2.60)

zwischen den Intensitäten der beiden zirkular polarisierten Wellen.

Der Stokesvektor $\vec{I}$  hat somit die Form

$$
\vec{I} = \begin{pmatrix} I \\ Q \\ U \\ V \end{pmatrix} = \begin{pmatrix} E_x \bar{E}_x + E_y \bar{E}_y \\ E_x \bar{E}_x - E_y \bar{E}_y \\ E_x \bar{E}_y + E_y \bar{E}_x \\ i (E_x \bar{E}_y - E_y \bar{E}_x) \end{pmatrix} = \begin{pmatrix} E_{0x}^2 + E_{0y}^2 \\ E_{0x}^2 - E_{0y}^2 \\ 2E_{0x} E_{0y} \cos \alpha \\ 2E_{0x} E_{0y} \sin \alpha \end{pmatrix} .
$$
 (2.61)

Die vier Komponenten sind nicht voneinander unabhängig. Man kann sofort nachrechnen, dass

$$
I^2 = Q^2 + U^2 + V^2. \tag{2.62}
$$

Aus Gleichung (2.42) folgt sofort

$$
I = a^2 + b^2 \tag{2.63}
$$

und aus Gleichung (2.48)

$$
V = I\sin(2\eta) \tag{2.64}
$$

Mit Hilfe von Gleichung (2.44) berechnet man

$$
U = 2E_{0x}E_{0y}\cos\alpha \stackrel{(2.44)}{=} (E_{0x}^2 - E_{0y}^2)\tan(2\gamma) = Q\tan(2\gamma) . \qquad (2.65)
$$

Setzt man  $U$  und  $V$  in Gleichung (2.62) ein, so erhält man

$$
Q = I\cos(2\eta)\cos(2\gamma) . \qquad (2.66)
$$

Einsetzen von Q in Gleichung (2.65) ergibt

$$
U = I\cos(2\eta)\sin(2\gamma) \tag{2.67}
$$

Der Stokesvektor

$$
\begin{pmatrix}\nI \\
Q \\
U \\
V\n\end{pmatrix} = \begin{pmatrix}\na^2 + b^2 \\
I\cos(2\eta)\cos(2\gamma) \\
I\cos(2\eta)\sin(2\gamma) \\
I\sin(2\eta)\n\end{pmatrix}
$$
\n(2.68)

kann so mit Hilfe der Ellipsenparameter a, b,  $\gamma$  und  $\eta$  dargestellt werden. Sind I, Q, U und V einmal mit Hilfe der beschriebenen Polarisationsmessungen bestimmt, so lassen sich die Lage und die Form der Ellipse leicht berechnen, da

$$
\sin(2\eta) = \frac{V}{I}, \qquad (2.69)
$$

$$
a = \sqrt{I} \cos \eta , \qquad (2.70)
$$

$$
b = \sqrt{I} \sin \eta , \qquad (2.71)
$$

$$
\tan(2\gamma) = \frac{U}{Q} \,. \tag{2.72}
$$

### 2.4.3 Die Streumatrix

Ahnlich dem in Gleichung (2.8) dargestellten linearen Zusammenhang lässt sich auch der Stokesvektor des gestreuten Lichts durch Anwenden einer Matrix auf den Vektor der einlaufenden Welle gemäß

$$
\begin{pmatrix}\nI_{\rm s} \\
Q_{\rm s} \\
U_{\rm s} \\
V_{\rm s}\n\end{pmatrix} = \begin{pmatrix}\nM_{11} & M_{12} & M_{13} & M_{14} \\
M_{21} & M_{22} & M_{23} & M_{24} \\
M_{31} & M_{32} & M_{33} & M_{34} \\
M_{41} & M_{42} & M_{43} & M_{44}\n\end{pmatrix} \begin{pmatrix}\nI_{\rm i} \\
Q_{\rm i} \\
U_{\rm i} \\
V_{\rm i}\n\end{pmatrix}
$$
\n(2.73)

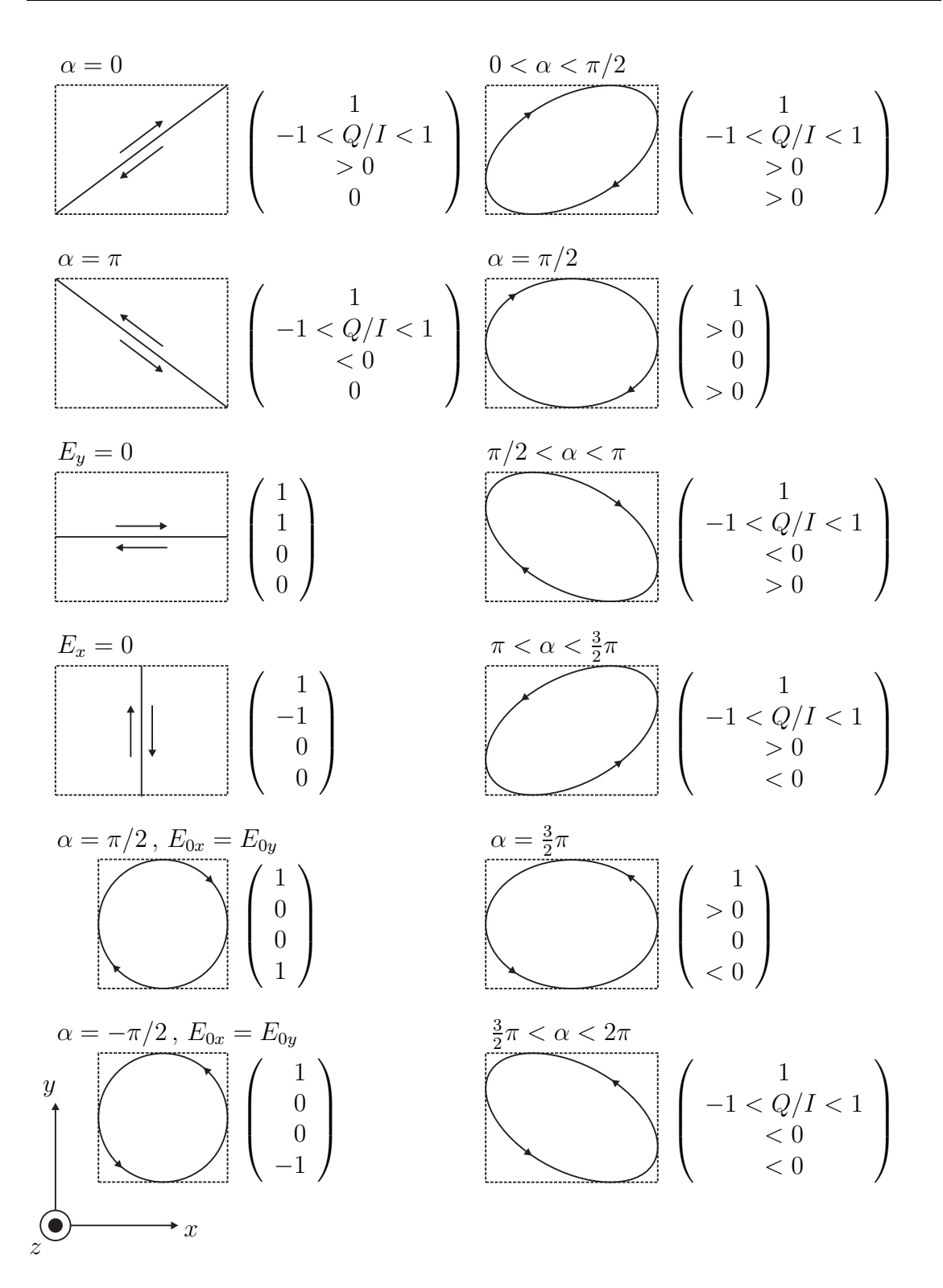

Abbildung 2.6: Einige ausgewählte Polarisationszustände. Die Welle läuft auf den Betrachter zu. Die Stokesvektoren sind auf I normiert (nach [38; 42]).

berechnen. Da die Komponenten des Stokesvektors durch die Komponenten des Feldvektors entsprechend Gleichung (2.61) dargestellt werden können, stehen die Einträge der Matrix M im direkten Zusammenhang mit den Elementen der Amplitudenstreumatrix S. Zur Berechnung der Matrixelemente schreibt man den Stokesvektor zunächst in der Form [43]

$$
\vec{I} = \mathbf{D}\vec{J} \tag{2.74}
$$

mit

$$
\vec{I} = \begin{pmatrix} E_x \bar{E}_x \\ E_x \bar{E}_y \\ E_y \bar{E}_x \\ E_y \bar{E}_y \end{pmatrix}
$$
\n(2.75)

und

$$
\mathbf{D} = \begin{pmatrix} 1 & 0 & 0 & 1 \\ 1 & 0 & 0 & -1 \\ 0 & 1 & 1 & 0 \\ 0 & i & -i & 0 \end{pmatrix} .
$$
 (2.76)

Der Zusammenhang zwischen dem Vektor  $\vec{J}_i$  der einlaufenden Welle und dem Vektor  $\vec{J}_{\rm s}$  der gestreuten Welle lässt sich mit Hilfe von Gleichung (2.8) berechnen. Es ist

$$
\vec{J}_{\rm s} = \frac{1}{k^2 r^2} \mathbf{Z} \vec{J}_{\rm i} \tag{2.77}
$$

mit

$$
\mathbf{Z} = \begin{pmatrix} S_2 \bar{S}_2 & S_2 \bar{S}_3 & S_3 \bar{S}_2 & S_3 \bar{S}_3 \\ S_2 \bar{S}_4 & S_2 \bar{S}_1 & S_3 \bar{S}_4 & S_3 \bar{S}_1 \\ S_4 \bar{S}_2 & S_4 \bar{S}_3 & S_1 \bar{S}_2 & S_1 \bar{S}_3 \\ S_4 \bar{S}_4 & S_4 \bar{S}_1 & S_1 \bar{S}_4 & S_1 \bar{S}_1 \end{pmatrix} . \tag{2.78}
$$

Der Stokesvektor der gestreuten Welle ist also

$$
\vec{I}_{\rm s} = \frac{1}{k^2 r^2} \mathbf{D} \mathbf{Z} \vec{J}_{\rm i} \tag{2.79}
$$

Der Stokesvektor der einlaufenden Welle ist

$$
\vec{I}_i = \mathbf{D}\vec{J}_i \tag{2.80}
$$

Mit der zu D inversen Matrix

$$
\mathbf{D}^{-1} = \frac{1}{2} \begin{pmatrix} 1 & 1 & 0 & 0 \\ 0 & 0 & 1 & -i \\ 0 & 0 & 1 & i \\ 1 & -1 & 0 & 0 \end{pmatrix}
$$
 (2.81)

ergibt sich

$$
\vec{J}_i = \mathbf{D}^{-1} \vec{I}_i \tag{2.82}
$$

Einsetzen von  $\vec{J}_i$  in Gleichung (2.77) liefert

$$
\vec{I}_{\rm s} = \frac{1}{k^2 r^2} \mathbf{D} \mathbf{Z} \mathbf{D}^{-1} \vec{I}_{\rm i} \tag{2.83}
$$

Die Elemente der Streumatrix P lassen sich so mit

$$
\mathbf{P} = k^2 r^2 \mathbf{M} = \mathbf{D} \mathbf{Z} \mathbf{D}^{-1}
$$
 (2.84)

berechnen und lauten

$$
P_{11} = \frac{1}{2} (S_1 \bar{S}_1 + S_2 \bar{S}_2 + S_3 \bar{S}_3 + S_4 \bar{S}_4) ,
$$
  
\n
$$
P_{12} = \frac{1}{2} (S_2 \bar{S}_2 - S_1 \bar{S}_1 + S_4 \bar{S}_4 - S_3 \bar{S}_3) ,
$$
  
\n
$$
P_{13} = \Re (S_2 \bar{S}_3 + S_1 \bar{S}_4) ,
$$
  
\n
$$
P_{14} = \Im (S_2 \bar{S}_3 - S_1 \bar{S}_4) ,
$$
  
\n
$$
P_{21} = \frac{1}{2} (S_2 \bar{S}_2 - S_1 \bar{S}_1 + S_3 \bar{S}_3 - S_4 \bar{S}_4) ,
$$
  
\n
$$
P_{22} = \frac{1}{2} (S_1 \bar{S}_1 + S_2 \bar{S}_2 - S_3 \bar{S}_3 - S_4 \bar{S}_4) ,
$$
  
\n
$$
P_{23} = \Re (S_2 \bar{S}_3 - S_1 \bar{S}_4) ,
$$
  
\n
$$
P_{24} = \Im (S_2 \bar{S}_4 + S_1 \bar{S}_3) ,
$$
  
\n
$$
P_{31} = \Re (S_2 \bar{S}_4 + S_1 \bar{S}_3) ,
$$
  
\n
$$
P_{32} = \Re (S_2 \bar{S}_4 - S_1 \bar{S}_3) ,
$$
  
\n
$$
P_{33} = \Re (S_1 \bar{S}_2 + S_3 \bar{S}_4) ,
$$
  
\n
$$
P_{34} = \Im (S_2 \bar{S}_1 + S_4 \bar{S}_3) ,
$$
  
\n
$$
P_{41} = \Im (S_4 \bar{S}_2 + S_1 \bar{S}_3) ,
$$

$$
P_{42} = \Im (S_4 \bar{S}_1 - S_1 \bar{S}_3) ,
$$
  
\n
$$
P_{43} = \Im (S_1 \bar{S}_2 - S_3 \bar{S}_4) ,
$$
  
\n
$$
P_{44} = \Im (S_1 \bar{S}_2 - S_3 \bar{S}_4) .
$$

2 Lichtstreuung an kleinen Partikeln
# 3 Grundlagen der Eisentstehung

In der Atmosphäre entsteht Eis entweder durch *homogenes* Gefrieren von Lösungströpfchen oder durch *heterogene* Nukleation. Letzteres ist der Fall, wenn eine feste Oberfl¨ache an der Eisbildung beteiligt ist. Je nachdem, ob der kritische Eiskeim homogen oder heterogen gebildet wird, sind unterschiedlich hohe Ubersättigungen notwendig. Das homogene Gefrieren setzt die Kondensation von Wasserdampf voraus.

## 3.1 Kondensation

### 3.1.1 Homogene Kondensation

Luft kann bei einer gegebenen Temperatur  $T$ , z. B. durch Verdampfen von flüssigem Wasser, nur eine bestimmte Menge Wasserdampf aufnehmen, die dem Sättigungsdampfdruck  $p(T)$  des flüssigen Wassers entspricht. Wird eine mit Wasserdampf gesättigte Luftmasse in der Atmosphäre abgekühlt, z. B. durch konvektives Aufsteigen, tritt Ubersättigung ein. Dieser thermodynamisch instabile Zustand kann dadurch abgebaut werden, dass Wolkentröpfchen auskondensieren. Dieser Prozess ist kinetisch gehemmt, wie im Folgenden beschrieben wird.

Die homogene Kondensation, also das Entstehen von Wolkentröpfchen, wird durch Bildung von Clustern aus Wassermolek¨ulen, sog. Wasserembryonen, initiiert. Die Bildung dieser Embryonen ist ein statistischer, durch Dichtefluktuationen hervorgerufener Vorgang und umso wahrscheinlicher, je größer die Ubersättigung ist. Allein die Bildung von Embryonen reicht jedoch nicht aus. Aufgrund des Kelvineffekts ist der Dampfdruck über einer gekrümmten Oberfläche um ein Vielfaches höher als ¨uber einer unendlich ausgedehnten ebenen Wasseroberfl¨ache. Um nicht sofort wieder zu verdampfen, müssen die Embryonen einen kritischen Radius überschreiten. Zur homogenen Kondensation von reinem Wasser sind Übersättigungen von mehreren hundert Prozent notwendig.

#### 3.1.2 Heterogene Kondensation

Da in der Atmosphäre Aerosole allgegenwärtig sind, ist die Bildung von embryonalen Tröpfchen zur Wasserkondensation jedoch nicht notwendig. Durch das Vorhandensein von festen Aerosolen existieren oft Kondensationskeime, die den kritischen Radius bereits überschritten haben. Ist der Keim zudem noch wasserlöslich, wird die Kondensation noch erleichtert. Der feste Keim löst sich in dem Kondensat, was zu einer Erniedrigung des Dampfdrucks über dem Tröpfchen führt und so das weitere Anwachsen des Tröpfchens erleichtert. Dieser Prozess wird durch die Köhler-Theorie quantitativ beschrieben. Im Gegensatz zur homogenen Kondensation von reinem Wasserdampf reichen für die vom atmosphärischen Aerosol induzierte Bildung von Wassertröpfchen Ubersättigungen von weniger als  $1\%$  aus.

## 3.2 Gefrierprozesse

### 3.2.1 Homogenes Gefrieren

Das homogene Gefrieren (siehe Abbildung 3.1 Pfade a, b und c1) spielt bei der Zirrenbildung die größte Rolle [44] und läuft ähnlich ab wie die Kondensation von reinem Wasser. Innerhalb des Wasser- bzw. Lösungströpfchens muss sich zuerst ein Eisembryo hinreichender Größe bilden, der zu einem Kristall anwachsen kann.

Reines Wasser lässt sich bis auf etwa −40 °C unterkühlen [45]. Bei Lösungströpfchen liegt eine niedrigere Gefriertemperatur vor, da der gelöste Stoff den Dampfdruck über der Flüssigkeit reduziert. Die Erniedrigung der Gefriertemperatur hängt von der Konzentration des gelösten Stoffes ab [46].

#### 3.2.2 Heterogenes Gefrieren

Wird die Eisentstehung durch eine feste Oberfläche katalysiert, spricht man von heterogenem Gefrieren (siehe Abbildung 3.1, Pfade d–f). Im Gegensatz zum homogenen Gefrieren besteht hier auch die Möglichkeit der direkten Retrosublimation von Wasserdampf auf einen festen Stoff (Depositionsgefrieren). Für das heterogene Gefrieren konnte noch keine geschlossene Theorie entwickelt werden [47].

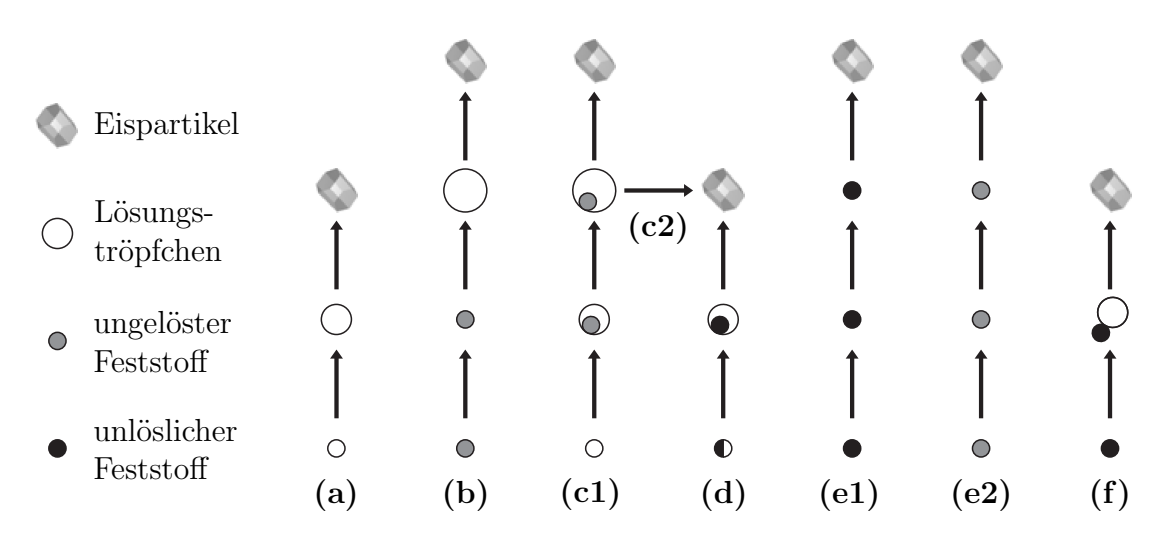

Abbildung 3.1: Hypothetische Eisnukleationspfade in Zirren [1]: (a) Homogenes Gefrieren von Lösungströpfchen, (b) homogenes Gefrieren nach Deliqueszenz, (c1) durch Auskristallisieren behindertes homogenes Gefrieren (c2) heterogenes Gefrieren nach Auskristallisieren, (d) heterogenes Gefrieren einer Suspension, (e1) Depositionsgefrieren auf einem unlöslichen Partikel, (e2) Depositionsgefrieren auf einem trockenen löslichen Stoff, (f) Kontaktgefrieren.

### 3.3 Eiskristallmorphologie

Die Gestalt eines Eiskristalls wird im Wesentlichen durch die Temperatur und die Ubersättigung bestimmt. Die Temperatur legt die Grundform des Kristalls fest, wohingegen die Ubersättigung die Komplexität bestimmt [48]. Das eigentliche Kristallwachstum ist ein relativ umfangreiches Problem, das bis heute noch nicht vollständig verstanden ist [6]. Fast alle Erkenntnisse über die Auswirkungen von Temperatur und Ubersättigung auf das Kristallwachstum sind phänomenologisch. Bei geringen Übersättigungen entstehen vorzugsweise einfache geometrische Formen. Diese "perfekten" Kristalle werden üblicherweise nach ihrem Aspektverhältnis in Säulen und Plättchen eingeteilt [49]. Von einer Säule spricht man, wenn die Kantenlänge L größer ist als der Durchmesser d der Basisfläche, also bei  $L/d > 1$ . Ist  $L/d < 1$ , so handelt es sich um Plättchen.

Bei hohen Übersättigungen ist das Kristallwachstum diffusionslimitiert und anstelle der Fassetten entstehen dendritische Strukturen. Stärker als die Ubersättigung wirkt sich jedoch die Temperatur auf die Kristallform aus. Wie in Abbildung 3.2 zu erkennen ist, findet man bei geringen Eisübersättigungen zwischen 0 °C und ca.  $-3$ °C hauptsächlich hexagonale Plättchen. Eine kleine Änderung der Temperatur kann bereits bewirken, dass die Kristalle zwischen −3 ◦C und −10 ◦C in Form von

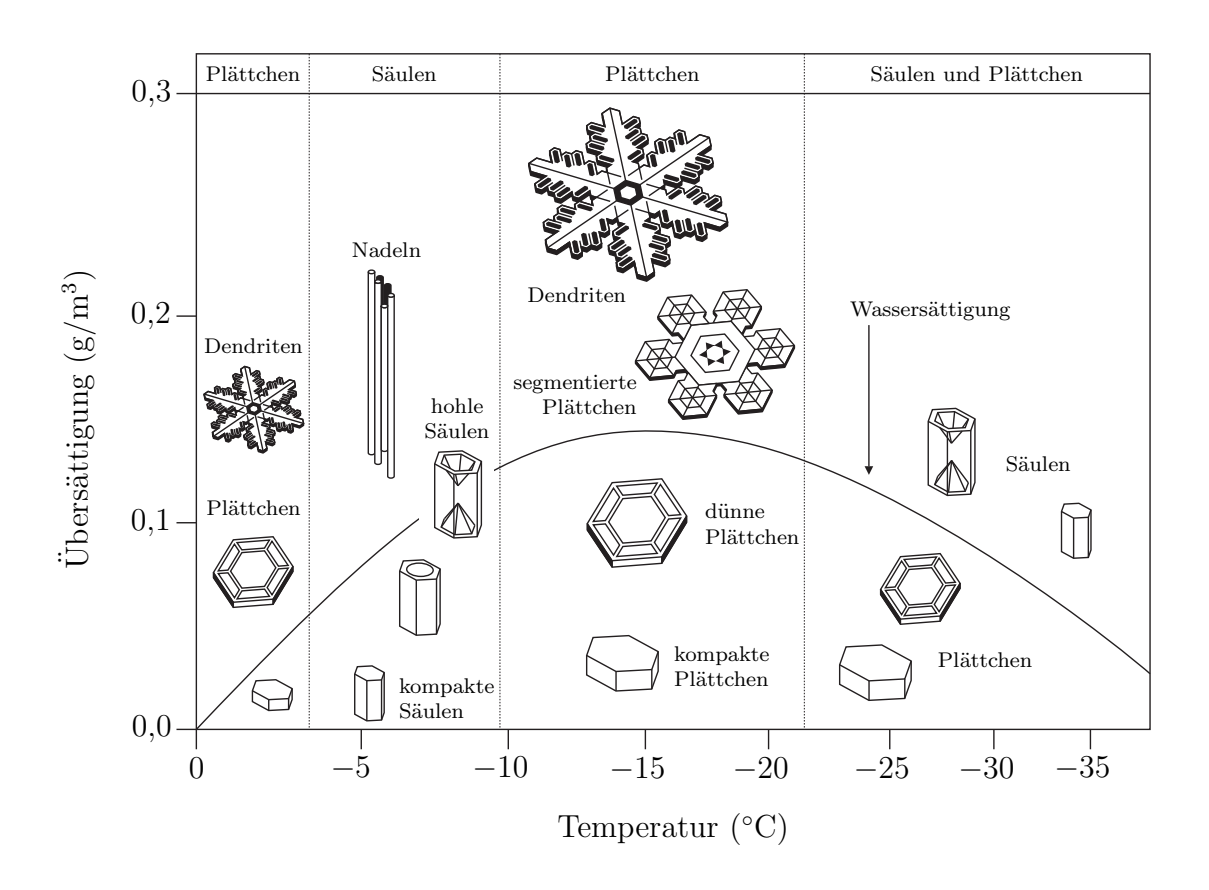

Abbildung 3.2: Ein Morphologiediagramm für Eiskristalle [6]. Die Temperatur legt die Grundform fest, die Übersättigung die Komplexität.

Säulen wachsen. Zwischen −10 °C und −21 °C wachsen wieder Plättchen. Wird die Temperatur noch weiter erniedrigt, können beide Grundformen angetroffen werden. In der Atmosphäre wird das Erscheinungsbild der Eiskristalle eher von unregelmäßigen Formen dominiert [50]. Anstelle der beschriebenen einfachen Säulen und Plättchen treten eher unregelmäßige Kombinationen aller möglichen Morphologien auf. In der Literatur findet man Experimente zur Kristallmorphologie bis <sup>−</sup><sup>70</sup> ◦C [8].

# 4 Die AIDA

### 4.1 Aufbau und Funktion

Die bereits in Kapitel 1 kurz vorgestellte Aerosol- und Wolkenkammer AIDA (Aerosol Interactions and Dynamics in the Atmosphere) [33] ist eine weltweit einmalige Versuchsanlage (siehe Abbildung  $4.1$ ), in der sich Experimente über den gesamten atmosphärisch relevanten Temperatur- und Druckbereich durchführen lassen. Die Kammer, die aus 2 cm dickem Aluminium gefertigt wurde, hat die Form eines aufrechten Zylinders mit 4 m Innendurchmesser und einer Höhe von etwa 7 m. Der ein Volumen von 84 m<sup>3</sup> fassende Behälter ist in einem isolierenden Gehäuse untergebracht, welches sich von −90 °C bis +60 °C homogen temperieren lässt. Ein Umluftgebläse sorgt für eine Luftzirkulation über Wärmetauscher am Boden des Isoliergehäuses. Durch Verdampfen eines komprimierten Kühlmittels in den Wärmetauschern kann die Anlage bis auf −35 ◦C gek¨uhlt werden. Tiefere Temperaturen werden erreicht, wenn statt des Kühlmittels flüssiger Stickstoff verdampft wird. Im Inneren der Kammer wird die Gastemperatur mit neun Thermoelementen gemessen. Vier davon sind vertikal in verschiedenen Höhen ca. 1 m von der Behälterwand entfernt aufgehängt. Die weiteren fünf sind äquidistant auf einer horizontalen Messkette angebracht. Die Temperatur der Wand kann an fünf verschiedenen Stellen außerhalb des Behälters gemessen werden. Sowohl die Temperatur des Gases als auch die der Wand sind über die gesamte Kammer bis auf $\pm 0.3\ ^\circ\mathrm{C}$ homogen. Zur gleichmäßigen Durchmischung ist am Kammerboden ein Ventilator mit variabler Rotationsgeschwindigkeit montiert. Das Beh¨alterinnere kann bis auf einen Restdruck von ∼1 Pa evakuiert werden. Die Evakuierung wird mit Hilfe von zwei großen mechanischen Pumpen bewerkstelligt, die mit unterschiedlichen Pumpleistungen gefahren werden können.

Zur Messung des Gesamtwassergehalts steht ein Frostpunkthygrometer (MBW) zur Verfügung. Uber eine beheizte Lanze, in der flüssiges Wasser und Eis verdampft werden, wird der Kammer eine Gasprobe entnommen und über einen kühlbaren replacemen

4 Die AIDA

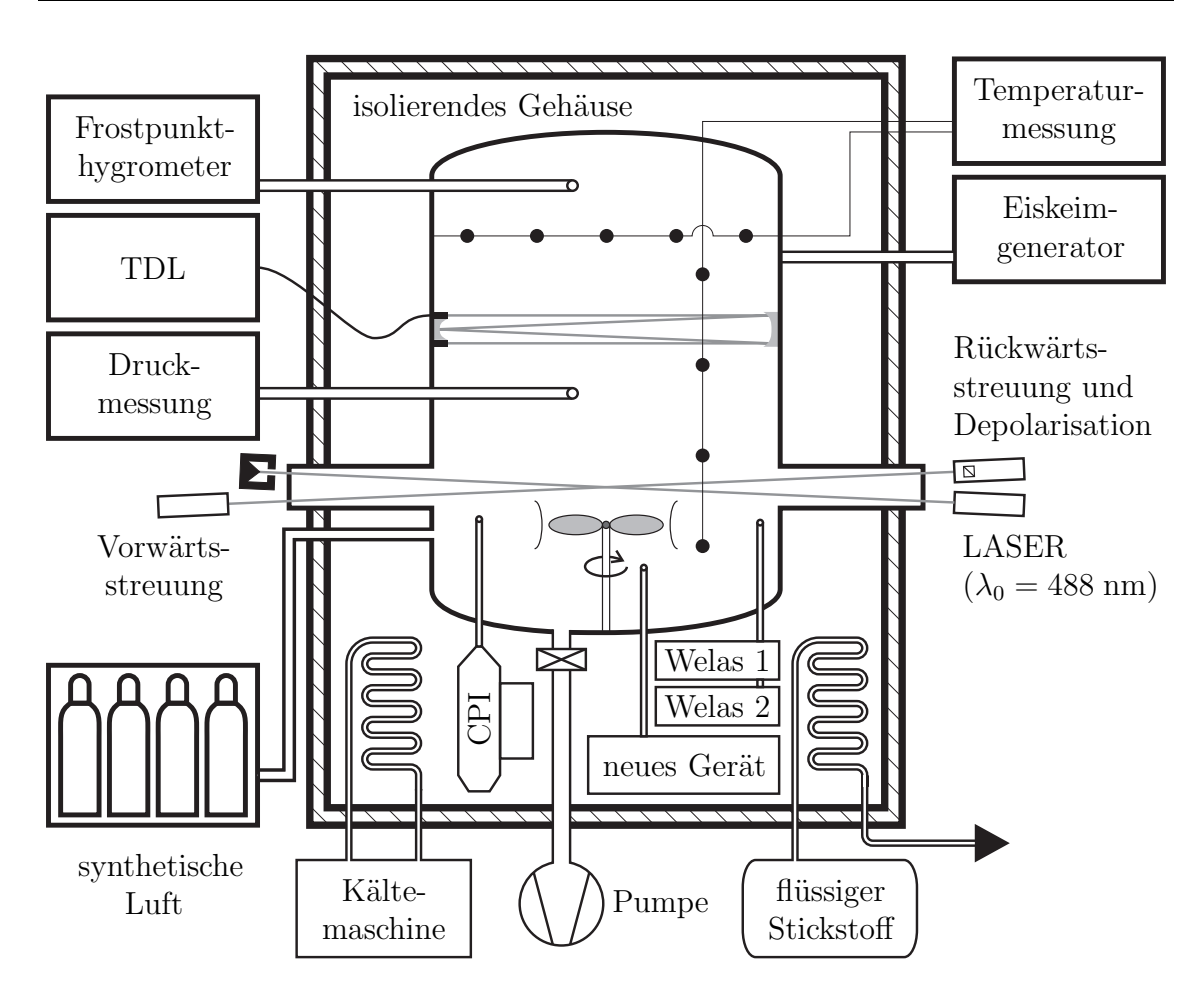

Abbildung 4.1: Schematische Zeichnung der AIDA-Versuchsanlage. Die vollständige Instrumentierung ist wesentlich umfangreicher. Aus Gründen der Übersichtlichkeit sind nur die Geräte aufgeführt, die für diese Arbeit von Bedeutung sind.

Spiegel geleitet. Dieser Spiegel reflektiert das von einer LASER-Diode ausgesandte Licht. Die Intensität des reflektierten Strahls wird in Abhängigkeit von der Spiegeltemperatur gemessen. Wird die Frostpunkttemperatur erreicht, beschlägt der Spiegel, was zu einer Verminderung von dessen Reflektivität und einem Einbruch der gemessenen Intensität führt.

Der Gaswassergehalt wird durch TDL(tunable diode laser)-Absorptionsspektroskopie in situ gemessen [51]. Das Licht einer speziellen LASER-Diode, die durch Variation der Temperatur im nahen Infrarot (1368 − 1371 nm) durchgestimmt werden kann, wird über eine Glasfaser in die Kammer eingekoppelt. Die Absorption entlang des Lichtwegs wird in Abhängigkeit von der Wellenlänge gemessen. Aus der Linienbreite einer Oberschwingung des Wassermoleküls lässt sich der Wasserpartialdruck bestimmen. Zur Steigerung der Empfindlichkeit wurde die Absorptionsstrecke durch eine fest in der Kammer installierte Whitezelle auf 84 m verlängert. Das System arbeitet mit einer Genauigkeit von ∼5 %.

Die beiden Geräte zur Wassermessung müssen miteinander abgeglichen werden. Der Frostpunktspiegel dient dabei als Referenz. Der Abgleich muss erfolgen, wenn das Wasser ausschließlich als Gas in der Kammer vorhanden ist.

## 4.2 Eiserzeugung

### 4.2.1 Expansionstechnik

Bei den Experimenten, die in der AIDA zur heterogenen Nukleation durchgeführt werden, wird die Eisübersättigung durch kontrolliertes Abpumpen erreicht. Durch die Druckerniedrigung kühlt sich das Gas im Inneren des Behälters ab. Die Abkühlung erfolgt zu Beginn des Pumpvorgangs annähernd adiabatisch. Um unterschiedliche Kühlraten zu erreichen, wird die Pumpleistung variiert. Ein solches Experiment entspricht dem konvektiven Aufsteigen eines Luftpakets in der Atmosphäre. Mit zunehmender Höhe sinkt der Druck, die Luftmasse dehnt sich aus und kühlt adiabatisch ab. Mit fortschreitender Experimentzeit weicht der Temperaturverlauf jedoch zunehmend stark von dem einer rein adiabatischen Expansion ab. Da die Aluminiumwände aufgrund ihrer hohen Wärmekapazität sehr träge auf Temperaturänderungen reagieren, ändert sich die Wandtemperatur während des Abpumpens nur sehr wenig. Es stellt sich ein Temperaturgradient zum Kammerinneren ein und es treten Wärmeflüsse von den Wänden in das Gas auf.

### 4.2.2 Eiskeimgenerator

Bei Verwendung der Expansiontechnik treten im Allgemeinen sehr hohe Eisübersättigungen auf. Um das Kristallwachstum auch bei kleinen Wasserdampfkonzentrationen (nahe Eissättigung) studieren zu können, besteht die Möglichkeit, kleine Eiskeime von außen in die AIDA zu injizieren. Zur Erzeugung dieser Eiskeime wird der in Abbildung 4.2 dargestellte Aufbau verwendet. Mit Hilfe eines sog. " Atomizers" wird eine Ammoniumsulfatlösung vernebelt. Der Nebel wird anschließend durch einen Diffusionstrockner geleitet, so dass nur die getrockneten Salzpartikel in dem Aero-

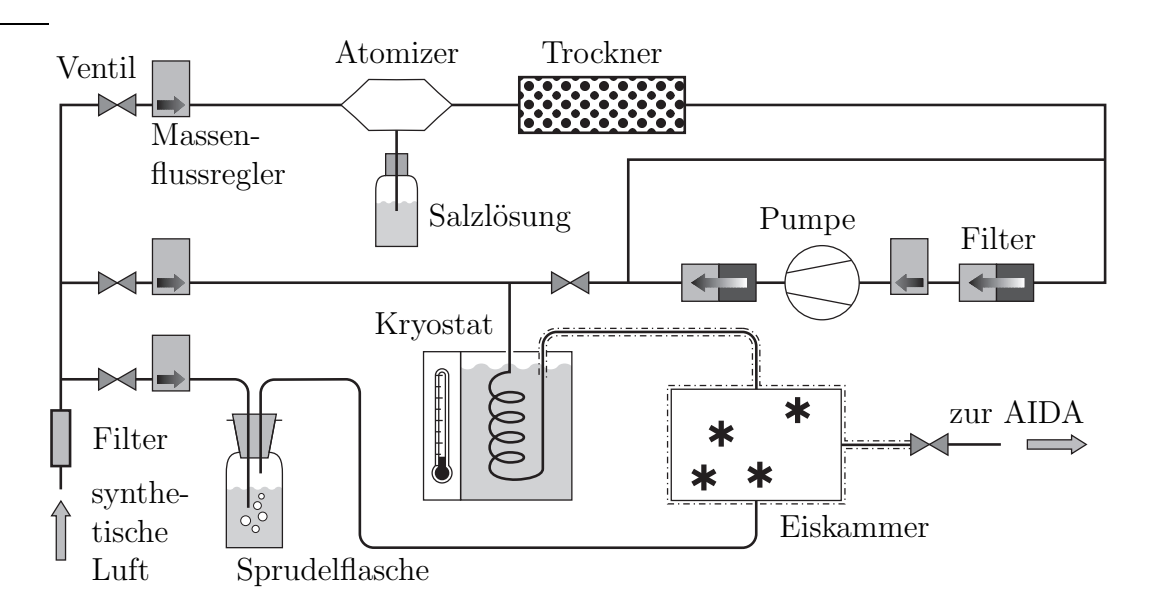

Abbildung 4.2: Schematische Zeichnung der zur Eiskeimerzeugung verwendeten Anordnung.

sol enthalten sind. Mit Hilfe einer Pumpe kann das Salz aus einem Teilstrom herausgefiltert werden. Anschließend werden die zwei Flüsse wieder zusammengeführt. Durch diese Prozedur lässt sich die Anzahldichte der Salzpartikel regulieren. Das verdünnte, trockene Aerosol wird in einem Kryostaten auf −63 °C abgekühlt. Uber eine gekühlte Leitung gelangen die kalten Salzpartikel in eine, ebenfalls gekühlte, Kammer, wo sie auf zuvor in einer Sprudelflasche wassergesättigte Luft treffen. Die Salzpartikel dienen als Nukleationskeime und es entstehen Eiskristallite, die in die AIDA geleitet werden. In unmittelbarer N¨ahe der Injektionsstelle befindet sich eine Zweistoffdüse. Mit dieser Düse besteht die Möglichkeit, Reinstwasser in die Kammer einzusprühen. Bei Temperaturen über −35 °C entstehen auf diese Weise unterkühlte Wassertröpfchen, die wegen ihres höheren Dampfdrucks als Wasserdampf-Quelle für das Wachsen der Eiskristalle zur Verfügung stehen.

## 4.3 Eischarakterisierung

### 4.3.1 WELAS

Zur Messung von Anzahlkonzentration und Größenverteilung des in der AIDA vorhandenen Aerosols kommt ein Gerät namens WELAS (Weißlicht-Aerosolspektrometer) [36] zum Einsatz. Dabei handelt es sich um einen optischen Partikelzähler. Seine Funktionsweise beruht auf der Detektion von Streulicht, das Partikel aussenden, sobald sie sich in dem von einer Xenon-Hochdruck-Lampe beleuchteten Messvolumen des Geräts befinden. Aus der Intensität des unter einem Winkel von  $(90 \pm 12)$ ° gemessenen Streusignals wird auf die Größe des Partikels geschlossen. Sowohl vor dem zur Partikeldetektion verwendeten Photomultiplier als auch vor der Lampe ist eine T-förmige Blende montiert. Dadurch erhält das Messvolumen die Form zweier gestapelter Quader. Durch diese spezielle Form des Messvolumens ist es möglich, durch Analyse des zeitlichen Verlaufs der Streulichtintensität Partikel aus der Datenerfassung auszuschließen, die das Messvolumen nicht in dessen Mitte passieren. Solche Partikel würden nur zum Teil beleuchtet bzw. der Photomultiplier könnte nicht die vollständige Streuintensität erfassen.

Das Gerät steht in zwei Ausführungen zur Verfügung, die Partikel aus unterschiedlichen Größenbereichen  $(0.5 - 50 \mu m)$  bzw.  $5 - 200 \mu m$ ) messen.

#### 4.3.2 Streulichtapparatur

Eine fest in die AIDA integrierte optische Anordnung erlaubt die Messung des Streulichts am Partikelensemble [34; 52]. Der in der Streuebene polarisierte Strahl eines Festkörper-LASERs, der blaues Licht der Vakuumwellenlänge 488 nm emittiert, dient als einlaufende Welle. Das Streulicht wird unter zwei Winkeln (vorwärts: 1,8°, rückwärts: 178,2°) detektiert. Im rückwärtigen Kanal wird die Intensität des gestreuten Lichts polarisationsaufgelöst gemessen, wodurch es möglich ist, zwischen runden (Tröpfchen) und nicht runden (Eis) Partikeln zu unterscheiden. Diese Technik wird auch bei atmosphärischen LIDAR-Messungen eingesetzt [53]. Die Depolarisation

$$
\delta = \frac{I_{\perp}(178,2^{\circ})}{I_{\parallel}(178,2^{\circ})} \tag{4.1}
$$

wird mit Hilfe der senkrecht zueinander polarisierten, im rückwärtigen Kanal gemessenen Streulichtsignale  $I_{\parallel}(178,2^{\circ})$  und  $I_{\perp}(178,2^{\circ})$  berechnet.

### 4.3.3 Cloud Particle Imager

Zeitweise steht an der AIDA ein kommerzieller Cloud Particle Imager (CPI) zur Verfügung. Diese flugzeugtaugliche Kamera zur Abbildung von Wolkenpartikeln

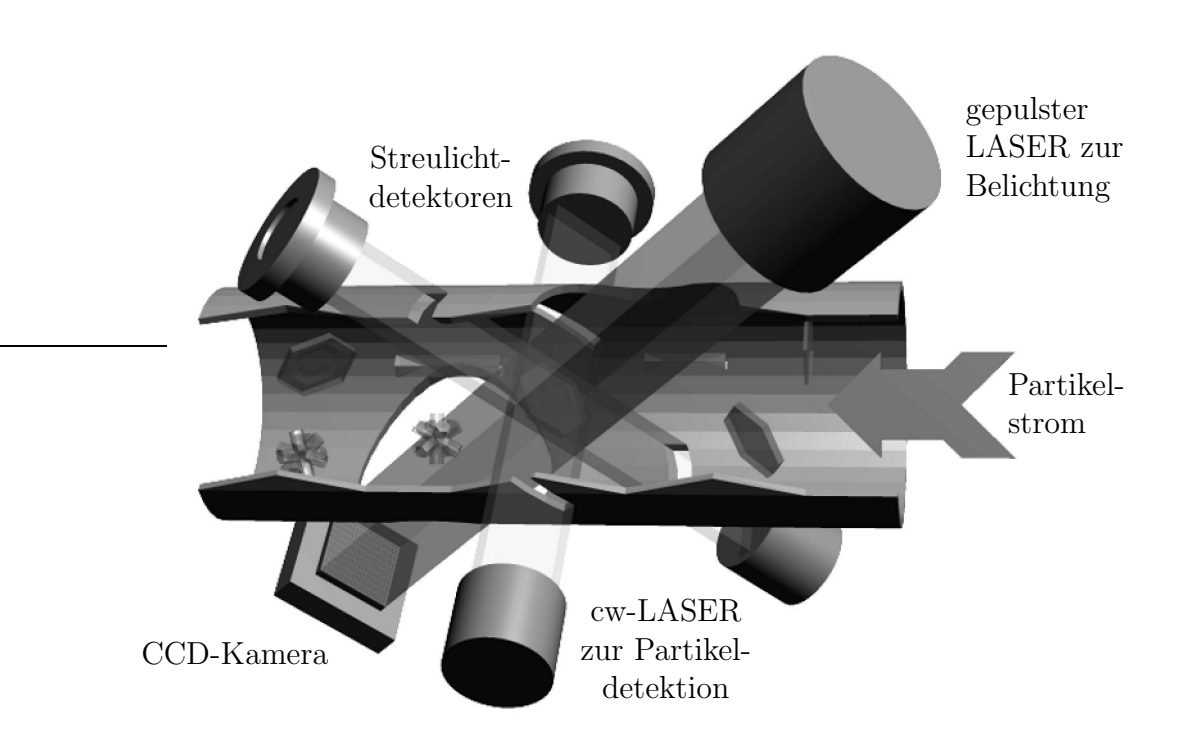

Abbildung 4.3: Partikeldetektion und Abbildung im CPI [54].

vefügt über eine CCD-Kamera mit  $1024 \times 1024$  Pixeln und 256 Graustufen (8 Bit). Die Pixel auf dem CCD-Chip haben eine Größe von 12  $\mu$ m × 12  $\mu$ m. In der realen Welt entspricht ein Pixel einem Quadrat mit 2,3 µm Kantenlänge. Beim CPI wird zur Belichtung ein gepulster LASER der Vakuumwellenlänge 850 nm verwendet, der 25 ns kurze Lichtpulse emittiert. Jeder der Pulse hat eine Energie von  $2 \mu J$ . Durch die kohärente Beleuchtung treten in den Abbildungen viele Interferenzartefakte auf.

Das Messvolumen wird von zwei sich in der Objektebene der Abbildungsoptik schneidenden cw-LASER-Strahlen definiert. Partikel, die das Messvolumen passieren, streuen das Licht von beiden LASER-Strahlen. Das nach vorne gestreute Licht wird von zwei Photodetektoren aufgefangen und in ein elektrisches Signal umgewandelt. Sprechen beide Detektoren gleichzeitig an, so wird ein Lichtpuls ausgelöst und der CCD-Chip belichtet.

Der CPI ist in der Lage, bis zu 40 Bilder/s aufzunehmen und verfügt über hardwarebasierte Bildprozessoren, die die aufgenommenen Bilder in Echtzeit verarbeiten. Die Bildprozessoren dienen zur Eliminierung des Bilduntergrundes sowie dem Auffinden der Partikel in den Aufnahmen. Diese Methode hat den großen Vorteil, dass immer nur der relevante Teil des Bildes abgespeichert wird. Die abgebildeten Partikel werden von einer Software entsprechend ihrer Morphologie klassifiziert.

# 5 Experimenteller Aufbau

Zur berührungsfreien Abbildung von Eiskristallen sowie zur gleichzeitigen Messung ihrer Streufunktion wurde eine Apparatur entwickelt, die sowohl unter der Wolkenkammer AIDA als auch davon unabhängig betrieben werden kann. Im Labor wurden vor allem Experimente zur Erprobung, Charakterisierung und Kalibrierung der Mikroskopeinheit und des Streulichtteils durchgeführt. Die einzelnen Komponenten des Systems, ihre Eigenschaften sowie der computergesteuerte Ablauf einer Messung werden im Folgenden beschrieben. Die wichtigsten Spezifikationen der Komponenten sind im Anhang aufgeführt.

# 5.1 Gesamtaufbau und Definition des Messvolumens

Der schematische Aufbau der Mikroskopeinheit und des Detektionssystems ist in Abbildung 5.1 zusammen mit dem Messvolumen dargestellt. Die Mikroskopeinheit besteht aus einer schwarz/weiß-CCD-Kamera, einem Makro-Zoom-Objektiv und einer Blitzlampe. Die verwendete Blitzlampe ist in der Lage, kurze Lichtpulse mit einer Dauer von 9 ns abzugeben. Eine solch kurze Blitzdauer ist notwendig, um ein stehendes Bild der sich mit einer Geschwindigkeit von etwa 2 m/s durch das Messvolumen bewegenden Partikel zu erhalten. Erste Aufnahmen von luftgetragenen Sandkörnern, die mit einer Xenon-Blitzlampe durchgeführt wurden, zeigten eine deutliche Bewegungsunschärfe, was hauptsächlich auf das lange Nachleuchten der Edelgasfüllung zurückzuführen ist. Nachdem die Blitzlampe durch das schnellere Modell ersetzt wurde, trat die Unschärfe nicht mehr auf.

Die Digitalkamera ist über eine PCI-Karte mit einem PC verbunden, der zur Speicherung der Bilder und zur Steuerung der Datenerfassung dient. Die Bilderfassung wird mit Hilfe eines optischen Partikeldetektors ausgelöst, der das Streulicht

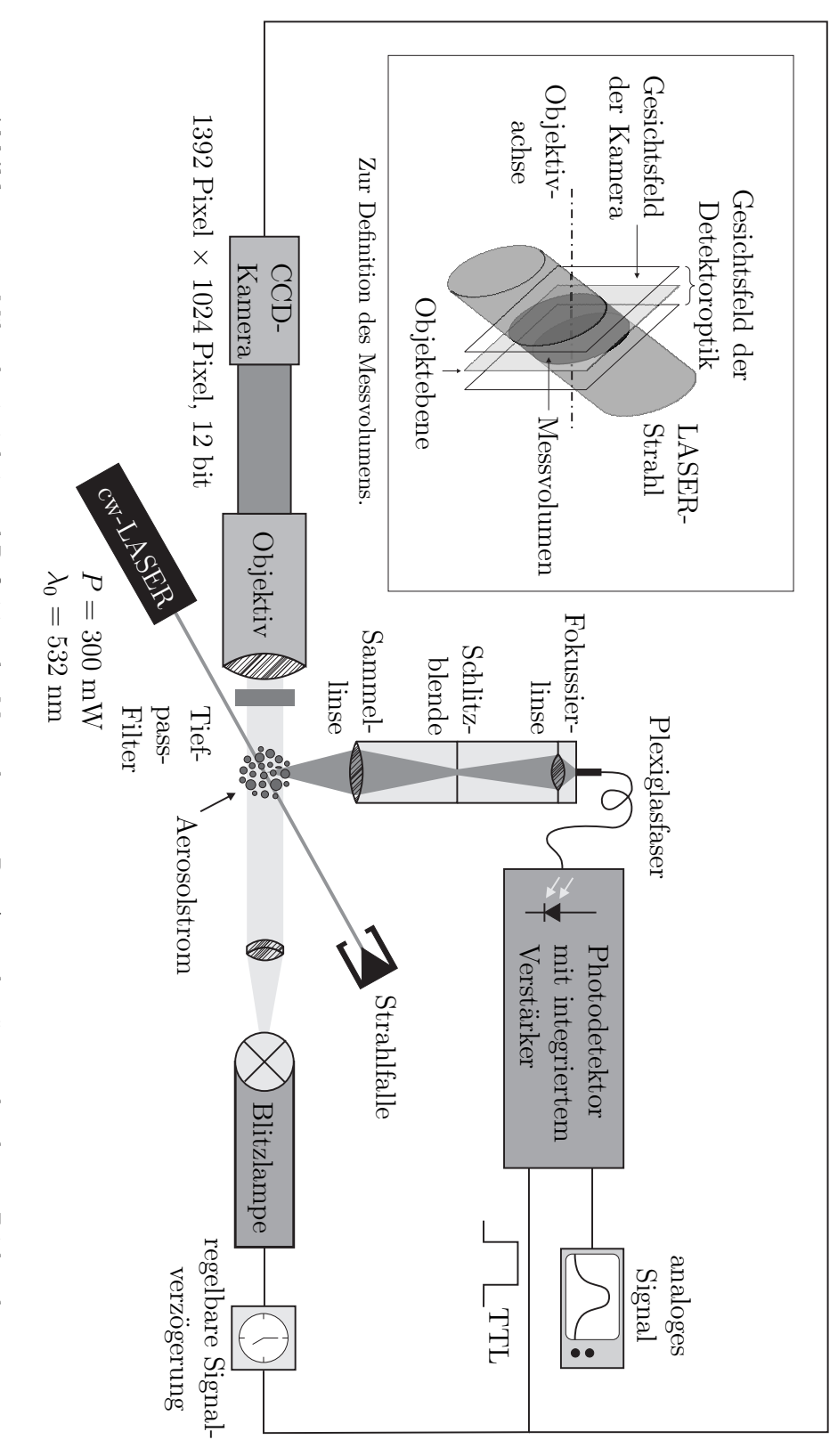

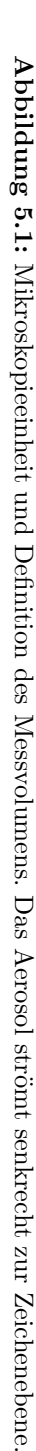

eines im Fokus und im Gesichtsfeld der Kamera befindlichen Partikels auffängt. Das empfangene Licht wird über einen Lichtwellenleiter einem Photoverstärker (variable Verstärkung und Bandbreite) zugeführt, welcher das optische Signal in ein elektrisches Rechtecksignal umwandelt. Die steigende Flanke dieses digitalen Pulses löst Kamera und Blitzlampe sowie das Erfassen der Streulichtintensität aus.

Zur Registrierung eines Partikels wird das Gesichtsfeld der Kamera mit einem cw-LASER-Strahl unter einem Winkel von 29◦ beleuchtet. Der Strahldurchmesser ist kleiner als die kürzeste Seite des Gesichtsfeldes. Somit kann man sicher sein, dass das Partikel erst in den Strahl eintritt und Streulicht emittiert, wenn es sich innerhalb des Gesichtsfeldes der Mikroskopieeinheit befindet. Die Partikeldetektoroptik, welche senkrecht zur Objektivachse und dem LASER-Strahl ausgerichtet ist, definiert gleichzeitig, zusammen mit dem Querschnitt des LASER-Strahls, das Messvolumen. Der Schnittpunkt des LASER-Strahls mit der Objektivachse liegt im Fokus der Kamera und wird von einer Linse zweifach vergrößert auf eine  $200 \mu m$  breite Schlitzblende abgebildet. Die Schlitzblende ist senkrecht zur Objektivachse ausgerichtet und begrenzt die entstandene Abbildung lateral. Dadurch wird verhindert, dass Streulicht von Partikeln detektiert wird, die den LASER-Strahl außerhalb des Objektivfokus passieren. LASER-Strahl und Schlitzblende definieren so ein Messvolumen, das die Form eines schiefen Zylinders hat, wie es in Abbildung 5.1 dargestellt ist. Das in der Blendenebene des Partikeldetektors entstandene Bild des Messvolumens wird durch eine Fokussierlinse auf das Ende einer 1 mm dicken Plexiglasfaser abgebildet, die das Licht zu einem Photoverstärker weiterleitet.

## 5.2 Eigenschaften der Komponenten

### 5.2.1 Kamera und Objektiv

Die verwendete schwarz/weiß-Kamera (Pixelfly QE, PCO) verfügt über einen  $1392 \times 1024$  Pixel großen CCD-Chip mit 12 bit Auflösung, was 4096 Graustufen entspricht. Die quadratischen Pixel haben eine Seitenlänge von 6,45 µm. Bei einer gewählten achtfachen Vergrößerung ist das Gesichtsfeld ca.  $1,1 \text{ mm} \times 0,8 \text{ mm}$ groß. Ein Pixel entspricht demnach in der Objektebene einem Quadrat von 0,8 µm Seitenlänge. Die Pixelgröße liegt unter dem durch Beugung begrenzten Auflösungsvermögen, welches sich mit Hilfe des Abbe-Theorems [55] und dem Durchmesser der

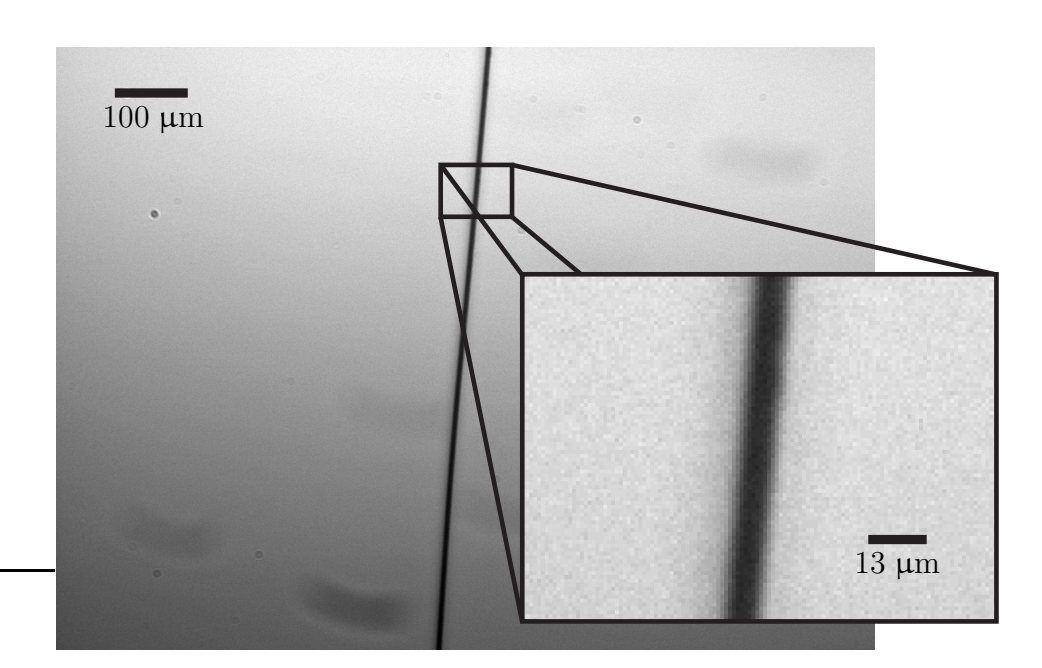

Abbildung 5.2: Ein 5  $\mu$ m dicker Wolframdraht bei achtfacher Vergrößerung. Im Ausschnitt ist zu erkennen, dass der Ubergang von hell nach dunkel etwa zwei bis drei Pixel breit ist, was dem theoretisch zu erwartenden Wert ( $\sim$ 2 µm) für das Auflösungsvermögen des Objektivs entspricht.

Frontlinse (25 mm) sowie dem Arbeitsabstand (86 mm) des Objektivs auf ca. 2 µm abschätzen lässt. Dieser Wert wurde auch experimentell bestätigt, indem Aufnahmen von dünnen Drähten erstellt und anschließend die Breite des Übergangs von hell nach dunkel am Rand des Objekts betrachtet wurde (siehe Abbildung 5.2). Mit den gleichen Drähten wurde auch die Tiefenschärfe des Objektivs ermittelt. Hierzu wurde der Draht mit Hilfe einer Mikrometerschraube entlang der optischen Achse durch den Fokus bewegt. Aus der Anzahl scharfer Aufnahmen und dem Abstand zwischen den Bildern (50  $\mu$ m) ließ sich die Tiefenschärfe zu ca. 150  $\mu$ m bestimmen.

Zur Justage und Fokussierung lassen sich Kamera und Objektiv mittels dreier Mikrometerschrauben in alle drei Raumrichtungen verschieben. Die Kamera ist extern durch die steigende Flanke eines 5 V-TTL-Signals triggerbar. Zwischen dem Eintreffen eines Triggerpulses und dem Start der Belichtung tritt eine variierende Verzögerung von  $10 - 25$  µs auf.

### 5.2.2 Beleuchtung

Zur Beleuchtung der Aufnahmen wird eine Punktfunkenblitzlampe vom Typ Nanolite KL-K (High-Speed Photo-Systeme) verwendet, die sehr kurze Lichtpulse aus-

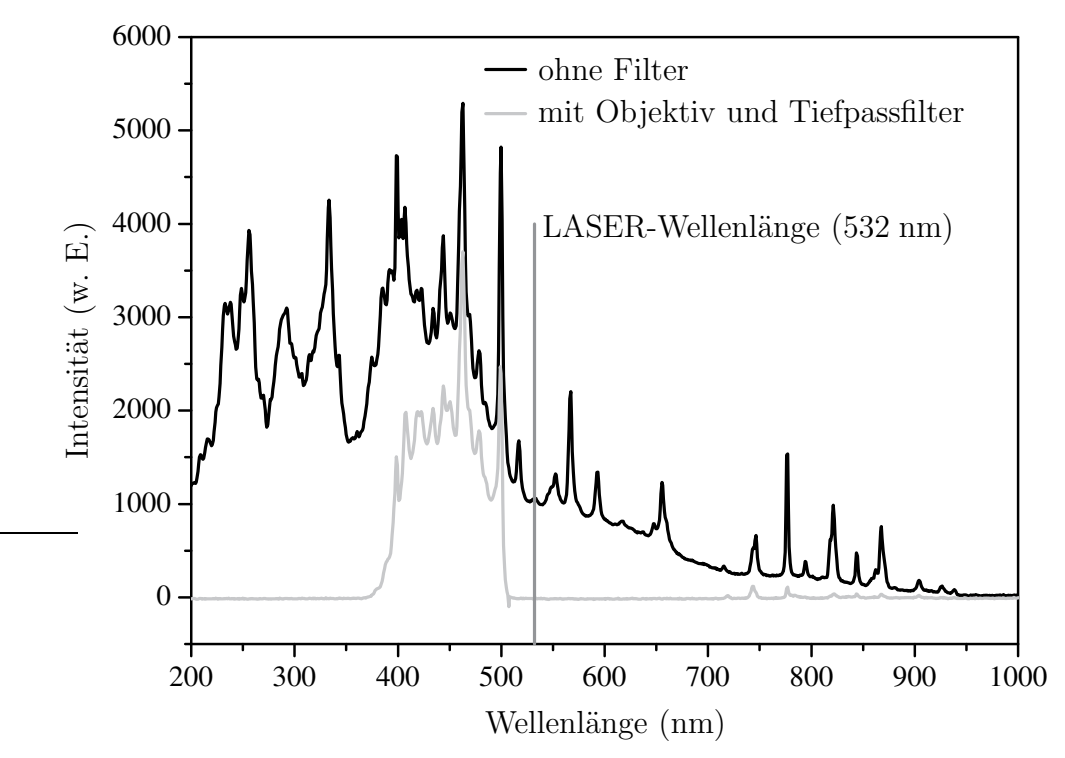

Abbildung 5.3: Emissionsspektrum der Punktfunkenblitzlampe Nanolite KL-K mit und ohne Filter. Das Objektiv filtert kurzwelliges und der Tiefpass langwelliges Licht heraus.

sendet. Die Anstiegszeit bis zum Intensitätsmaximum der emittierten Lichtpulse beträgt ∼7 ns. Nach Erreichen des Maximums klingt die Intensität exponentiell ab und beträgt nach weiteren 12 ns noch  $1/e$  der Maximalintensität. Die Lichtblitze weisen eine typische Halbwertsbreite von 9 ns auf (zeitaufgelöste Messung des Pulses, siehe Anhang). Im Gegensatz zu einem gepulsten LASER kommt es bei der Verwendung dieser inkohärenten Weißlichtquelle nicht zu störenden Beugungsringen in den Abbildungen. Das emittierte Licht deckt das gesamte sichtbare Spektrum ab (siehe Abbildung 5.3). Das Maximum liegt jedoch im kurzwelligen Bereich und reicht bis ins nahe UV. Der Teil des Spektrums unterhalb von 400 nm wird vom Objektiv herausgefiltert. Um zu verhindern, dass Streulicht des LASERs in das Objektiv gelangt und die Abbildung stört, ist vor der Kamera noch ein Tiefpassfilter montiert, das nur Licht mit einer Wellenlänge < 500 nm passieren lässt. Auf die Verwendung eines holographischen Notchfilters, das lediglich einen schmalen Wellenlängenbereich um die LASER-Linie herum unterdrückt, wurde verzichtet, da ein solches Filter den langwelligen Spektralbereich passieren lässt, was nach Abbe eine schlechtere Auflösung zur Folge hätte.

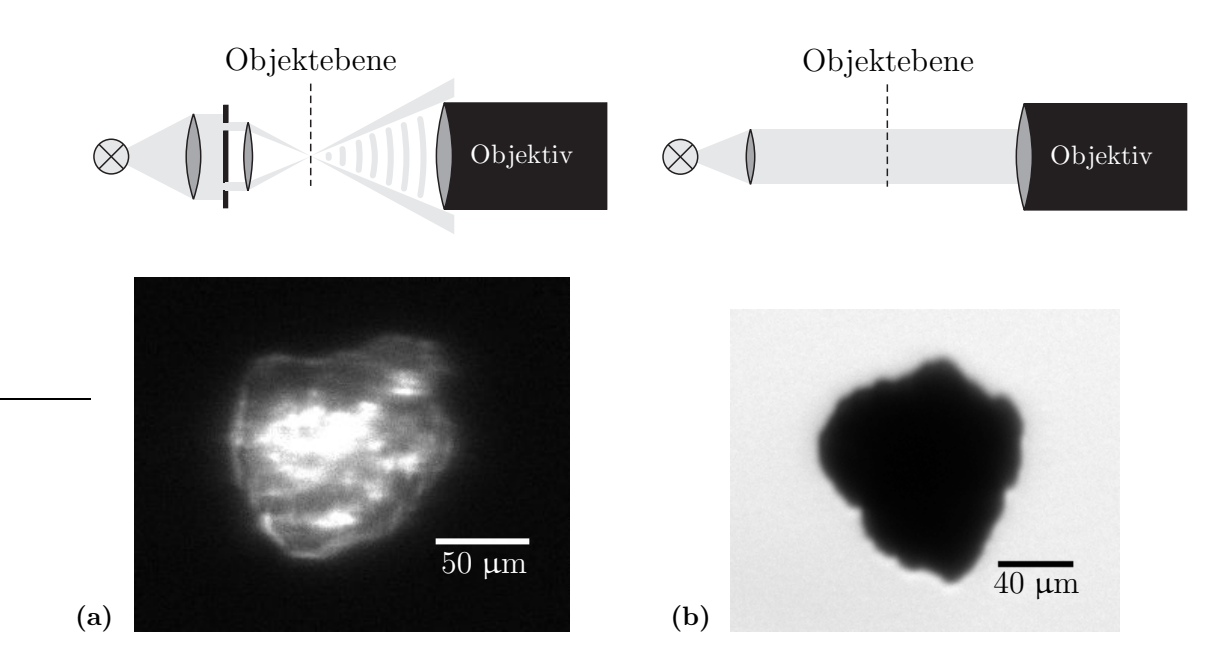

Abbildung 5.4: (a) Dunkelfeldbeleuchtung und (b) Hellfeldbeleuchtung von luftgetragenen Sandkörnern.

Zur Ausleuchtung des Messvolumens wurden verschiedene Methoden getestet. Bei der Dunkelfeldbeleuchtung (Abbildung 5.4a) wird das von der Blitzlampe abgegebene Licht zunächst zu einem Parallelstrahl gebündelt und fällt auf eine ringförmige Blende. Eine weitere Linse fokussiert die Blende in die Objektebene. Mit dieser Anordnung fällt kein direktes Licht in das Kameraobjektiv. Befindet sich nun ein Partikel in der Objektebene, so wird das einfallende Licht an dessen Kanten und inneren Strukturen gebeugt und kann so wieder in das Objektiv gelangen. Von dieser Art der Beleuchtung wurde eine verbesserte Darstellung der inneren Partikelstrukturen erwartet. Leider neigte die Dunkelfeldmethode etwas zur Erzeugung von Artefakten wie dem, in Abbildung 5.4a zu erkennenden, verrauschten Partikelrand. Dies kann sich insbesondere bei der digitalen Bearbeitung der Aufnahmen als störend erweisen. Dar¨uberhinaus ist die Lichtausbeute nicht sehr hoch, was das Abbilden kleinerer Partikel erschwert.

Bei der Auflichtbeleuchtung wird das Objekt von der Seite, auf der sich das Objektiv befindet, beleuchtet und das vom Partikel reflektierte Licht zur Abbildung verwendet. Diese Methode lieferte jedoch keine brauchbaren Ergebnisse, da die Lichtausbeute viel zu gering war.

Am zweckmäßigsten erwies sich die Hellfeldbeleuchtung (Abbildung 5.4b), bei der das von der Blitzlampe emittierte Licht mit Hilfe einer achromatischen Linse kollimiert wird. Dadurch wird das Gesichtsfeld der Mikroskopieeinheit homogen ausgeleuchtet. Auf dem CCD-Chip der Kamera entsteht so ein Schattenbild des Partikels.

### 5.2.3 LASER

Zur Definition des Messyolumens und auch als einlaufende Welle für die Streulichtmessung wird ein 300 mW starker diodengepumpter Festkörper-LASER (Compass 415M-300, Coherent) verwendet, der senkrecht zu seiner Grundplatte polarisiertes grünes Licht der Wellenlänge 532 nm emittiert. Die Kontrolle des LASERs erfolgt ¨uber eine analoge Schnittstelle, die ¨uber eine Multi-I/O-Karte angesteuert wird. Die Leistung lässt sich stufenlos regeln, indem eine Spannung von  $0 - 5$  V an einen der Pins des Kontrollinterfaces angelegt wird. Ebenso lassen sich über die Schnittstelle die wichtigsten Betriebsparameter, wie die momentan abgegebene Leistung, Uber- ¨ hitzungsalarm oder zu hoher Diodenstrom abfragen.

Unmittelbar nachdem der Strahl den LASER-Kopf verlässt, wird er aufgeweitet, um die Divergenz zu reduzieren. Mit Hilfe von drei dreh- und kippbaren Spiegeln wird der LASER-Strahl auf einen Kollimator und das Messvolumen ausgerichtet. Zur Charakterisierung des Strahlprofils und der Bestimmung des Strahldurchmessers wurde eine Strahlanalysekamera eingesetzt. In der LASER-Technik wird der Durchmesser eines Strahls mit Gauß-förmiger Intensitätsverteilung üblicherweise zwischen den beiden Punkten gemessen, an denen die Intensität noch  $1/e^2$  ihres Maximums

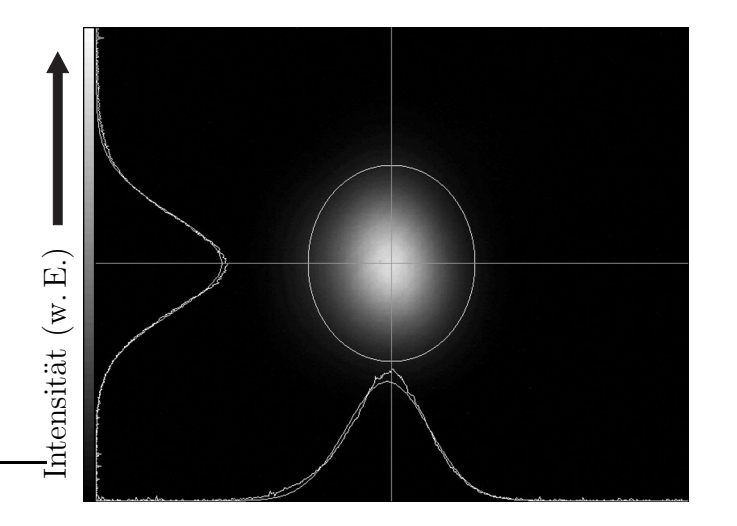

Abbildung 5.5: 35,5 cm hinter dem Messvolumen abgebildetes Strahlprofil des zur Partikeldetektion verwendeten LASERs. Bildgröße: 4,30 mm  $\times$  3,45 mm.

beträgt. In Abbildung 5.5 ist die gemessene Intensitätsverteilung dargestellt. Aus Platzgründen konnte die Strahlkamera nicht direkt im Messvolumen, das sich innerhalb einer vakuumdichten Zelle (vgl. Abschnitt 5.4) befindet, platziert werden. Um den Durchmesser des Strahls zu bestimmen, wurden zwei Aufnahmen des Profils an verschiedenen Positionen erstellt. Aus diesen zwei Messungen wurde der Strahldurchmesser im Messvolumen auf 0,49 mm (Mittelwert aus den zwei Gauß-Fits in Abbildung 5.5) extrapoliert.

### 5.3 Streulichtmessung

#### 5.3.1 Die Streugeometrie

Die Streufunktion wird in einer Halbebene an 30 Winkeln (von  $1-10^{\circ}$  in  $1^{\circ}$ -Schritten, von  $18-170^{\circ}$  in  $8^{\circ}$ -Schritten) gemessen. Im höher aufgelösten Winkelbereich fällt das Streulicht auf die plan geschliffenen Enden von elf Plexiglasfasern, die einen Durchmesser von 1 mm haben und sich in einer Entfernung  $R = 200$  mm vom Streuzentrum befinden. Das entspricht einem Raumwinkel von 2 · 10<sup>−</sup><sup>5</sup> sr. Zehn Fasern dienen der Streulichtmessung zwischen 1<sup>°</sup> und 10<sup>°</sup>, während die elfte Faser, die sich bei 0° befindet, nur zur Justage benötigt wird. Die restlichen Detektoren sind mit einer Sammellinse ausgestattet, die das Messvolumen verkleinert (3:1) auf das Ende von ebenfalls 1 mm dicken Plexiglasfasern abbildet. Die Linsen haben eine Brennweite von 15 mm, einen freien Durchmesser von 5 mm und sind  $R = 60$  mm vom Streuzentrum entfernt, was einem Raumwinkel von 5,5 · 10<sup>−</sup><sup>3</sup> sr entspricht. Die Streugeometrie ist in Abbildung 5.6 schematisch dargestellt.

Der einlaufende LASER-Strahl ist in der Streuebene polarisiert. Zur Messung des Streulichts wird ein Photoverstärker, der identisch mit dem zur Partikeldetektion verwendeten Modell (OE-200-Si, Femto Messtechnik) ist, verwendet. Die in dem Verstärker verbaute Si-PIN-Photodiode verfügt bei der verwendeten LASER-Wellenlänge von 532 nm über eine Empfindlichkeit von ~0,3 A/W (Herstellerangabe). Die elektrischen Signale des Photoverstärkers  $(0 - 10 \text{ V})$  werden mit Hilfe eines A/D-Wandlers (Meilhaus ME SylverFoXX ME-4680is PCI), der ebenfalls extern triggerbar ist, durch den Kontrollrechner erfasst. Da sich der Streulichtteil noch in der Erprobung befindet, war es im Rahmen der vorliegenden Arbeit nur möglich, das Streulicht unter jeweils einem Winkel und nicht auf allen 30 Kanälen gleichzeitig zu

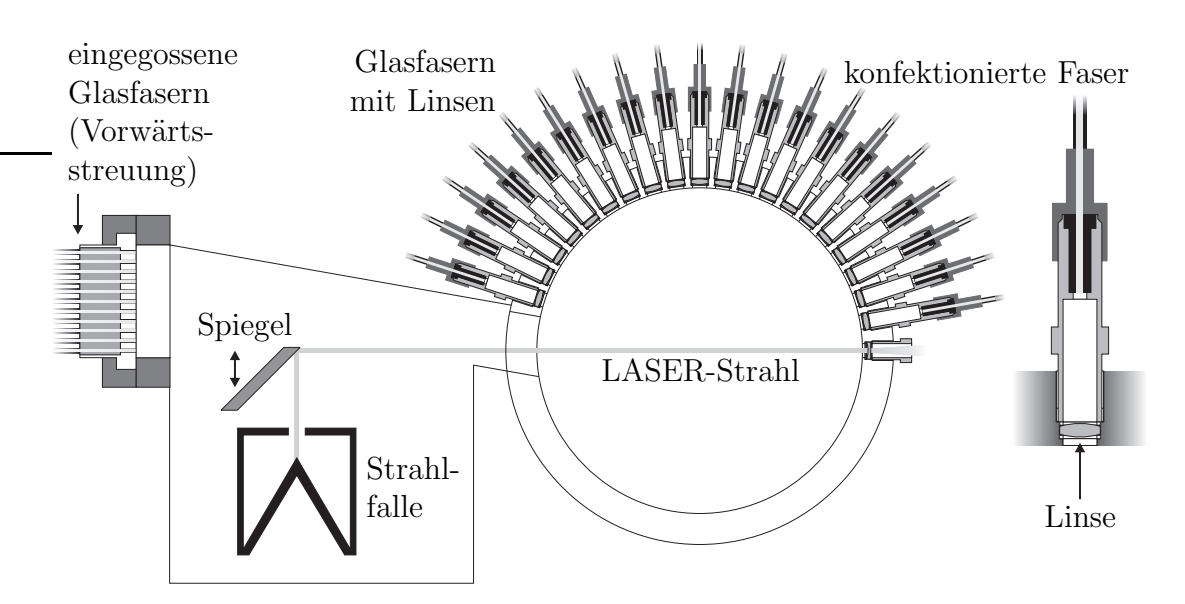

Abbildung 5.6: Schnitt durch die Streuebene. Rechts ist eine vergößerte Darstellung einer mit Linse ausgestatteten Glasfaser zu sehen.

messen. Der vom LASER erzeugte Untergrund wird bei leerer Messzelle bestimmt und von allen Streulichtsignalen abgezogen.

### 5.3.2 Abschätzung der zu erwartenden Streusignale

Die Intensität des zu erwartenden Streulichts lässt sich für eine Kugel mit bekanntem Brechungsindex berechnen. Die gesamte Leistung  $P_{\text{ges}}$ , die auf einen runden Detektor mit dem Durchmesser d eingestrahlt wird, ist abhängig von seinem Abstand  $r$  und der Phasenfunktion im erfassten Raumwinkel. Nimmt man an, dass im Gesichtsfeld des Detektors die Streufunktion unabhängig von der Wahl der Streuebene ist, so fällt auf einen Detektor mit der Fläche  $A = d^2\pi/4$ , der im Streuwinkel  $\theta_0$  steht, die Leistung

$$
P_{\text{ges}} = \frac{I_0}{4\pi r^2} \iint_A \frac{dC_s}{d\Omega}(\theta) dA
$$
\n
$$
= 2I_0 \int_{\theta_0 - \alpha}^{\theta_0 + \alpha} \frac{dC_s}{d\Omega}(\theta) \sin \theta \arctan \sqrt{\tan^2 \alpha - \tan^2(\theta - \theta_0)} d\theta,
$$
\n(5.1)

|                | Leistung $(nW)$ |            |            |            |                     |
|----------------|-----------------|------------|------------|------------|---------------------|
| Winkel $(°)$   | $5 \mu m$       | $10 \mu m$ | $20 \mu m$ | $50 \mu m$ | $100~\mu\mathrm{m}$ |
| $\mathbf{1}$   | 0,64            | 8,21       | 62,43      | 98,57      | 117,73              |
| $\overline{2}$ | 0,98            | 5,85       | 1,05       | 6,41       | 17,14               |
| 3              | 0,94            | 0,69       | 0,77       | 21,39      | 36,33               |
| $\overline{4}$ | 0,60            | 0,87       | 6,88       | 21,26      | 34,07               |
| $\overline{5}$ | 0,21            | 1,98       | 0,23       | 11,67      | 45,50               |
| $\sqrt{6}$     | 0,01            | 0,75       | 0,42       | 15,89      | 55,72               |
| $\overline{7}$ | 0,06            | 0,17       | 3,56       | 17,36      | 47,19               |
| 8              | 0,25            | 0,73       | 1,11       | 14,01      | 48,76               |
| 9              | 0,43            | 0,80       | 2,36       | 16,98      | 50,74               |
| 10             | 0,47            | 0,49       | 0,77       | 13,80      | 41,15               |
| 18             | 47,32           | 170,18     | 644,54     | 3898,50    | 15223,10            |
| 26             | 37,58           | 145,97     | 549,91     | 3465,42    | 13532,00            |
| 34             | 32,70           | 122,71     | 461,38     | 2489,20    | 10588,80            |
| 42             | 19,15           | 72,64      | 316,07     | 1850,18    | 7082,01             |
| 50             | 12,23           | 47,30      | 164,22     | 1282,21    | 4867,93             |
| 58             | 9,65            | 26,90      | 90,37      | 694,25     | 2699,02             |
| 66             | 7,61            | 14,92      | 69,90      | 294,15     | 1221,10             |
| 74             | 4,27            | 9,80       | 47,29      | 165,14     | 457,03              |
| 82             | 2,34            | 4,62       | 24,50      | 72,97      | 229,04              |
| 90             | 2,10            | 3,73       | 18,80      | 34,11      | 154,36              |
| 98             | 1,02            | 2,35       | 16,31      | 40,49      | 192,74              |
| 106            | 1,64            | 2,18       | 16,42      | 41,68      | 151,61              |
| 114            | 1,98            | 1,86       | 13,03      | 63,54      | 172,26              |
| 122            | 0,71            | 4,51       | 16,49      | 91,84      | 247,99              |
| 130            | 2,25            | 3,24       | 14,36      | 67,90      | 263,53              |
| 138            | 4,41            | 9,15       | 39,45      | 413,48     | 1856,30             |
| 146            | 3,75            | 13,75      | 41,64      | 267,55     | 1169,92             |
| 154            | 1,77            | 5,86       | 29,38      | 150,86     | 5116,57             |
| 162            | 2,04            | 2,85       | 25,59      | 88,11      | 244,58              |
| 170            | 1,14            | 3,41       | 17,81      | 36,70      | 111,18              |

Tabelle 5.1: Erwartete absolute Streulichtleistungen für Wasserkugeln (Brechungsindex 1,34) unterschiedlichen Durchmessers (5 − 100 µm). Der große Unterschied der Intensitäten zwischen 10◦ und 18◦ entsteht durch die unterschiedlichen Raumwinkel der Detektoren.

worin  $\alpha$  den halben Öffnungswinkel arctan( $d/(2r)$ ) des Detektors und  $I_i$  die Intensität der einlaufenden Welle bezeichnen. Da der LASER in der Streuebene polarisiert ist, hat der Stokesvektor der einlaufenden Welle die Form

$$
\vec{I}_i = \begin{pmatrix} I_i \\ I_i \\ 0 \\ 0 \end{pmatrix} . \tag{5.2}
$$

Der Stokesvektor  $\vec{I}_{s}$  der gestreuten Welle ergibt sich zu

$$
\vec{I}_{s} = \frac{1}{r^{2}k^{2}} \mathbf{P} \vec{I}_{i} . \tag{5.3}
$$

An einem Punkt mit der Entfernung r vom Streuzentrum misst man also die Intensität

$$
I_{\rm s} = \frac{I_{\rm i}}{k^2 r^2} \left( P_{11} + P_{12} \right) \ . \tag{5.4}
$$

Mit

$$
P_{11} + P_{12} = |S_2|^2 + |S_4|^2 \tag{5.5}
$$

berechnet sich der differenzielle Streuquerschnitt zu

$$
\frac{dC_{\rm s}}{d\Omega} = \frac{r^2 I_{\rm s}}{I_{\rm i}} = \frac{1}{k^2} \left( |S_2|^2 + |S_4|^2 \right) \ . \tag{5.6}
$$

Für eine Kugel gilt  $S_4 = 0$  [38] und der differenzielle Streuquerschnitt hat so die Form

$$
\frac{dC_{\rm s}}{d\Omega} = \frac{|S_2|^2}{k^2} \tag{5.7}
$$

Zur Berechnung der  $|S_2|^2$  wurde auf das Computerprogramm "MiePlot" von Philip Laven (www.philiplaven.com) zurückgegriffen. Mit Hilfe von Gleichung (5.1) wurden die theoretisch zu erwartenden Intensitäten berechnet, die von den einzelnen Detektoren gemessen werden, wenn Wassertröpfchen mit unterschiedlichen Radien durch einen 300 mW starken und 0,5 mm dicken LASER-Strahl der Wellenlänge 532 nm beschienen werden. In Tabelle 5.1 sind die gewonnenen Werte zusammengefasst. Abbildung 5.7 zeigt die Phasenfunktionen, die man durch Normieren der berechneten Werte auf den Raumwinkel der entsprechenden Detektoren erhält.

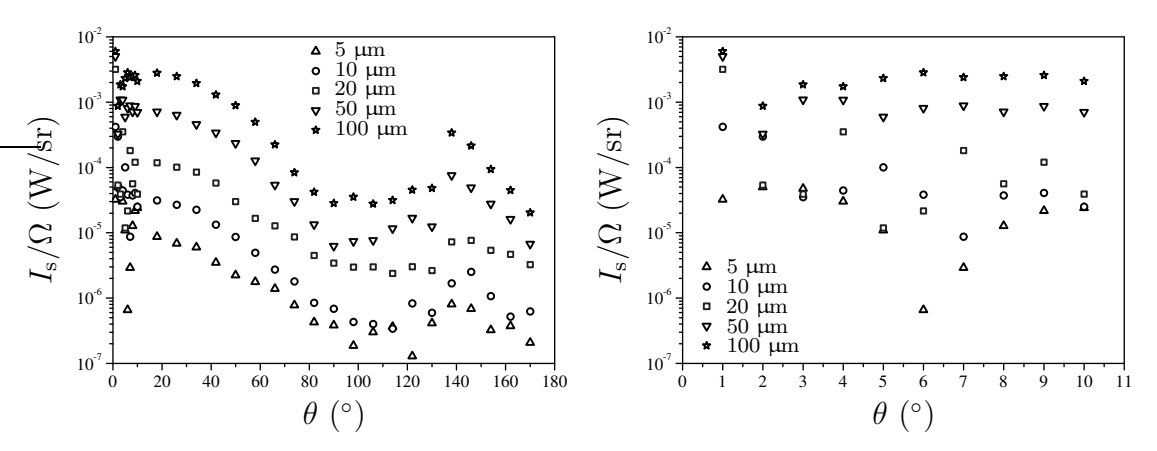

Abbildung 5.7: Auf einen Raumwinkel von 1 sr normierte Streusignale, die beim Bescheinen von Wasserkugeln unterschiedlichen Durchmessers (5 − 100 µm) mit einem 300 mW starken und 0,5 mm dicken LASER-Strahl der Wellenlänge 532 nm zu erwarten sind. Im rechten Diagramm ist der Winkelbereich  $1 - 10°$  vergrößert dargestellt.

## 5.4 Technische Umsetzung

Die Messzelle besteht aus einem vakuumdichten Edelstahlbehälter, der in Abbildung 5.8 dargestellt ist. In der Mitte des 175 mm langen Drehteils, das am Aerosoleinund -auslass mit zwei CF-Flanschen abgedichtet wird, liegt das Messvolumen. Das Aerosol strömt senkrecht zur horizontal liegenden Streuebene. Die optische Achse der Mikroskopeinheit und der LASER-Strahl schließen einen Winkel von 29◦ ein. Die durch den LASER-Strahl und die optische Achse des Mikroskops aufgespannte Ebene, in der das Aerosol strömt, steht senkrecht auf der Streuebene. Die längere Seite des rechteckigen Gesichtsfeldes verläuft parallel zur Bodenplatte der Kamera, welche um 90° gedreht ist. Abzubildende Partikel treten so auf den kürzeren Seiten des rechteckigen Gesichtsfeldes in dieses ein und wieder aus und erscheinen ebenfalls um 90◦ gedreht.

Die Fassungen für die 20 Linsen, die zur Streulichtmessung zwischen 18° und 170° benötigt werden, sind direkt in die Gehäusewand integriert. Die Linsen werden zusammen mit zwei Teflondichtungen durch einschraubbare Messingbolzen fixiert, die gleichzeitig als Buchse für die mit FSMA-Steckern konfektionierten Lichtwellenleiter dienen. Auf die gleiche Weise ist auch die Konvexlinse des LASER-Kollimators direkt in die Gehäusewand eingebaut. Zwei weitere mit Gewinden und Anschlag versehene Offnungen dienen zum Einbau von entspiegelten Fenstern (Durchmesser: 31,5 mm), durch die die Mikroskopieeinheit und die Blitzlampe freie Sicht auf das Messvolu-

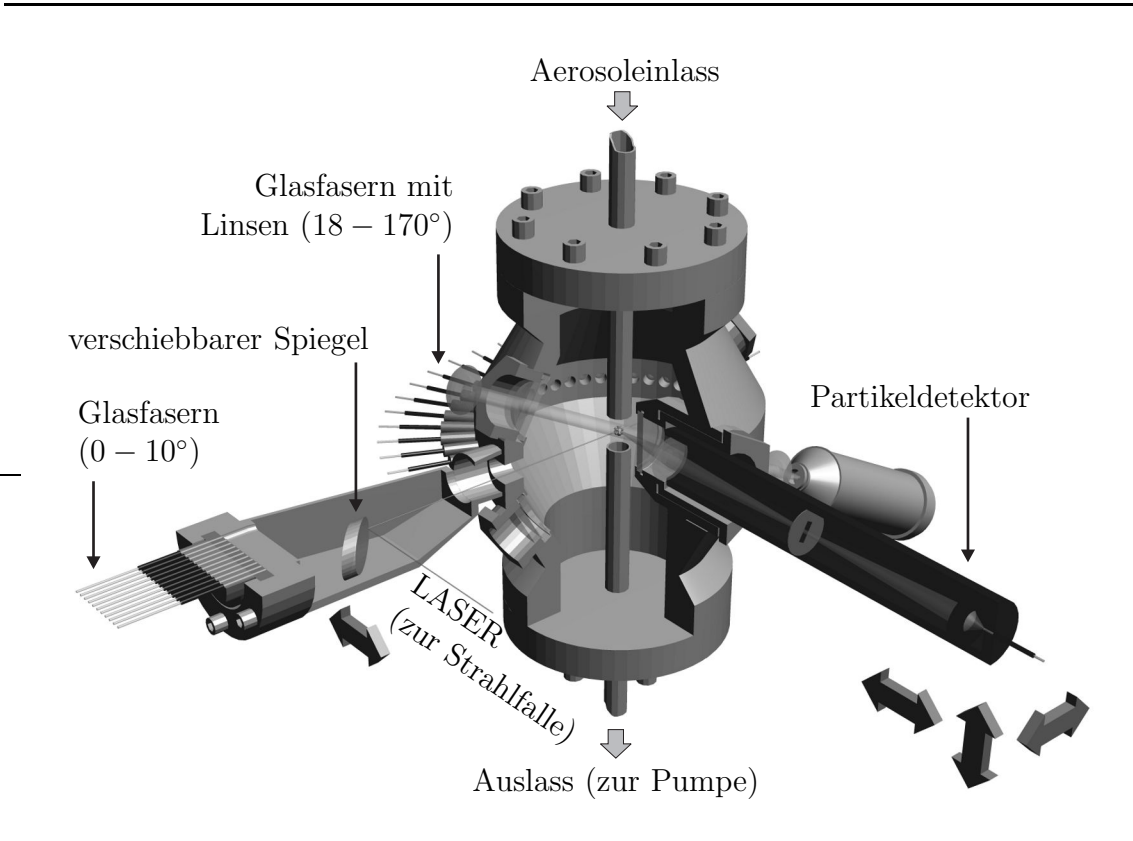

Abbildung 5.8: Vakuumdichte Messzelle mit Glasfasern zur Streulichtmessung und Detektoroptik. Im Hintergrund ist die Blitzlampe zu sehen. Die optische Achse der Mikroskopkamera (nicht eingezeichnet) ist durch ein von der Blitzlampe ausgesandtes Lichtbündel angedeutet.

men haben. Die Fenster werden ebenfalls von Vorschraubringen zusammen mit zwei Teflondichtungen gegen einen Anschlag in der Gehäusewand gedrückt. Das Fenster unmittelbar vor dem Mikroskopobjektiv ist zudem mit dem zur Unterdrückung des LASER-Streulichts dienenden Filter versehen. Das Filter wird einfach in den Vorschraubring eingelegt.

Zur Aufnahme der Strahlfalle sowie der 11 freien Plexiglasfasern wurde ein weiterer Edelstahlbeh¨alter an das Drehteil angeschweißt. Die Fasern sind in den Deckel eines weiteren CF-Flansches eingeklebt. Um das Streulicht bis zu einem Winkel von 1<sup>°</sup> messen zu können, ist es notwendig, den einlaufenden LASER-Strahl aus der optischen Achse heraus in die Strahlfalle zu spiegeln. Zu diesem Zweck ist ein verschiebbarer Spiegel eingebaut, der mit einer linearen Positioniervorrichtung in den Strahl geschoben werden kann. Ohne den Spiegel müsste in den Flansch, in den die Fasern eingeklebt sind, noch eine Fassung für ein Austrittsfenster gefräst werden. Dieses würde soviel Platz beanspruchen, dass eine Streulichtmessung bei 1<sup>°</sup> nicht mehr möglich wäre. Ebenfalls aus Platzgründen wird die Vorwärtsstreuung in größerer Entfernung gemessen als zwischen 18<sup>°</sup> und 170<sup>°</sup>. Würde man das Streulicht bei 1<sup>°</sup> auch in einer Entfernung von 60 mm messen, würde der entsprechende Detektor in den LASER ragen bzw. würde vom Spiegel verdeckt werden. Um störende Reflexe zu unterdrücken, ist die komplette Zelle innen mattschwarz lackiert.

An der dicksten Stelle hat die Messzelle einen Außendurchmesser von 137,6 mm. Da der Partikeldetektor mit seiner Frontlinse bis auf 45 mm an das Messvolumen herangebracht werden muss, ist in das Drehteil ein Rohr eingeschweißt. In dieses Rohr ist ebenfalls ein entspiegeltes Fenster eingelegt, das zusammen mit zwei Dichtungen von einem Vorschraubring gehalten wird. Der Partikeldetektor selbst besteht aus einem Aluminiumrohr (Tubussystem C, Linos) mit 22,4 mm Innendurchmesser. Linsen und Schlitzblende sind auch hier durch Vorschraubringe fixiert. Um die Schlitzblende optimal auf das Ende des Lichtwellenleiters zu fokussieren, kann die zweite Linse durch Drehen eines Justierrings entlang der optischen Achse verschoben werden. Der komplette Partikeldetektor kann mit Hilfe von drei Mikrometerschrauben in allen drei Raumrichtungen bewegt werden.

Der komplette Aufbau ist auf einer 120 cm  $\times$  60 cm großen und 12,5 mm dicken Aluminiumplatte montiert. Die Platte selbst ruht in einer durch PVC-Platten abgeschlossenen Kiste. Während des Betriebs unter der AIDA wird diese Kiste ständig mit trockener Luft gespült, damit Fenster, Linsen und Objektive nicht beschlagen. Kamera und LASER werden zudem ständig auf ∼20 °C geheizt, um einen stabilen Betrieb zu garantieren. Das Aerosol wird von einer Membranpumpe mit 10 L/ min aus der Klimakammer durch die Messzelle gesaugt.

## 5.5 Justage

Der erste Schritt zur Justage des Systems ist das Ausrichten des LASER-Strahls in der Streuebene. Um die Objektivachse, den LASER-Strahl und die optische Achse des Partikeldetektors zur Deckung zu bringen, wird das Ende eines spitzen Gegenstandes im Streuzentrum positioniert. Um das Streuzentrum zu finden, wird die Plexiglasfaser, die unter 90◦ zur Streulichtmessung verwendet wird, an einen schwachen LASER angeschlossen. Das leuchtende Faserende wird durch die kleine Sammellinse in der Gehäusewand ins Streuzentrum abgebildet. Nun wird der spitze Gegenstand solange verschoben, bis er von beiden LASERn beschienen wird und eine deutliche Streuung des starken grünen LASERs sichtbar ist. Anschließend wird der Partikeldetektor auf den spitzen Gegenstand ausgerichtet. Sammel- und Fokussierlinse des Partikeldetektors werden so justiert, dass das analoge Signal des Photoverstärkers maximal ist. Zuletzt wird noch die Kamera auf den Gegenstand ausgerichtet und fokussiert und für eine gute Ausleuchtung des Gesichtsfeldes gesorgt.

# 5.6 Programmablauf und zeitliche Synchronisation

Das Messprogramm wurde mit der graphischen Programmiersprache LabVIEW entwickelt. Unmittelbar nach dem Programmstart wird der Treiber für die Kamera initialisiert, die Parameter für die Erstellung einer Aufnahme (Belichtungszeit, Verstärkung, Auflösung, Start der Belichtung durch externes Triggersignal) werden festgelegt und der LASER wird eingeschaltet. Für die Erfassung der Streusignale wird eine Kanalliste erstellt und der A/D-Wandler konfiguriert. Die Uhrzeit des Programmstarts wird dokumentiert. Anschließend werden im Arbeitsspeicher des Rechners zwei Puffer alloziert, in die die Daten des CCD-Chips eingelesen werden. Es werden zwei Puffer benötigt, da die Geschwindigkeit der Bilderfassung durch den Speichervorgang limitiert wird. Durch die Verwendung von zwei Puffern kann die nächste Aufnahme bereits erstellt werden, während die vorangehende noch auf die Festplatte geschrieben wird. Die maximale Erfassungsrate beträgt ca. 10 Bilder/s. Sobald der LASER die gew¨unschte Strahlleistung erreicht hat, wird der Untergrund der Streulichtdetektoren gemessen. Danach kann die Bild- und Streulichtdatenerfassung beginnen.

Zur zeitlichen Synchronisation von Kamera, Blitz und Streulichtmessung wird eine PCI-Timer-Karte (PCI-6602, National Instruments) verwendet, die über acht 32 bit lange Timer verfügt. Diese Chips sind in der Lage, 5 V-TTL-Rechteckpulse sowohl zu zählen als auch zu generieren. Jeder der Chips verfügt über drei Anschlüsse (SOURCE, GATE, OUT). Der Anschluss "SOURCE" dient entweder zum Zählen von digitalen Ereignissen oder zum Einspeisen eines periodischen Rechteck-

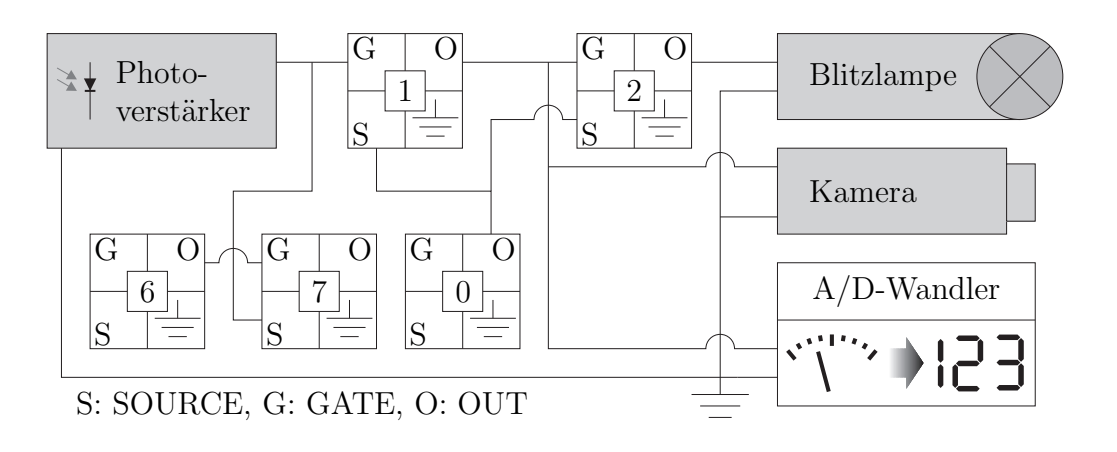

Abbildung 5.9: Verschaltung der an der zeitlichen Synchronisation beteiligten Komponenten.

signals, das als Zeitbasis dient. Die kleinste Zeiteinheit ist dann genau eine Periode des Basistakts. Über den Anschluss "GATE" kann der Chip getriggert werden und " " OUT" dient zum Abgreifen von generierten Rechtecksignalen. Die Verschaltung ist in Abbildung 5.9 dargestellt. Der gemeinsame Bezugspunkt aller drei Signale ist die PC-Masse. Zwei der Timer sind an den digitalen Ausgang des zur Partikeldetektion verwendeten Photoverstärkers angeschlossen. Timer 7 dient lediglich dazu, alle Pulse, die der Photoverstärker ausgibt, zu zählen. Das System kann so auch als optischer Partikelzähler eingesetzt werden. Aufgrund des sehr kleinen Messvolumens und des geringen Durchflusses ist die Statistik jedoch relativ schlecht. Die Zählintervalle (1 s) werden durch Timer 6 generiert. Timer 1 benutzt die Pulse des Photoverstärkers zur Triggerung der Bild- und Datenerfassung. Sobald eine steigende Rechteckflanke auf das GATE von Timer 1 trifft, generiert dieser nach der technisch bedingten kleinsten Verzögerung von drei Perioden (1 Periode  $\hat{=}$  500 ns) des an SOURCE anliegenden Basistakts (von Timer 0) direkt einen weiteren, 5 µs kurzen Rechteckpuls. Dieser Puls startet die Kamera und die A/D-Wandlung der Streulichterfassung sowie einen weiteren Timerchip (Timer 2), der nach einer in Schritten von 200 ns variablen Verzögerung durch erneutes Aussenden eines 5 µs kurzen Rechteckpulses die Blitzlampe auslöst. Die Verzögerung ist notwendig, da die Blitzlampe schneller auf die Triggerflanke anspricht (nach ∼3 µs) als die Kamera (nach  $10-25$  µs, vgl. Abschnitt 5.2.1). Ohne die Verzögerung würde der Blitz vor dem Start der Belichtung generiert werden. Timer 1 wird erst "scharf" geschaltet, wenn alle anderen Komponenten (Kamera, A/D-Wandler, Timer 2) auf ihre Aufgabe vorbereitet wurden. Nachdem die Bild- und Datenerfassung beendet ist, wird

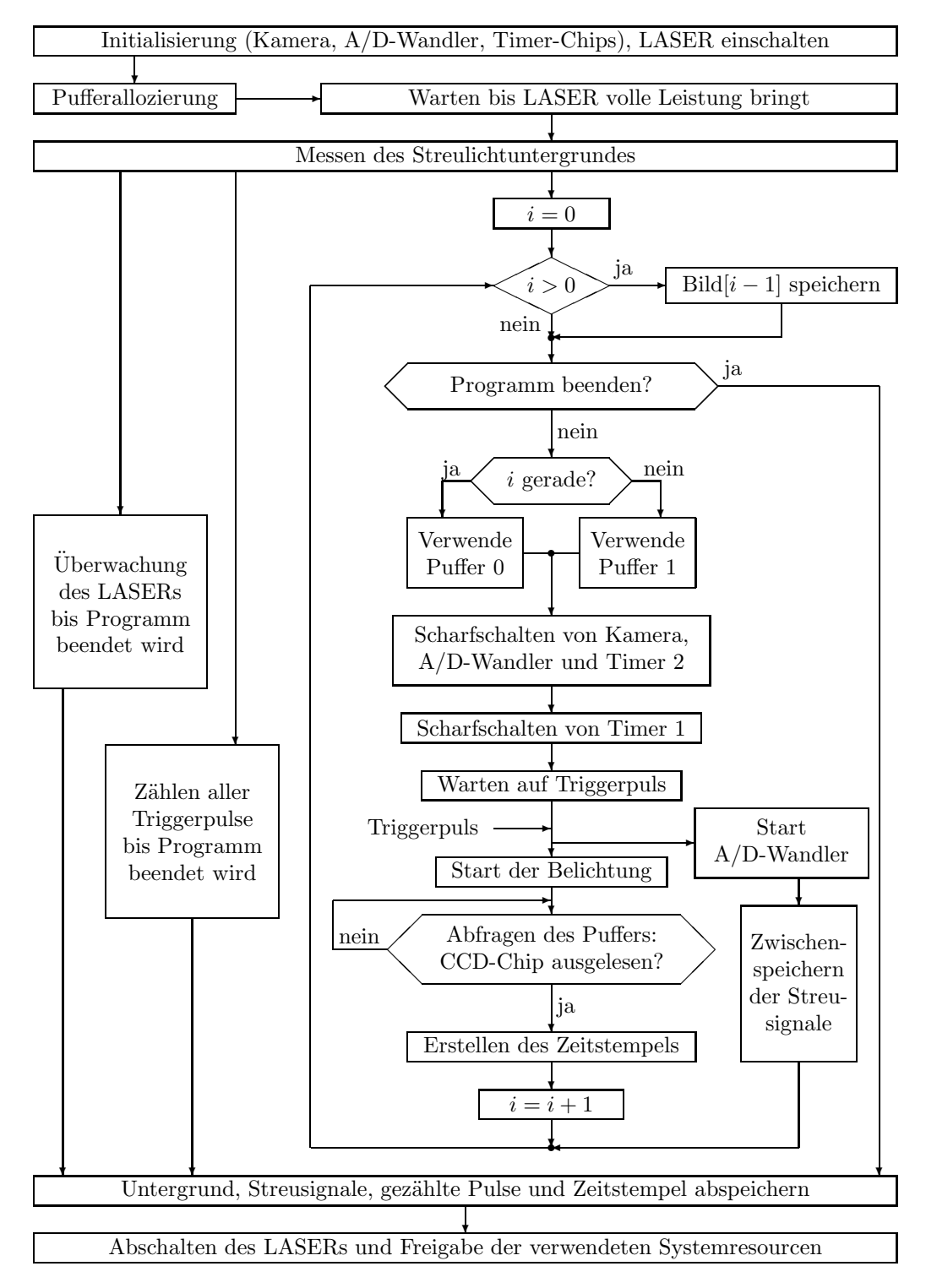

Abbildung 5.10: Prinzipieller Ablauf der Bild- und Streulichtdatenerfassung. Nicht abgebildet sind das Abfangen ausbleibender Triggerpulse sowie das Abbrechen einer laufenden Einzelmessung.

die Zeit, die seit dem Programmstart vergangen ist dokumentiert. Jedem Bild wird so ein eindeutiger Zeitstempel zugeordnet. Danach wird der Puffer gewechselt und die Datenerfassung erneut initialisiert. Das gerade aufgenommene Bild wird auf die Festplatte geschrieben und die Streulichtdaten werden im Arbeitsspeicher abgelegt. Diese Vorgänge werden solange wiederholt, bis das Programm durch den Benutzer beendet wird. Digitale Pulse vom Photoverstärker, die während einer laufenden Bildund Messwerterfassung am GATE von Timer 1 eintreffen, werden ignoriert. Wird die Messung durch den Benutzer beendet, werden alle Streulichtdaten, die gezählten Pulse und die Zeitstempel auf der Festplatte gespeichert.

In Abbildung 5.10 ist der prinzipielle Ablauf des Messprogramms als Flussdiagramm dargestellt.

## 5.7 Aerosolerzeugung im Labor

Außerhalb der AIDA wurden ausschließlich trockene Aerosole (natürliche Mineralpartikel oder Glaskugeln) verwendet. Zur Erzeugung dieser Aerosole aus den Ausgangspulvern kamen zwei verschiedene Methoden zur Dispergierung zum Einsatz, zum einen ein kommerzieller Bürstengenerator (RBG 1000, Palas) und zum anderen ein selbstgebauter Dispergierer.

Beim Bürstengenerator drückt ein Stempel das zu dispergierende Material mit einer einstellbaren Geschwindigkeit in eine runde rotierende Drahtbürste. Auf der dem Stempel gegenüber liegenden Seite wird das Material durch einen Luftstrom wieder aus der Bürste herausgeblasen und durch eine Rohrleitung in das Messvolumen gepustet. Durch Variieren von Vorschub, Rotationsgeschwindigkeit und Luftfluss kann so eine bestimmte Partikelkonzentration erreicht werden. Diese Technik wurde zum Beispiel bei den in Abbildung 5.4 dargestellten Sandkörnern verwendet und kam vor Fertigstellung des Messgehäuses zum Einsatz.

Der selbstgebaute Dispergierer besteht aus einer verschließbaren Flasche, die auf einem Magnetrührer steht. Der Deckel des Behälters ist mit einem Luftein- und auslass versehen. Vor dem Einlass ist ein Luftfilter montiert. Der Auslass ist über eine Rohrleitung mit dem Einlass der Messzelle verbunden. Im Inneren des Behälters befinden sich das zu dispergierende Material sowie ein Rührmagnet. Wird der Magnet in Rotation versetzt, so wirbelt er das Material auf. Eine Pumpe, die an den Auslass der Messzelle angeschlossen ist, saugt Luft und das aufgewirbelte Material durch die komplette Anordnung. Die aufgewirbelten Aerosolteilchen werden so zum Messvolumen transportiert.

5 Experimenteller Aufbau

# 6 Digitale Bildbearbeitung

Moderne Computer stellen mittlerweile genügend Rechenleistung zur Verfügung, um auch große Datenmengen, wie sie bei der Erfassung eines digitalen Bildes auftreten, in einem vertretbaren Zeitrahmen zu analysieren. Zur Interpretation der von den Partikeln erstellten Aufnahmen wurden zahlreiche Routinen für die digitale Bildbearbeitung implementiert. Diese dienen der Separierung der Objekte vom Hintergrund durch Berechnen eines binären Bildes aus den 12-bit-Rohdaten sowie der anschließenden Merkmalsextraktion.

## 6.1 Grundlagen

Mathematisch betrachtet ist ein digitales Bild mit L Graustufen, das N Pixel breit und M Pixel hoch ist, eine Funktion  $g$ , die von zwei Variablen abhängt:

$$
g: \mathbb{X} \times \mathbb{Y} \to \mathbb{G} \tag{6.1}
$$

mit

$$
\mathbb{X} = \{0, 1, 2, 3, \dots, N - 1\},
$$
  
\n
$$
\mathbb{Y} = \{0, 1, 2, 3, \dots, M - 1\},
$$
  
\n
$$
\mathbb{G} \subseteq \{0, 1, 2, 3, \dots, L - 1\}.
$$

Die Urmenge $\mathbb{X}\times\mathbb{Y}$ stellt dabei eine rechteckige Pixelmatrix<sup>1</sup> und die Bildmenge  $G$  entspricht dem Graph der Funktion q und lässt sich ähnlich interpretieren wie das Höhenprofil einer Landkarte. Bei der Bearbeitung digitaler Bilder muss immer

 $1$ Es wird hier die Bilddiskretisierung in kartesischen Koordinaten behandelt. Selbstverständlich sind auch andere Koordinaten möglich, die jedoch in der vorgestellten Arbeit nicht zum Einsatz kommen und auch unüblich sind.

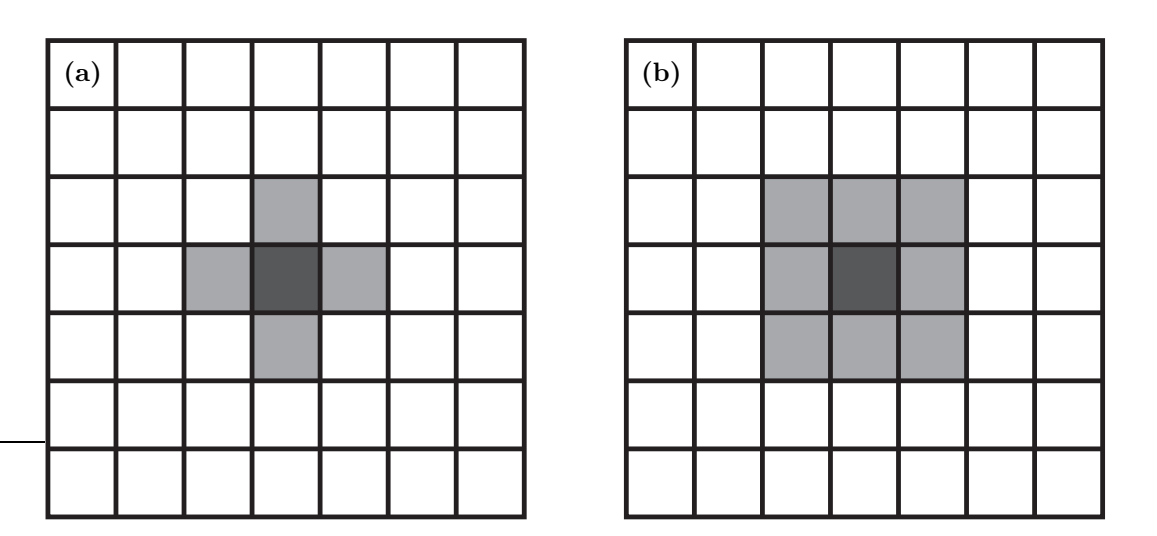

**Abbildung 6.1:** Beispiele für Umgebungen in einer quadratischen Pixelmatrix  $X \times Y$ . Das dunkelgraue Pixel wird modifiziert. Die hellgrauen Pixel stellen die Umgebung dar und werden u. U. bei der Modifikation berücksichtigt. (a) 4er-Umgebung, (b) 8er-Umgebung.

berücksichtigt werden, dass sowohl die Variablen (Pixelkoordinaten) als auch die Funktionswerte (Graustufen) ausschließlich ganzzahlig und positiv sind.

Wie bei allen mathematischen Funktionen, lassen sich auf digitale Bilder Operatoren (z. B. Filter zur Rauschunterdrückung) anwenden, mit denen die Funktionswerte  $g$  der einzelnen Pixel entsprechend einer definierten Vorschrift verändert werden können. Das Ergebnis kann dabei entweder nur vom Pixel selbst, einer begrenzten Umgebung des Pixels oder dem ganzen Bild abhängen. Der Begriff Umgebung kann dabei von Fall zu Fall variieren (siehe Abbildung 6.1).

### 6.2 Eliminierung des Untergrunds

Bei der Aufnahme eines Bildes ist die Ausleuchtung fast nie homogen und, speziell mit der in Abschnitt 5.2 vorgestellten Blitzlampe, nie von gleicher Helligkeit. Es ist so leider nicht möglich, eine Leeraufnahme  $(\mathbb{G}_{U})$  zu erstellen und den so gewonnenen Untergrund von einem Bild mit Partikel  $(\mathbb{G}_P)$  zu subtrahieren. Subtraktion bedeutet in diesem Zusammenhang

$$
\tilde{g}(x,y) = g_{\mathcal{P}}(x,y) - g_{\mathcal{U}}(x,y) , \quad \forall (x,y) \in \mathbb{X} \times \mathbb{Y} , \qquad (6.2)
$$

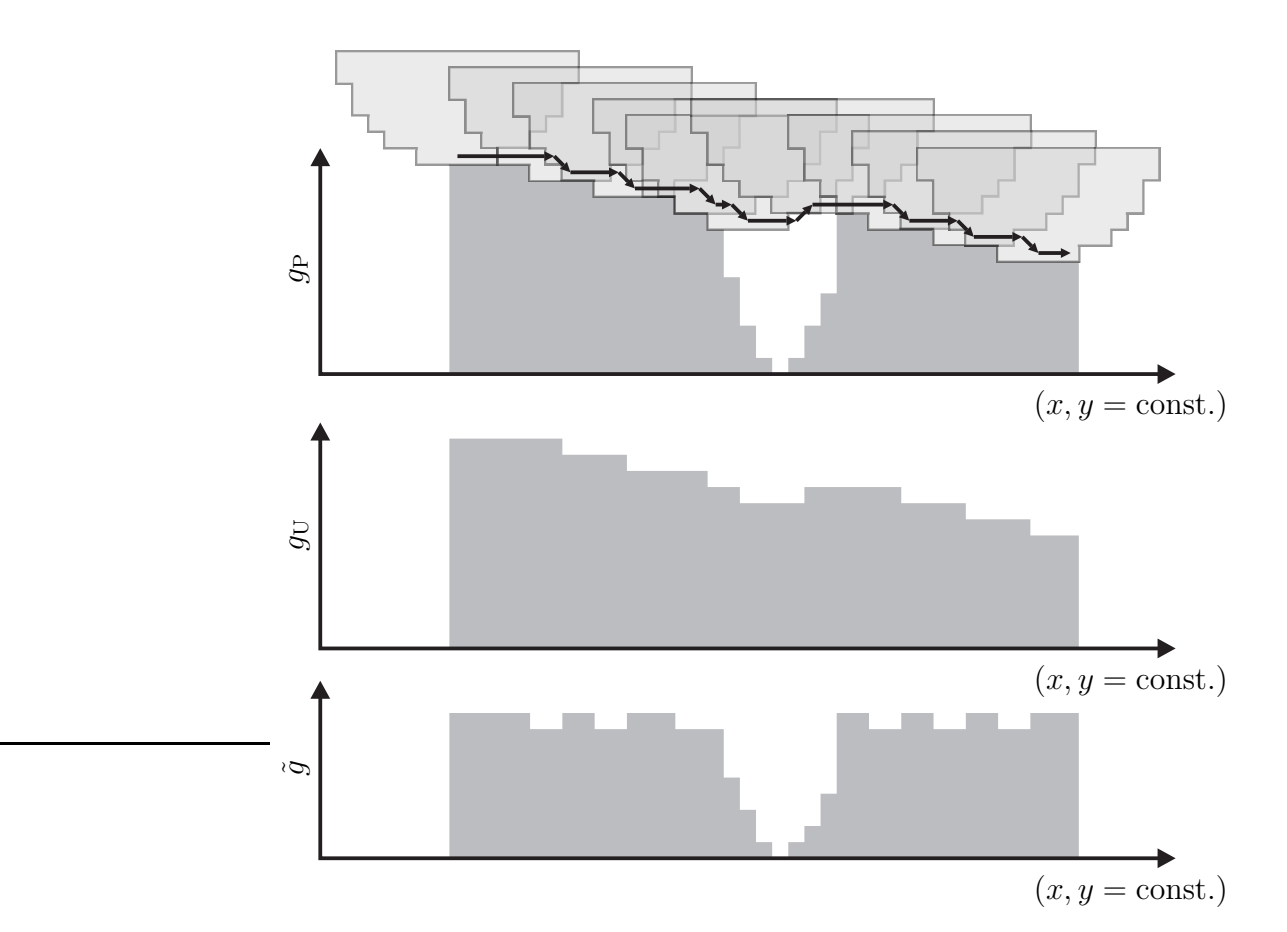

Abbildung 6.2: Der rolling-ball-Algorithmus. Oben ist eine Zeile des ursprünglichen Bildes und der Weg der Kugel dargestellt. Der gewonnene Untergrund (mitte) wird aus dem Original herausgerechnet (unten).

ist also identisch mit der Subtraktion einer Matrix von einer anderen.

Ist diese Art der Untergrundkompensation nicht möglich, muss man die Korrektur aus den Bilddaten berechnen. Dazu kommt ein sogenannter rolling-ball-Algorithmus [56] zum Einsatz. Dieser betrachtet das Bild, wie oben bereits angedeutet, als Höhenprofil oder Relief. Die Objekte erscheinen als Löcher im Hintergrund. Über das Relief lässt man nun eine Kugel von Pixel zu Pixel rollen und zeichnet deren Trajektorien auf. Die Kugel sollte einen Radius r (in Pixeln) haben, der mindestens so groß ist, wie das größte Objekt, an dem man interessiert ist.

Bei ihrem Weg über das Bild fährt die Kugel alle Konturen des Hintergrunds, die in der Regel viel ausgedehnter als die Objektkonturen sind, nach. In alle Objekte (Löcher) im Hintergrund kann sie nicht eindringen (siehe Abbildung 6.2). Das aus

den Trajektorien gewonnene Bild entsteht durch Modifikation der Pixel des Originalbildes, die in der Mitte einer quadratischen Umgebung der Seitenlänge  $2r+1$  sitzen. Der ermittelte Untergrund wird vom ursprünglichen Bild mittels der Operation

$$
\tilde{g}(x,y) = \max(\mathbb{G}_{U}) - g_{U}(x,y) + g_{P}(x,y) - \min(\max(\mathbb{G}_{U}) - \mathbb{G}_{U} + \mathbb{G}_{P})
$$
(6.3)

abgezogen.

Bei Anwendung dieser Methode geht immer ein Rahmen des ursprünglichen Bildes, der so breit ist wie der Radius der Kugel, verloren. Um diesen Datenverlust zu kompensieren, wird aus den Daten des Urbildes ein Rand extrapoliert, der ebenfalls so breit ist wie der Kugelradius. Dieser Rahmen wird um das Urbild gelegt und der Untergrund aus allen Bilddaten (Urbild und extrapolierter Rahmen) berechnet. Der Rahmen, der dann verloren geht, entspricht genau dem zuvor extrapolierten. Der so gewonnene verkleinerte Untergrund wird anschließend mittels bilinearer Interpolation wieder auf die Größe des ursprünglichen Bildes zurückgerechnet.

Um dem relativ hohen Rechenaufwand entgegenzuwirken, wird das Bild vor der Untergrundermittlung auf eine kleinere Auflösung, die vom Radius der Kugel abhängt, heruntergerechnet (siehe Tabelle 6.1). Zur Komprimierung des Bildes wird das Original q mit einem Gitternetz der Maschenweite  $n \times n$  überzogen, welches das Koordinatensystem für das heruntergerechnete Bild  $\tilde{g}$  liefert. Aus jeder Zelle wird das Maximum herausgesucht und den entsprechenden Koordinaten gemäß

$$
\tilde{g}(\tilde{x}, \tilde{y}) = \max\{g(x, y) \mid n\tilde{x} \le x < n(\tilde{x} + 1) \land n\tilde{y} \le y < n(\tilde{y} + 1)\}\tag{6.4}
$$

im verkleinerten Bild zugeordnet.

Um letzte Ausreißer zu eliminieren, wird auf das heruntergerechnete Bild noch ein  $3 \times 3$  Pixel großer *Median-Filter* [57] angewendet. Dabei handelt es sich um einen nichtlinearen Filter, der gut geeignet ist, das Bild zu glätten. Ein Vorteil des Median-Filters ist, dass Kanten erhalten bleiben. Der Filter arbeitet, indem ein - in der Regel quadratisches - Fenster mit ungerader Kantenlänge von Pixel zu Pixel über das Bild geschoben wird. Alle Grauwerte der Pixel innerhalb des Fensters werden auf- oder absteigend sortiert. Im gefilterten Bild wird dem Pixel im Mittelpunkt des Fensters der Wert zugeordnet, der in der sortierten Liste in der Mitte steht. An einem eindimensionalen Beispiel lässt sich das Prinzip des Median-Filters gut

Tabelle 6.1: Abhängigkeit der Auflösung der heruntergerechneten Bilder. Entsprechend dem Radius der rollenden Kugel werden  $n \times n$  Pixel zu einem zusammengefasst.

| Radius     | $n \times n$        |
|------------|---------------------|
| $1 - 10$   | keine Komprimierung |
| $11 - 30$  | $2 \times 2$        |
| $31 - 100$ | $4 \times 4$        |
| >100       | $8 \times 8$        |

verdeutlichen. Es sei

$$
\mathbb{B} = \{0;0;5;0;0;1;2;3;3;4;3;3;0;0\}
$$

Wird ein Median-Filter der Breite drei auf dieses "Bild" angewendet, liefert dieser bei aufsteigender Sortierung für die einzelnen Elemente

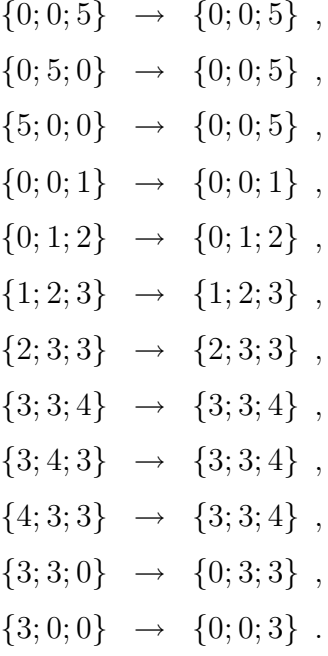

Die Pixel an den Rändern werden auf ihrem ursprünglichen Wert belassen. Das gefilterte Bild ergibt sich so zu

$$
\mathbb{M}=\{0;0;0;0;0;1;2;3;3;3;3;3;0;0\}\enspace.
$$

### 6.3 Histogrammbasierte Segmentierung

Die Segmentierung eines nach Abschnitt 6.2 bearbeiteteten Bildes dient der Erstellung eines bin¨aren Bildes, das nur noch schwarze (Wert 0) und weiße (Wert 1) Pixel enthält, um zwischen Objekt und Hintergrund zu unterscheiden. Um die Segmentierung durchzuführen, muss ein Schwellenwert  $S$  ermittelt werden. Alle Pixel, deren Grauwert größer als der Schwellenwert ist, sind im binären Bild weiß, alle anderen schwarz. Diese Zuordnung ist willkürlich und kann selbstverständlich auch umgekehrt sein. Die Ermittlung des Schwellenwerts erfolgt auf Basis des Histogramms des Bildes, also der Funktion

$$
h: \mathbb{G} \to \mathbb{A} \subseteq \{0, 1, 2, 3, \dots, N \cdot M\} , g \mapsto |\{\text{Fixed } | \text{ Grauwert } g\}|.
$$
 (6.5)

Hat man das Histogramm ermittelt, ergibt sich meistens eine bimodale Helligkeitsverteilung. Die größere der beiden Moden enthält normalerweise den Hintergrund, die kleinere die Objekte (siehe Abbildung 6.3). Es wurden drei verschiedene Algorithmen zur Schwellenwertermittlung implementiert. Welcher der drei am besten geeignet ist, hängt vom individuellen Bild ab.

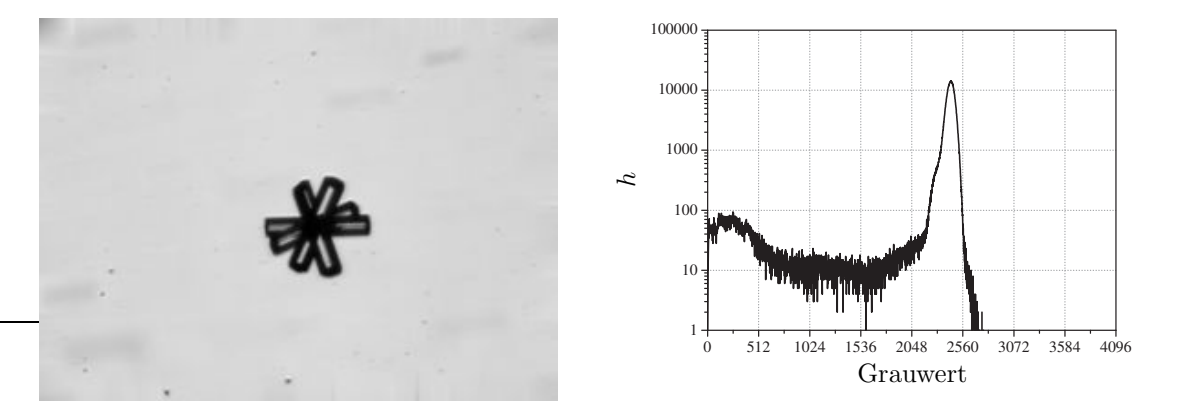

Abbildung 6.3: Graustufenbild eines eisanalogen Kristalls (vgl. Absschnitt 7.1.1) und das zugehörige Histogramm. Der hohe Peak ist dem Hintergrund zuzuordnen.
## 6.3.1 Isodata-Algorithmus

Dieser iterative Algorithmus [58] berechnet den Schwellenwert  $S_n$ , indem zunächst das Histogramm willkürlich in eine "Objektseite" und eine "Hintergrundseite" geteilt wird, z. B. in der Mitte zwischen dem kleinsten und dem größten vorkommenden Grauwert. Anschließend wird von jeder Seite der Mittelwert

$$
M_n^{\text{Object}} = \frac{\sum_{g=0}^{S_n - 1} g \cdot h(g)}{\sum_{g=0}^{S_n - 1} h(g)} \qquad \text{bzw.} \qquad M_n^{\text{Hintergrund}} = \frac{\sum_{g=S_n}^{L-1} g \cdot h(g)}{\sum_{g=S_n}^{L-1} h(g)} \qquad (6.6)
$$

berechnet. Als neuer Schwellenwert wird dann

$$
S_{n+1} = \frac{M_n^{\text{Object}} + M_n^{\text{Hintergrund}}}{2} \tag{6.7}
$$

verwendet. Die Berechnungen werden solange wiederholt, bis

$$
S_{n+1} = S_n \tag{6.8}
$$

## 6.3.2 Symmetrischer Hintergrund

Diese Methode geht davon aus, dass der Hintergrund im Histogramm den höchsten Peak erzeugt. Zunächst wird der häufigste Grauwert  $g_{\text{max}}$  und der höchste auftretende Grauwert g<sup>h</sup> des Bildes ermittelt. Geht man davon aus, dass der Hintergrundpeak um gmax symmetrisch ist, berechnet sich der Schwellenwert zu

$$
S = g_{\text{max}} - (g_{\text{h}} - g_{\text{max}}) = 2g_{\text{max}} - g_{\text{h}}.
$$
 (6.9)

## 6.3.3 Dreieck-Algorithmus

Dieser Algorithmus [59] ist besonders gut geeignet, um Bilder zu segmentieren, in deren Histogramm die Objektpixel nur einen kleinen, flachen Peak erzeugen. Zuerst wird wieder der häufigste Grauwert  $g_{\text{max}}$  gesucht und anschließend der kleinste auftretende Grauwert g<sup>k</sup> des Bildes ermittelt. Danach wird eine Strecke vom

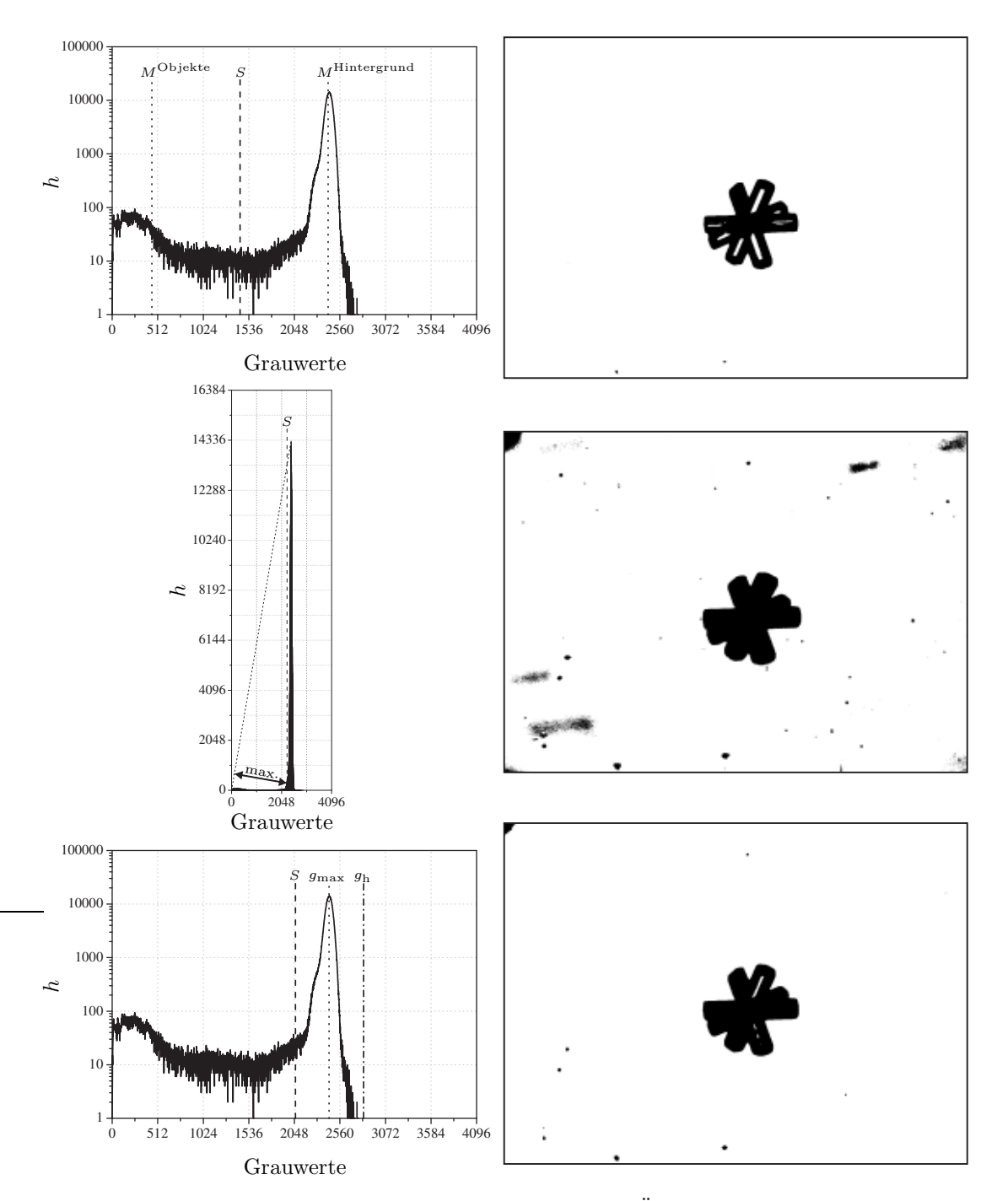

Abbildung 6.4: Die verschiedenen Segmentierungsarten im Überblick. Rechts davon ist jeweils das Ergebnis bei der Umwandlung der Aufnahme aus Abbildung 6.3 in ein binäres Bild dargestellt. Oben: Isodata, Mitte: Dreieck, unten: symmetrischer Hintergrund.

Punkt  $(g_{\text{max}}|h(g_{\text{max}}))$  zum Punkt  $(g_k|h(g_k))$  gezogen. Als Schwellenwert wird nun der Grauwert S genommen, an dem der Abstand zwischen der Strecke und dem Punkt  $(S|h(S))$  maximal ist (siehe Abbildung 6.4).

# 6.4 Auffinden von Objekten durch Gradientenberechnung

Geht man davon aus, dass das zu suchende Objekt innerhalb des Bildes den größten Kontrast erzeugt, liegt es nahe, einen Gradientenfilter auf das Bild anzuwenden. Am wirkungsvollsten erwies sich der sog. Sobel-Filter [57]. Mit diesem Filter lassen sich Kanten detektieren. Durch Anwenden des Sobelfilters auf das Bild B erhält man ein weiteres Bild  $\mathbb{G}$  gemäß

$$
g(x, y) = |S_x| + |S_y|
$$
\n(6.10)

mit

$$
S_x = b(x+1, y-1) + 2b(x+1, y) + b(x+1, y+1)
$$
(6.11)  
\n
$$
-b(x-1, y-1) - 2b(x-1, y) - b(x-1, y+1)
$$
  
\n
$$
S_y = b(x-1, y-1) + 2b(x, y-1) + b(x+1, y-1)
$$
(6.12)  
\n
$$
-b(x-1, y+1) - 2b(x, y+1) - b(x+1, y+1)
$$

Kanten, also Stellen bzw. Bereiche mit einem hohen Gradienten werden hell, ebene Flächen dunkel dargestellt. Durch eine histogrammbasierte Segmentierung ist es möglich, in diesem Bild die Objekte ausfindig zu machen. Meistens wird nicht nur ein Objekt in dem Bild segmentiert. Man geht deshalb davon aus, dass das zu suchende Partikel den größten Kontrast (den höchsten Gradienten) erzeugt. Von allen segmentierten Partikeln wird dasjenige ausgewählt, in dessen Inneren sich das Maximum des Bildes G befindet. Da der Sobel-Filter relativ empfindlich auf Rauschen reagiert, ist es sinnvoll, vor dessen Anwendung das Bild mit einen Gauß-Filter der Größe  $5 \times 5$  zu glätten. Wendet man diesen Filter auf ein Bild  $\mathbb{G}$  an, ist das Ergebnis wieder ein neues Bild  $\tilde{\mathbb{G}}$ . Die Berechnung von  $\tilde{\mathbb{G}}$  erfolgt ähnlich wie beim Sobel-Filter, allerdings nach der Vorschrift

$$
\tilde{g}(x, y) = \frac{1}{225} \sum_{k=-2}^{2} \sum_{l=-2}^{2} a_{k+3,l+3} g(x+k, y+l),
$$
  

$$
2 \le x \le N-3, \quad 2 \le y \le M-3.
$$
 (6.13)

mit

$$
(a_{ij}) = \begin{pmatrix} 1 & 4 & 5 & 4 & 1 \\ 4 & 16 & 20 & 16 & 4 \\ 5 & 20 & 25 & 20 & 5 \\ 4 & 16 & 20 & 16 & 4 \\ 1 & 4 & 5 & 4 & 1 \end{pmatrix} .
$$
 (6.14)

## 6.5 Binäre Bildbearbeitung

Auch die binären Bilder können bzw. müssen noch weiterbearbeitet werden. Dazu kommen hauptsächlich Techniken der mathematischen Morphologie, die auf der Mengenlehre beruht [60], zum Einsatz. Die Menge aller Koordinaten  $(x|y)$  der schwarzen Pixel

$$
\mathbb{B} = \{(x|y) \mid \text{Fixed bei } (x|y) \text{ ist schwarz (Objekt)}\} \subseteq \mathbb{X} \times \mathbb{Y}.
$$
 (6.15)

liefert eine komplette Beschreibung des binären Bildes der Größe  $N \times M$ . Der große Unterschied zu den im vorangegangenen Abschnitt beschriebenen Methoden ist, dass bei der binären Bildbearbeitung Formen und nicht Funktionswerte ausschlaggebend für das Ergebnis einzelner Operationen sind.

## 6.5.1 Dehnen und Erodieren

"Dehnen" und "Erodieren" sind sozusagen die beiden "Grundrechenarten" der mathematischen Morphologie. Fast alle anderen Operationen lassen sich durch Kombination dieser beiden Operationen darstellen. Es seien B ein binäres Bild (eine Menge von schwarzen Pixeln) und C irgendeine andere Menge von schwarzen Pixeln. C muss keine Untermenge von  $\mathbb{X} \times \mathbb{Y}$  sein, sondern kann auch eine Untermenge von  $\mathbb{Z} \times \mathbb{Z}$ sein, d. h. kann Elemente wie  $(-1|0)$  oder  $(-2|-1)$  enthalten. Das Ergebnis  $\tilde{\mathbb{B}}$  einer

| f                    |  | ┼►          |  |           |  |              |                             |   |         |     |                                     | f | …… .→ |                      |  |  |
|----------------------|--|-------------|--|-----------|--|--------------|-----------------------------|---|---------|-----|-------------------------------------|---|-------|----------------------|--|--|
| Ţ                    |  |             |  |           |  |              |                             |   |         |     |                                     |   |       |                      |  |  |
|                      |  |             |  |           |  |              |                             |   |         |     |                                     |   |       |                      |  |  |
| ļ                    |  |             |  |           |  |              |                             |   |         |     |                                     |   |       |                      |  |  |
| ∓                    |  | $\mathbb B$ |  | $\oplus$  |  | $\mathbb{C}$ |                             |   | .       | ŀ∙► | $\!\!\!=\!\!\!$                     | Ŧ |       | $\bar{\mathbb{B}}$   |  |  |
|                      |  |             |  |           |  |              |                             |   |         |     |                                     |   |       |                      |  |  |
|                      |  |             |  |           |  |              | ļ                           |   |         |     |                                     |   |       |                      |  |  |
|                      |  |             |  |           |  |              | j<br>↧                      |   |         |     |                                     |   |       |                      |  |  |
|                      |  |             |  |           |  |              |                             |   |         |     |                                     |   |       |                      |  |  |
|                      |  |             |  |           |  |              |                             |   |         |     |                                     |   |       |                      |  |  |
| ſ                    |  | ÷           |  |           |  |              |                             |   |         |     |                                     | ŗ |       | +                    |  |  |
| ļ                    |  |             |  |           |  |              |                             |   |         |     |                                     |   |       |                      |  |  |
|                      |  |             |  |           |  |              |                             |   |         |     |                                     |   |       |                      |  |  |
| $\frac{1}{\sqrt{2}}$ |  |             |  |           |  |              |                             |   |         |     |                                     | Ŧ |       |                      |  |  |
|                      |  | $\mathbb B$ |  | $\oplus$  |  | $\mathbb{C}$ |                             |   | .       | ⇢   | $\!\!\!=\!\!\!\!$                   |   |       | $\tilde{\mathbb{B}}$ |  |  |
|                      |  |             |  |           |  |              |                             |   |         |     |                                     |   |       |                      |  |  |
|                      |  |             |  |           |  |              |                             |   |         |     |                                     |   |       |                      |  |  |
|                      |  |             |  |           |  |              | $\ddot{\phantom{1}}$        |   |         |     |                                     |   |       |                      |  |  |
|                      |  |             |  |           |  |              |                             |   |         |     |                                     |   |       |                      |  |  |
|                      |  |             |  |           |  |              |                             |   |         |     |                                     |   |       |                      |  |  |
|                      |  |             |  |           |  |              |                             |   |         |     |                                     |   |       |                      |  |  |
| F                    |  | ٠           |  |           |  |              |                             |   |         |     |                                     | ŗ |       | ۰                    |  |  |
| ļ                    |  |             |  |           |  |              |                             |   |         |     |                                     |   |       |                      |  |  |
| ļ                    |  |             |  |           |  |              |                             |   |         |     |                                     |   |       |                      |  |  |
| ↧                    |  |             |  |           |  |              |                             |   | ------- | ⇢   | $\hspace*{0.4em} = \hspace*{0.4em}$ | Ŧ |       |                      |  |  |
|                      |  | $\mathbb B$ |  | $\ominus$ |  | $\mathbb{C}$ | ŗ                           |   |         |     |                                     |   |       | $\tilde{\mathbb{B}}$ |  |  |
|                      |  |             |  |           |  |              |                             |   |         |     |                                     |   |       |                      |  |  |
|                      |  |             |  |           |  |              |                             |   |         |     |                                     |   |       |                      |  |  |
|                      |  |             |  |           |  |              | ∔                           |   |         |     |                                     |   |       |                      |  |  |
|                      |  |             |  |           |  |              |                             |   |         |     |                                     |   |       |                      |  |  |
|                      |  | ÷           |  |           |  |              |                             |   |         |     |                                     |   |       | ÷                    |  |  |
|                      |  |             |  |           |  |              |                             |   |         |     |                                     |   |       |                      |  |  |
| ļ                    |  |             |  |           |  |              |                             |   |         |     |                                     |   |       |                      |  |  |
| ļ                    |  |             |  |           |  |              |                             |   |         |     |                                     | ļ |       |                      |  |  |
| ţ                    |  | $\mathbb B$ |  | $\ominus$ |  | $\mathbb{C}$ | $\mathcal{C}^{\frac{1}{2}}$ | . | .       | ⊦∗  | $\!\!\!=\!\!\!$                     | ţ |       | $\tilde{\mathbb{B}}$ |  |  |
|                      |  |             |  |           |  |              | ļ                           |   |         |     |                                     |   |       |                      |  |  |
|                      |  |             |  |           |  |              | j                           |   |         |     |                                     |   |       |                      |  |  |
|                      |  |             |  |           |  |              | Ŧ                           |   |         |     |                                     |   |       |                      |  |  |

Abbildung 6.5: Dehnung und Erosion mit verschiedenen strukturierenden Elementen. Die gestrichelten Pfeile deuten den Koordinatenursprung an.

Dehnung ist

$$
\tilde{\mathbb{B}} = \mathbb{B} \oplus \mathbb{C} = \{ \tilde{b} \mid \tilde{b} = b + c , \text{ mit } b \in \mathbb{B} \text{ und } c \in \mathbb{C} \}
$$
\n(6.16)

und nach einer Erosion erhält man

$$
\tilde{\mathbb{B}} = \mathbb{B} \oplus \mathbb{C} = \{ \tilde{b} \mid \tilde{b} + c \in \mathbb{B} \,\,\forall c \in \mathbb{C} \} \,.
$$
\n
$$
(6.17)
$$

C wird auch als strukturierendes Element bezeichnet (siehe Abbildung 6.5).

## $6.5.2$  Öffnen und Schließen

Wie bereits erwähnt, lassen sich durch Kombination von Dehnen und Erodieren weitere Filter für binäre Bilder definieren. Das Ergebnis von "Öffnen"

$$
\tilde{\mathbb{B}} = (\mathbb{B} \ominus \mathbb{C}) \oplus \mathbb{C} \tag{6.18}
$$

erhält man durch Erodieren des Bildes und anschließendes Dehnen des Ergebnisses mit dem gleichen strukturierenden Element. Mit der Operation "Öffnen" lassen sich z. B. einzelne schwarze Pixel, die aufgrund von Rauschen bei der Segmentierung als Objekt eingestuft wurden, jedoch eigentlich dem Hintergrund angehören, entfernen (siehe Abbildung 6.6a).

Die Operation "Schließen"

$$
\tilde{\mathbb{B}} = (\mathbb{B} \oplus \mathbb{C}) \ominus \mathbb{C} \tag{6.19}
$$

lässt sich durch Dehnen und anschließendes Erodieren realisieren. Schließen eignet sich z. B. zum "Reparieren" von Objekten, die nicht vollständig segmentiert wurden (siehe Abbildung 6.6b).

Schließen und Öffnen zeigen darüber hinaus, dass eine Erosion bzw. Dehnung im Allgemeinen nicht (vollständig) durch eine Dehnung bzw. Erosion kompensiert werden kann, d. h.

$$
(\mathbb{B} \ominus \mathbb{C}) \oplus \mathbb{C} \neq \mathbb{B} \quad \text{und} \quad (\mathbb{B} \oplus \mathbb{C}) \ominus \mathbb{C} \neq \mathbb{B} \ . \tag{6.20}
$$

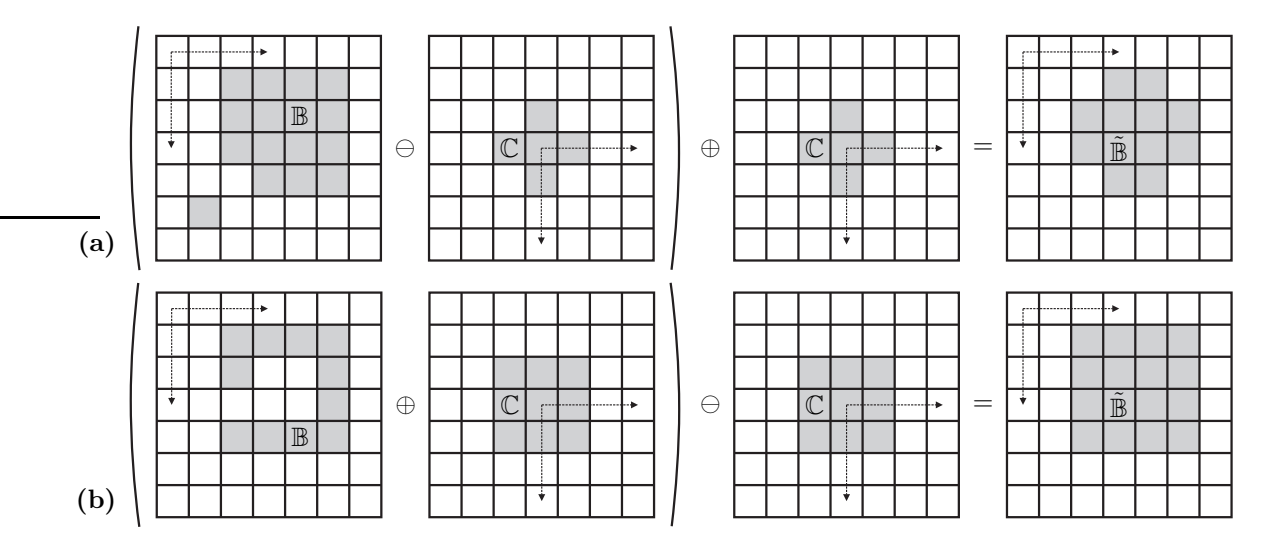

Abbildung 6.6: Wirkungsweise von  $(a)$ , Öffnen" und  $(b)$ , Schließen".

## 6.5.3 Entfernen von Randobjekten und Füllen von Löchern

Objekte, die den Rand eines Bildes berühren, sind für die Auswertung nutzlos, da man nicht weiß, ob diese Partikel vollständig abgebildet wurden. Diese müssen deshalb aus dem binären Bild B entfernt werden. Das Eliminieren von Randobjekten beruht auf einer iterativen Technik, die Propagation genannt wird. Diese startet mit einem Keimbild  $\mathbb{K}_0$  (zweckmäßigerweise ein schwarzer Rahmen am Rande des Bildes) und einem strukturierenden Element C, das der 4er-Umgebung aus Abbildung 6.1 entspricht. Im ersten Schritt wird das Keimbild mit dem strukturierenden Element gedehnt. Das Ergebnis wird mit dem zu korrigierenden geschnitten. Anschließend wird die Prozedur solange wiederholt, bis sich das Keimbild nicht mehr ändert:

$$
\mathbb{K}_n = (\mathbb{K}_{n-1} \oplus \mathbb{C}) \cap \mathbb{B} \quad \text{bis} \quad \mathbb{K}_n = \mathbb{K}_{n-1} . \tag{6.21}
$$

Da diese Methode relativ viel Zeit in Anspruch nimmt, wird die Tatsache ausgenutzt, dass ein Computer auch noch andere Zahlen außer 0 und 1 darstellen kann. Das Entfernen der Randobjekte wird so relativ schnell bewerkstelligt. Bei dieser Methode ist das Keimbild eine Kopie des Originals, welches zusätzlich mit einem Rahmen versehen wird. Die Pixel am Rande des Keimbildes werden jedoch mit

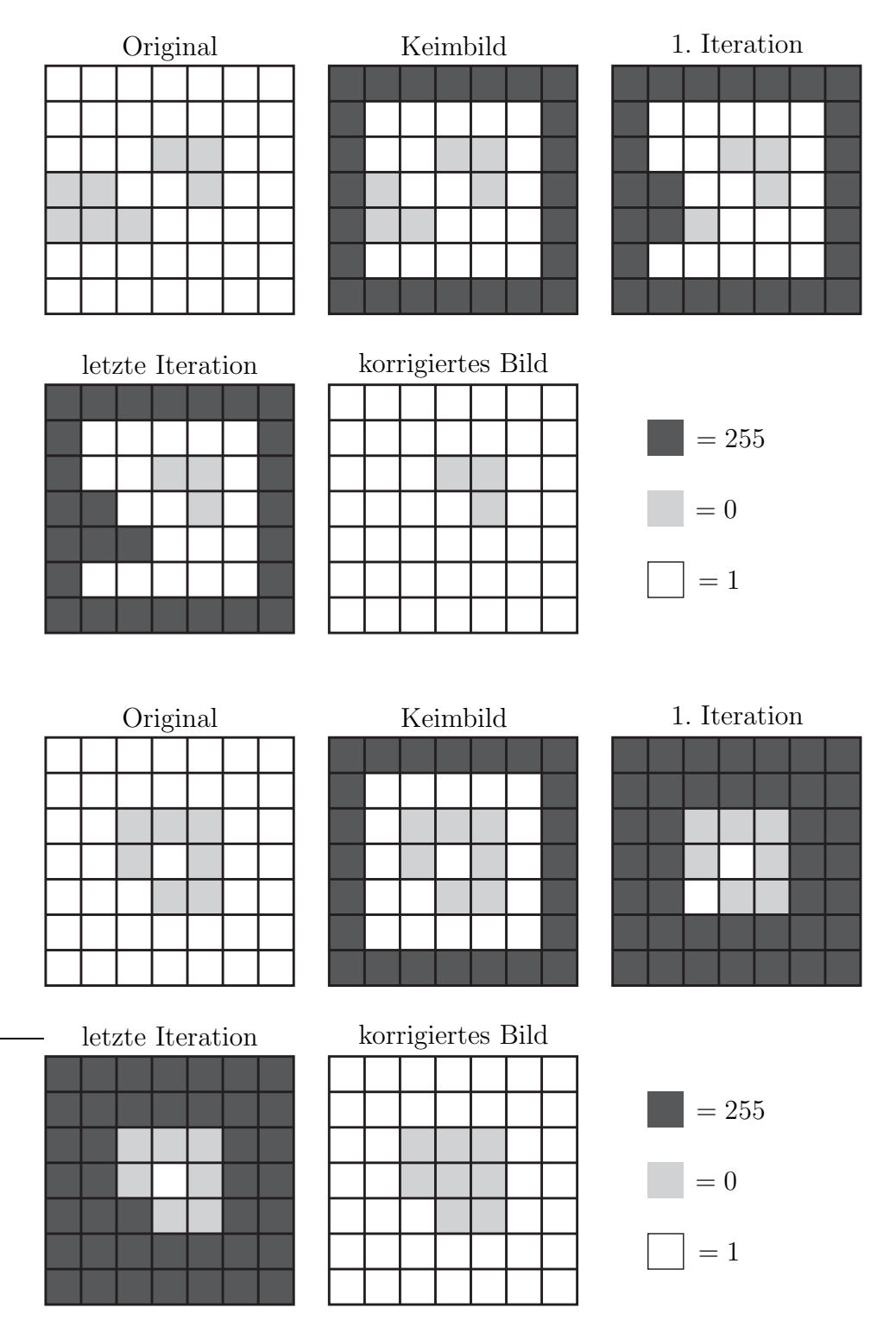

Abbildung 6.7: Das Entfernen von Objekten, die den Rand des Bildes berühren (oben) und das Füllen von Löchern (unten).

einem Wert  $\neq 0$  und  $\neq 1$  (z. B. 255) versehen, d. h.

$$
k(x, y) = \begin{cases} 255, & \text{falls } x = 0 \lor x = N - 1 \lor y = 0 \lor y = M - 1 \\ b(x, y), & \text{sonst} \end{cases}
$$
 (6.22)

Aus diesem Bild kann man dann die Pixel der Objekte, die den Rand (bzw. jetzt den hinzugefügten Rahmen) berühren, berechnen. Der Algorithmus untersucht im nächsten Schritt, ob im Keimbild Objektpixel vorhanden sind, die in ihrer 4er-Umgebung einen Pixel mit dem Wert 255 haben. Wird ein solcher gefunden, wird diesem Pixel ebenfalls der Wert 255 zugewiesen (siehe Abbildung 6.7). Dieser Vorgang wird solange wiederholt, bis es keine solchen Pixel mehr gibt und solche auch nicht mehr entstehen können. Um dies zu gewährleisten, muss das ganze Bild zweimal durchlaufen werden. Im letzten Schritt wird allen Pixeln mit dem Wert 255 die Farbe des Hintergrunds zugewiesen und die Objekte, die den Rand berühren, wurden entfernt.

Manchmal entstehen bei der Segmentierung innerhalb der Objekte Löcher, d.h. es gibt Pixel, die fälschlicherweise dem Hintergrund zugeordnet wurden, wie in Abbildung 6.4 bei der Verwendung des Isodata-Algorithmus geschehen. Das Entfernen solcher Löcher funktioniert im Prinzip genauso, wie die Eliminierung der Randobjekte, nur dass in diesem Fall statt der Objektpixel, die Hintergrundpixel, die eine Verbindung zum Bildrand haben, den Wert 255 zugewiesen bekommen. Anschließend werden alle Pixel mit dem Wert 255 dem Hintergrund zugeordnet und alle anderen dem Objekt.

### 6.5.4 Entfernen einzelner Pixel

Manchmal können aufgrund von Rauschen einzelne schwarze Pixel in den binären Bildern entstehen. Um diese zu entfernen wird aus allen Pixeln und ihrer jeweiligen 8er-Umgebung die Summe

$$
\Sigma = 16 b(x - 1, y - 1) + 8 b(x, y - 1) + 4 b(x + 1, y - 1)
$$
  
+ 32 b(x - 1, y) + b(x, y) + 2 b(x, y + 1) (6.23)  
+ 64 b(x - 1, y + 1) + 128 b(x, y + 1) + 256 b(x + 1, y + 1)

berechnet. Hat diese Summe den Wert 510, was dann und nur dann der Fall ist, wenn

$$
b(x,y)=0
$$

und

$$
b(x-1, y-1) = b(x, y-1) = b(x+1, y-1)
$$
  
=  $b(x-1, y) = b(x, y+1) = b(x-1, y+1)$   
=  $b(x, y+1) = b(x+1, y+1) = 1$ ,

so wird das schwarze Pixel durch ein weißes ersetzt.

## 6.5.5 Eliminieren von Verunreinigungen

Aufgrund von Verunreinigungen in dem verwendeten Kameraobjektiv (vgl. Abschnitt 5.2.1) wiesen alle erstellten Aufnahmen dunkle Flecken auf, die bei der Segmentierung fälschlicherweise als Objekte identifiziert werden. Um diese Objekte zu eliminieren, wird folgendermaßen vorgegangen: In einer größeren Anzahl  $(10-20)$ Leeraufnahmen werden die Verunreinigungen durch Annahme des symmetrischen Hintergrunds identifiziert. Randobjekte und einzelne schwarze Pixel werden entfernt und Löcher gefüllt. Alle so erhaltenene binären Bilder werden vereinigt. Das so entstandene binäre Bild wird zweimal mit einem  $5 \times 5$  Pixel großen Quadrat gedehnt, was eine Vergrößerung der Verunreinigungen zur Folge hat. Abschließend wir das Bild invertiert. Mit diesem Bild wird ein segmentiertes Bild, welches ein Partikel enthält, geschnitten. Dadurch werden alle Verunreinigungen gelöscht. Es kann passieren, dass das Objekt, welches von Interesse ist, durch diese Prozedur beschädigt wird. Um dem entgegen zu wirken, werden das binäre Bild, das vor dem Schneiden mit dem Hintergrundbild vorhanden war, und das beschädigte Bild pixelweise addiert. Die Pixel, die nach dem Entfernen der Hintergrundobjekte übrig bleiben, haben nun den Wert 0, die entfernten Pixel den Wert 1 und alle übrigen den Wert 2. Wie beim Entfernen von Randobjekten liegt wieder ein Keimbild vor. Man kann nun die beschädigten Objekte in die unbeschädigten propagieren.

# 6.6 Bildanalyse

Alle bisher beschriebenen Maßnahmen hatten lediglich den Zweck, das aufgenommene Bild in Objekt und Hintergrund zu teilen. Es wurden jedoch noch keinerlei Aussagen über die Eigenschaften der Objekte getroffen. Im Folgenden werden Techniken beschrieben, die dazu dienen, geometrische Eigenschaften der binären Objekte zu ermitteln.

## 6.6.1 Kettencode

Der Kettencode [61] bietet die Möglichkeit, ein Objekt durch seine Randpixel zu beschreiben. Ist die Kettendarstellung einmal ermittelt, so können der Umfang des Objekts, seine Fläche sowie weitere geometrische Merkmale leicht berechnet werden. Der Kettencode selbst bietet die Möglichkeit, eine Form durch Angabe von Richtungen platzsparend abzuspeichern. Anstatt das ganze binäre Bild zu speichern, werden lediglich die Koordinaten eines Startpixels festgehalten. Von diesem Startpixel ausgehend wird der Pfad ermittelt, den man "ablaufen" muss, um das Objekt entlang seines Randes einmal zu umrunden. Von jedem Randpixel aus gibt es theoretisch acht verschiedene Richtungen, um den nächsten Randpixel zu erreichen. Alle möglichen Translationen werden durch acht verschiedene Zahlen gekennzeichnet (siehe Abbildung 6.8). Die Form der Darstellung durch genau einen Kettencode funktioniert nur bei Objekten, die einen zusammenhängenden Rand haben, also nicht bei Objekten mit Löchern.

Zur Berechnung des Kettencodes wird zunächst ein beliebiges Pixel am Rand des Objekts als Startpixel festgelegt. In der Praxis geht man so vor, dass man das Startpixel ausfindig macht, indem das Bild zeilenweise abgetastet wird (durch Inkrementieren von  $x$  und  $y$ ), bis das erste Objektpixel gefunden wurde. Hat man das Startpixel an der Position  $(x_{\text{Start}}, y_{\text{Start}})$  gefunden, so weiß man, dass die Pixel mit den Koordinaten ( $x_{\text{Start}} - 1, y_{\text{Start}} - 1$ ), ( $x_{\text{Start}}, y_{\text{Start}} - 1$ ), ( $x_{\text{Start}} + 1, y_{\text{Start}} - 1$ ) und ( $x_{\text{Start}} - 1, y_{\text{Start}}$ ) zum Hintergrund gehören. Das nächste potenzielle Objektrandpixel liegt somit bei den Koordinaten ( $x_{\text{Start}} - 1, y_{\text{Start}} + 1$ ), könnte also durch eine Bewegung in Richtung "3" erreicht werden. Bewegt man sich versuchsweise in diese Richtung und landet auf einem weiteren Objektpixel, so ergibt sich das erste Glied des Kettencodes zu 3. Führt die Bewegung dazu, dass man außerhalb des Ob-

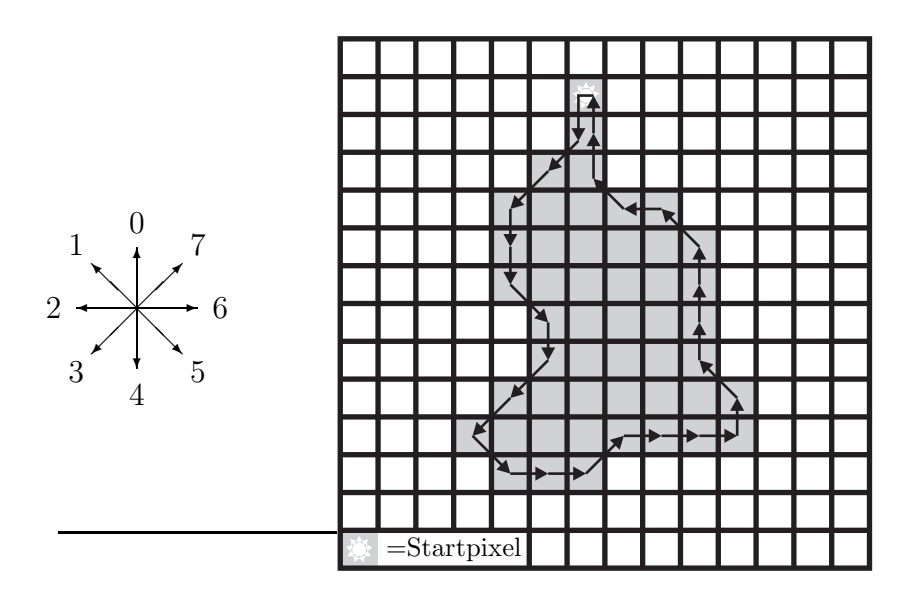

4 3 3 4 4 5 4 3 3 5 6 6 7 6 6 6 0 1 0 0 0 1 2 1 0 0

Abbildung 6.8: Ein binäres Bild und seine Darstellung als Kettencode (Zahlenkolonne unten). Links in der Abbildung ist die Richtungscodierung angegeben.

jekts landet, so wird die Richtungsangabe um 1 erhöht, was einer Drehung um 45° entspricht. Nach der Erhöhung wird erneut getestet, ob die Bewegung in die neue Richtung dazu führt, dass man auf einen Objektpixel wandert. Diese Prozedur wird solange wiederholt, bis man die Richtung gefunden hat, die zum nächsten Randpixel führt. Ist eine Bewegung in Richtung "7" fehlgeschlagen, so wird die Richtungsangabe nicht um 1 erhöht, sondern auf "0" zurückgesetzt. Auf diese Weise kann man das Objekt von Randpixel zu Randpixel umrunden, bis das Startpixel wieder erreicht wird (siehe Abbildung 6.9).

## 6.6.2 Umfang und Projektionsfläche

Ist der Kettencode einmal ermittelt, ist es ein Leichtes, Umfang und Fläche des Objektes zu berechnen. Der Umfang  $U$  entspricht im Wesentlichen der Kettenlänge. Man muss jedoch berücksichtigen, dass eine diagonale Bewegung, die durch ungerade Zahlen kodiert wird,  $\sqrt{2}$  Pixel lang ist. Bezeichnet man mit  $k_1$  die Anzahl aller geradzahligen und mit  $k_2$  die Anzahl aller ungeradzahligen Kettenglieder, so berechnet

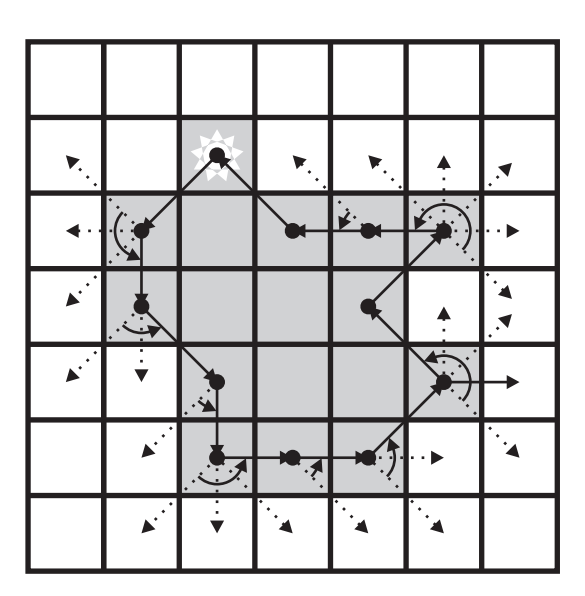

Abbildung 6.9: Illustration des zur Ermittlung des Kettencodes implementierten Algorithmus.

sich der Umfang des Objekts gemäß

$$
U = k_1 + k_2 \sqrt{2} \tag{6.24}
$$

Der Streuquerschnitt eines Partikels entspricht für größere Partikel gerade dem doppelten geometrischem Querschnitt [38]. Es ist daher notwendig, in den erstellten Aufnahmen die Projektionsfläche des Partikels zu messen. Es liegt nahe, die Fläche A eines Objekts durch einfaches Zählen der Objektpixel zu bestimmen. Hat man jedoch den Kettencode ermittelt, kann man mit dessen Hilfe die Objektfläche schneller berechnen [62]. Das Verfahren arbeitet so ähnlich wie eine numerische Integration. Alle Kettenglieder, die einen Schritt nach links bzw. nach rechts repräsentieren, können als Kurven in einem Koordinatensystem angesehen werden. Integriert man diese Kurve, so erhält man zwei Flächen. Die Differenz dieser beiden Flächen entspricht der Objektfläche.

Zu Beginn der Berechnung ordnet man der Fläche A den Wert 1 zu. Dies ist notwendig, damit ein Objekt, das nur aus dem Startpixel besteht (Kettenlänge 0), überhaupt eine Fläche hat. Anschließend führt man einen willkürlichen Betrag  $F$  ein, der den Abstand zwischen dem Objekt und einer gedachten x-Achse repräsentiert. Ist das erste Glied der Kette die Zahl "3", so wird der Betrag  $F - 1$  von der Fläche A abgezogen. Danach wir die Zahl  $F$  um 1 erhöht. Folgt anschließend in der Kette der Wert "2", so bleibt F unverändert und es wird erneut der Betrag  $F - 1$  von der Objektfläche subtrahiert. Im Falle einer Bewegung in Richtung "1" wird ebenfalls

#### 6 Digitale Bildbearbeitung

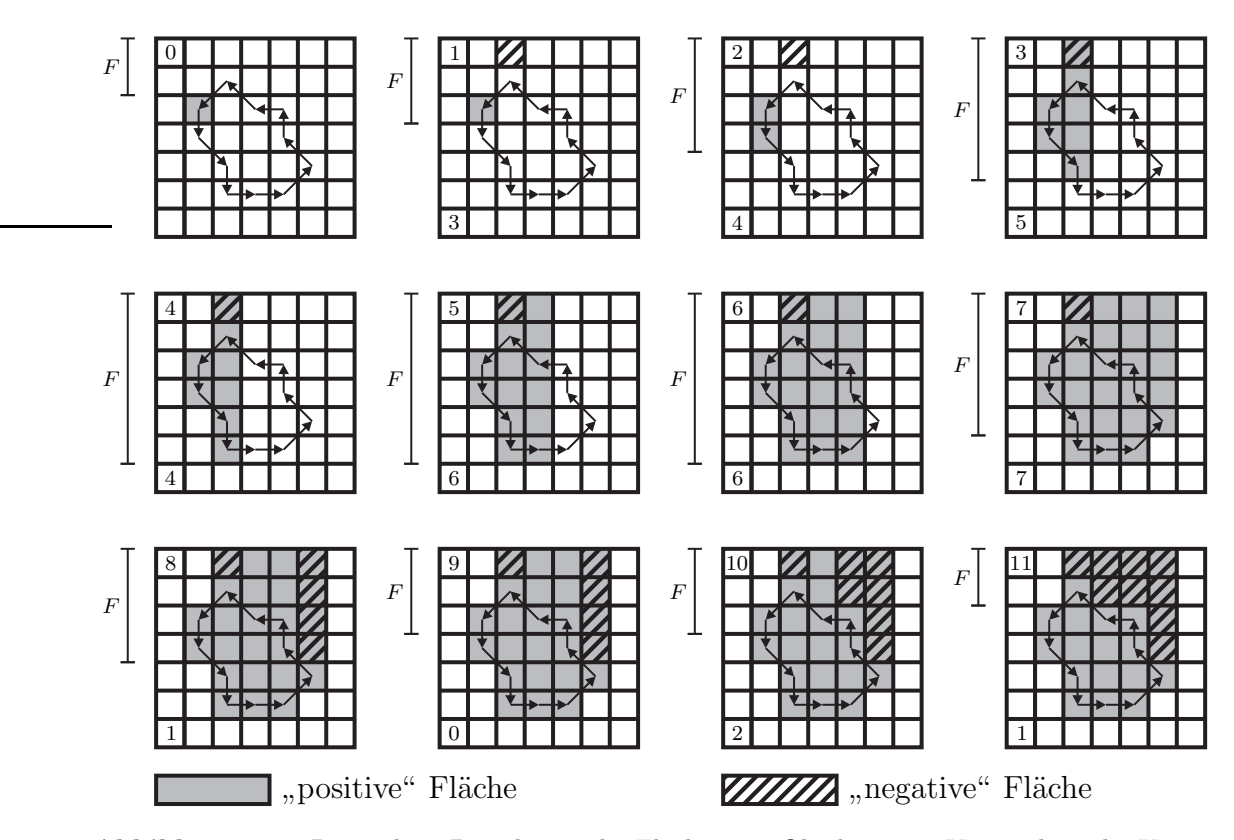

Abbildung 6.10: Beispiel zur Berechnung der Fläche eines Objekts unter Verwendung des Kettencodes (11 Glieder). Die gedachte x-Achse liegt jeweils am oberen Rand des Bildes. Der die Fläche modifizierende Betrag F ist durch die vertikalen Balken links neben den Bildern angedeutet. Unten links ist jeweils der zu dem entsprechenden Ergebnis führende Richtungscode angegeben.

zuerst der Betrag  $F - 1$  von der Objektfläche abgezogen. Anschließend wird F um 1 erniedrigt. Bei Kettengliedern, die eine Bewegung nach links (entsprechend Abbildung 6.8) zur Folge haben, wird der Wert  $F$  zur Objektfläche hinzugefügt. Im Gegensatz zu Bewegungen nach rechts wird  $F$  vor der Addition um 1 erhöht (bei Bewegung in Richtung "5"), um 1 erniedrigt (Richtung "7") oder bleibt unverändert (Richtung "6"). Vertikale Bewegungen in Richtung "0" verändern die Objektfläche nicht, sondern führen lediglich zu einer Erniedrigung des Betrages  $F$  um 1. Bei Bewegung in Richtung " $4^{\omega}$  wird sowohl F als auch die Objektfläche um 1 erhöht. Der Algorithmus ist in Abbildung 6.10 an einem Beispiel illustriert.

Aus der Fläche kann direkt der kugeläquivalente Durchmesser

$$
d_{\rm K\ddot{A}} = 2\sqrt{\frac{A}{\pi}}\,,\tag{6.25}
$$

also der Durchmesser, den eine Kugel mit der gleichen Projektionsfläche hätte, berechnet werden.

## 6.6.3 Aspektverhältnis und Rundheit

Da runde Partikel sich in ihren Strahlungseigenschaften von nichtrunden unterscheiden, ist es zweckm¨aßig, Formparameter zu berechnen. Dabei handelt es sich um dimensionslose Größen [63], in die verschiedene geometrische Merkmale eingehen.

Das Aspektverhältnis

$$
\alpha = \frac{D_{\rm w}}{D_{\rm max}}\tag{6.26}
$$

ist das Verhältnis zwischen der maximalen Ausdehnung  $D_{\text{max}}$  des Objekts und der maximalen Ausdehnung  $D_{\rm w}$ senkrecht zu $D_{\rm max}.$  Die Rundheit

$$
\beta = \frac{4A}{\pi D_{\text{max}}^2} \tag{6.27}
$$

beschreibt die Beziehung zwischen Fläche und Durchmesser. Geometrisch betrachtet ist  $\beta$  der Bedeckungsgrad eines Kreises mit dem Durchmesser  $D_{\text{max}}$  durch die Fläche  $\overline{A}$  (siehe Abbildung 6.11). Sowohl  $\alpha$  als auch  $\beta$  können Werte aus dem Intervall  $[0; 1] \subset \mathbb{R}$  annehmen. Für eine Kugel gilt  $\alpha = \beta = 1$ . Bei langen dünnen Objekten (Säulen und Nadeln) streben  $\alpha$  und  $\beta$  gegen 0.

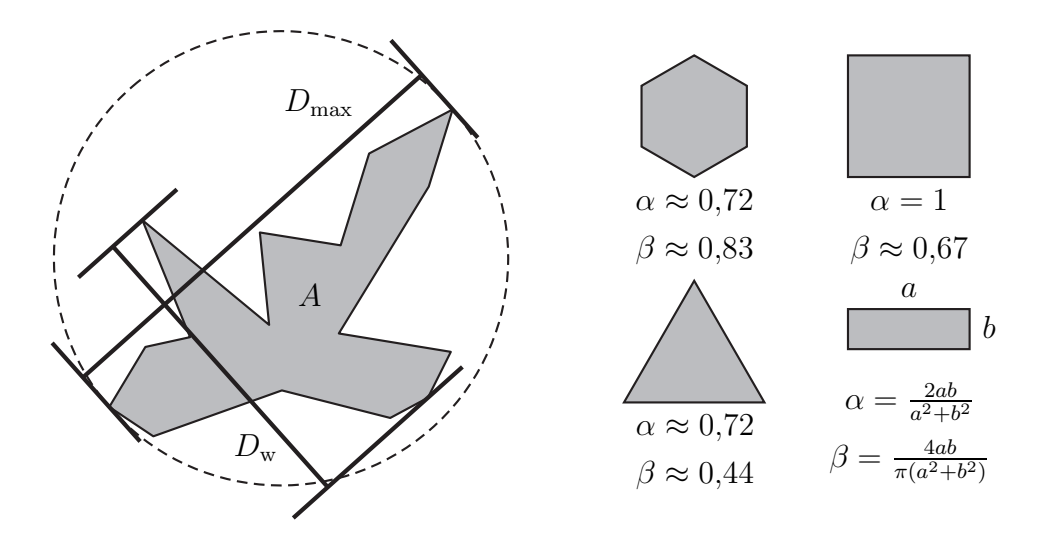

**Abbildung 6.11:** Links:  $D_{\text{max}}$  und  $D_{\text{w}}$  bei einem beliebigen Objekt. Rechts: Aspektverhältnis  $\alpha$ und Rundheit  $\beta$  verschiedener Flächen.

6 Digitale Bildbearbeitung

# 7 Experimentelle Ergebnisse

Der Schwerpunkt der vorliegenden Arbeit lag aus Zeitgründen auf der Entwicklung und Konstruktion des neuen optischen Geräts zur Vermessung von Form und Phasenfunktion luftgetragener Partikel, insbesondere von sehr kleinen Eiskristallen, die in der AIDA-Kammer erzeugt werden können. Im Folgenden werden die mit diesem Gerät durchgeführten Experimente vorgestellt. Die Arbeiten beinhalten Laborexperimente zur Charakterisierung des apparativen Aufbaus, sowie Eiswolken-Experimente an der AIDA-Kammer, bei denen das neuartige optische Gerät erstmals eingesetzt wurde, um wissenschaftlich bedeutsame Daten zu sammeln

# 7.1 Kalibration und Charakterisierung

## 7.1.1 Abbildungseigenschaften

Zur Charakterisierung des Mikroskopaufbaus hinsichtlich Tiefenschärfe, Auflösungsvermögen sowie Abbildungseigenschaften wurden sog. Eisanaloga (Ice Analogues [64]) verwendet. Dabei handelt es sich um mikroskopisch kleine Kristalle aus  $\operatorname{Na_2SiF_6},$ die wie Eiskristalle in Form von hexagonalen Säulen oder Plättchen sowie daraus zusammengesetzten komplexeren Strukturen (z.B. Rosetten) vorliegen können und dabei einen ähnlichen Brechungsindex wie Eis (∼1,31) aufweisen. Im Gegensatz zu Eiskristallen sind Kristalle aus  $\text{Na}_2\text{SiF}_6$  aber bei Raumtemperatur vollkommen stabil und eignen sich daher hervorragend für Testmessungen. Jeder der verwendeten eisanalogen Kristalle wurde im Vorfeld mittels hochauflösender optischer Mikroskopie vollständig vermessen, sodass Projektionsfläche, maximale Ausdehnung und kugeläquivalenter Durchmesser bekannt waren. Von den Eisanaloga wurde eine Vielzahl von Testaufnahmen mit achtfacher Vergrößerung erstellt, ohne dass dazu eine aufwändige Kühlung notwendig war. Bis zu einer Größe von ca. 14  $\mu$ m konnten auch einzelne Fassetten unterschieden werden. Jedes der Eisanaloga trägt eine Bezeich-

| Bezeichnung    | $A\,(\mu\text{m}^2)$ | $d_{\text{K}\ddot{\text{A}},\text{ref}}\left(\mu\text{m}\right)$ |
|----------------|----------------------|------------------------------------------------------------------|
| $\text{col}10$ | 42                   | 7,3                                                              |
| cros12         | 70                   | 9,4                                                              |
| $\text{coll}5$ | 90                   | 10,7                                                             |
| col20          | 150                  | 13,8                                                             |
| col26          | 198                  | 15,9                                                             |
| $\cos 20$      | 234                  | 17,3                                                             |
| $\cosh 3$      | 820                  | 32,3                                                             |
| ros41          | 953                  | 34,8                                                             |
| col84          | 2029                 | 50,8                                                             |
| gros56         | 2143                 | 52,2                                                             |
| ros80          | 3130                 | 63,1                                                             |
| $\cos 150$     | 12300                | 125,1                                                            |
| $\cos 160$     | 16200                | 143,6                                                            |
| ros220         | 27700                | 187,8                                                            |

Tabelle 7.1: Bezeichnungen, Projektionsfläche A und kugeläquivalenter Durchmesser  $d_{K\ddot{A}}$  der abgebildeten Ice Anlaogues. Die Werte wurden durch hochauflösende optische Mikroskopie ermittelt.

nung, die sich aus dessen Morphologie und Größe zusammensetzt (z. B. "col84" für eine Säule der Länge 84  $\mu$ m, vgl. Tabelle 7.1). Auch der CPI wurde bereits mit Hilfe der Eisanaloga charakterisiert [65].

Die Eisanaloga werden auf einem Objektträger gelagert, der mit einer Adhäsionsschicht versehen ist. Um den Einfluss der Defokussierung auf die Abbildung und die aus der Bildbearbeitung resultierenden Kenngrößen zu untersuchen, wurde der gesamte Objektträger entlang der optischen Achse schrittweise unter Zuhilfenahme einer Mikrometerschraube durch den Fokus des Objektivs geschoben.

Die einzelnen Aufnahmen wurden folgendermaßen analysiert:

- 1. Eliminieren des Untergrunds.
- 2. Segmentieren der Objekte durch den Isodata-Algorithmus (Die beiden anderen Algorithmen zur histogrammbasierten Segmentierung wurden ebenfalls verwendet, lieferten jedoch in diesem Fall keine brauchbaren Ergebnisse).
- 3. Entfernen von Randobjekten.
- 4. Öffnen mit einem Quadrat der Kantenlänge 3 Pixel.

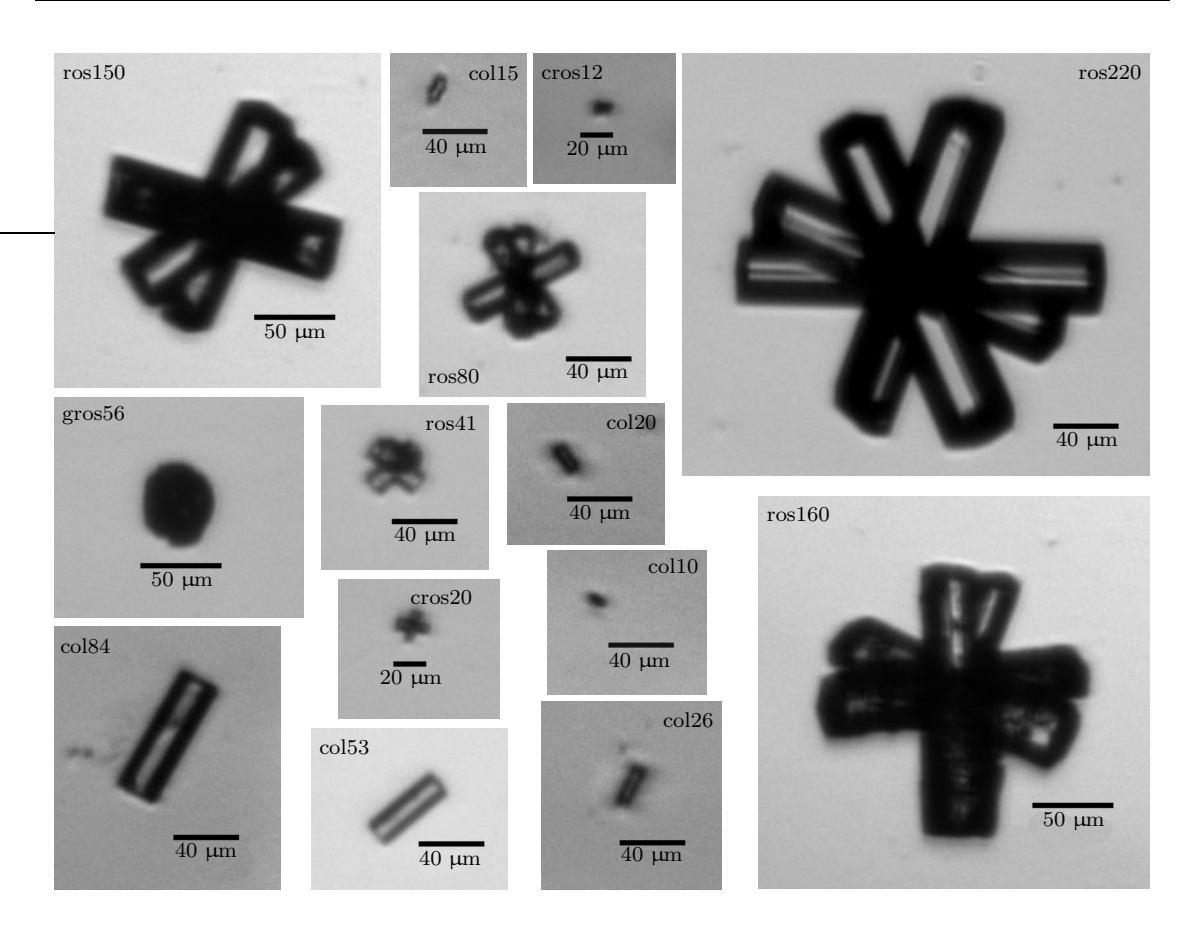

Abbildung 7.1: Abgebildete Eisanaloga.

- 5. Entfernen einzelner schwarzer Pixel.
- 6. Füllen von Löchern.
- 7. Auswählen des richtigen Objekts (Da sich im Laufe Zeit auf der Adhäsionsschicht etliche Schmutzpartikel ansammeln, musste das Eisanalogon in jedem Bild manuell ausgewählt werden.)
- 8. Festlegen eines Bildausschnitts, der gerade das gewählte Eisanalogon enthält.
- 9. Hinzufügen eines Randes, der dreimal breiter als der Radius des rolling ball ist.
- 10. Anwenden der Schritte 1, 2, 3, 5 und 6 auf den gewählten Bildausschnitt. Durch das Wiederholen der Prozedur wird eine bessere Segmentierung erreicht, da weniger Fremdobjekte berücksichtigt werden müssen. Bei der Segmentierung

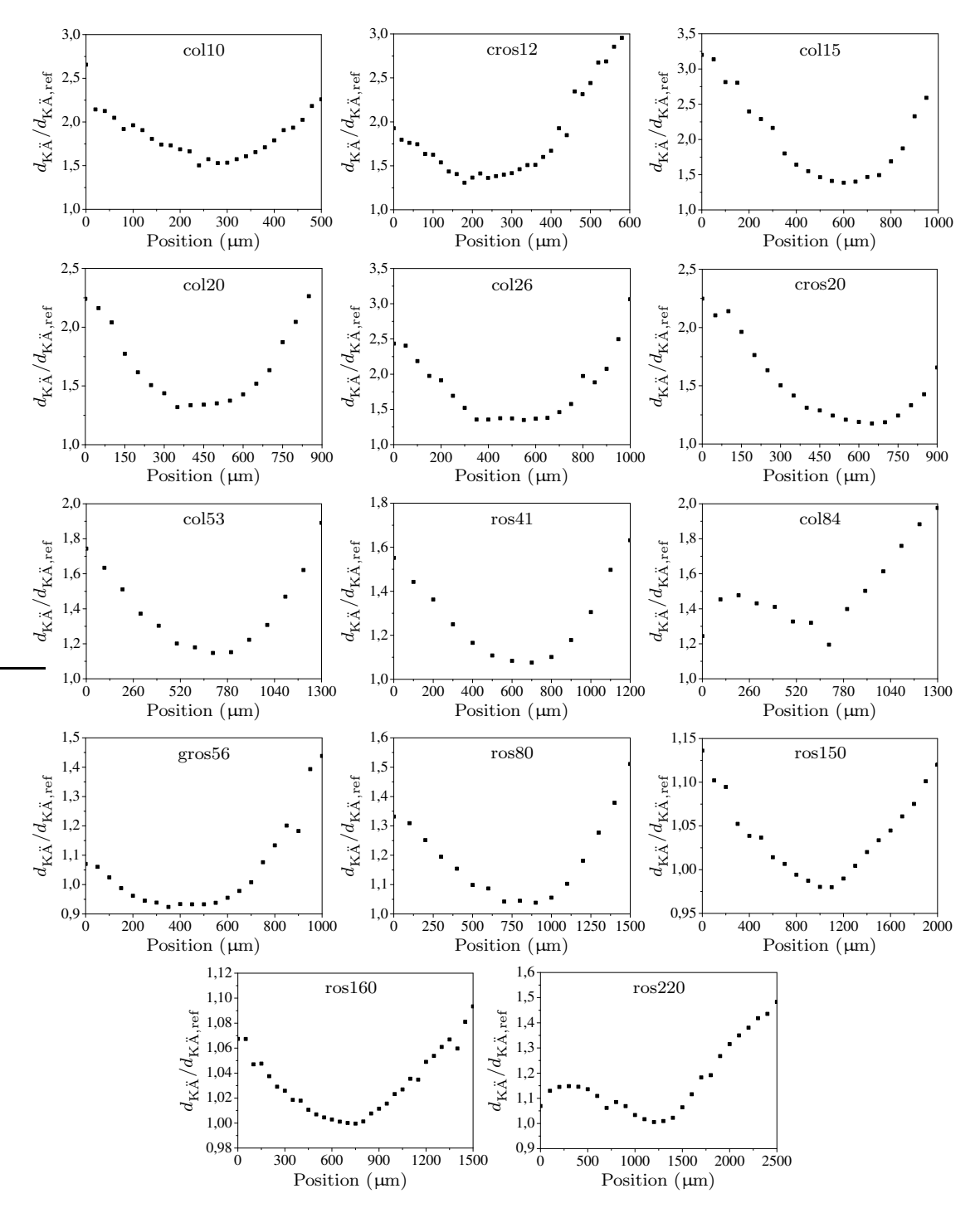

Abbildung 7.2: Abhängigkeit des durch digitale Bildbearbeitung und -analyse ermittelten kugeläquivalenten Durchmessers $d_{\mathrm{K}\ddot{\mathrm{A}}}$ verschiedener Eisanaloga von der Defokussierung. Alle kugeläquivalenten Durchmesser wurden auf die, im Vorfeld der hier vorgestellten Messungen bestimmten, "richtigen" Werte  $d_{\mathrm{K\ddot{A},ref}}$  in Tabelle 7.1 normiert.

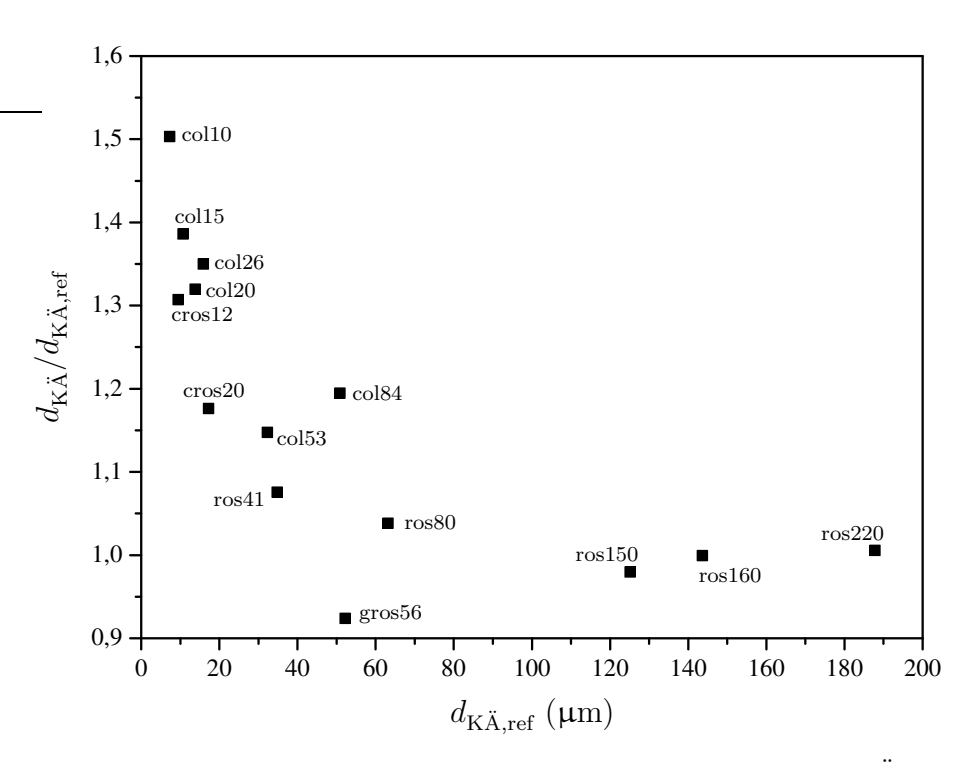

Abbildung 7.3: Abhängigkeit des Quotienten  $d_{K\tilde{A}}/d_{K\tilde{A},\text{ref}}$ , der ein Maß für die Überschätzung des kugeläquivalenten Durchmessers der untersuchten Eisanaloga ist, vom "wirklichen" kugeläqui-<br>websten Durchmessen der untersuchten Eisanaloga ist, vom "wirklichen" kugeläquivalenten Durchmesser  $d_{K\ddot{A},ref}$ , wenn sich die Eisanaloga genau im Fokus befinden. Wegen der Aufl¨osungsgrenze des verwendeten Objektivs (∼2 µm, vgl. Abschnitt 5.2.1) und dem damit einhergehenden schlechteren Kontrast wird, insbesondere bei den kleineren Eisanaloga, durch die digitale Bildbearbeitung und -analyse ein kugeläquivalenter Durchmesser ermittelt, der deutlich zu groß ist.

des ganzen Bildes beeinflussen die Schmutzpartikel auf dem Adhäsionsfilm die Berechnung des Schwellenwerts.

11. Berechnung der Projektionsfläche und des kugeläquivalenten Durchmessers.

Besonders erwähnenswert ist der Kristall "ros160". Wie in Abbildung 7.1 zu erkennen ist, verfügt dieses Eisanalogon über eine raue Oberfläche, was einen signifikanten Einfluss auf die Strahlungseigenschaften hat. Die Streufunktion eines solchen Kristalls unterscheidet sich deutlich von der eines Eisanalogons mit glatter Oberfläche [66]. Vom CPI konnte diese Rauigkeit nicht aufgelöst werden [67].

In Abbildung 7.2 sind alle aufgenommen Messreihen dargestellt. Für alle untersuchten Eisanaloga ist der kugeläquivalente Durchmesser als Funktion der Verschiebung entlang der optischen Achse aufgetragen. Alle gemessenen Durchmesser wurden auf den Wert aus Tabelle 7.1 normiert. Im Falle von "gros56" nimmt das ermittelte Verhältnis Werte knapp unter 1 an, was vermutlich auf Fehler durch die Bildbearbeitung zurückzuführen ist. Aus den Diagrammen lässt sich auch die bereits in Abschnitt 5.2.1 ermittelte Tiefenschärfe des Objektivs abschätzen. Je weiter das Eisanalogon von der Objektebene des Objektivs entfernt wird, umso mehr wird seine Projektionsfläche und somit auch der kugeläquivalente Durchmesser überschätzt. Der optimale Fokus zeichnet sich durch ein Minimum des gemessenen Durchmessers aus. In den Diagrammmen von "col84" und "ros220" fällt auf, dass für eine große Entfernung von der Objektebene der kugeläquivalente Durchmesser wieder abnimmt. Dies ist darauf zurückzuführen, dass für extreme Defokussierung der Kontrast so schlecht wird, dass das Eisanalogon kleiner erscheint, als es in Wirklichkeit ist.

Es fällt auf, dass insbesondere für die kleinen Partikel auch im Falle der optimalen Fokussierung eine, zum Teil deutliche, Uberschätzung des kugeläquivalenten Durchmessers auftritt. Dies ist auf die Tatsache zurückzuführen, dass diese Partikel sich in ihrer Ausdehnung bereits sehr nahe an der Auflösungsgrenze des Objektivs befinden. Hinzu kommt noch, dass bei den kleinen Eisanaloga der Kontrast in der Aufnahme sehr viel schlechter ist als bei den großen Kristallen, worunter die Exaktheit der Bildbearbeitung zu leiden hat. In Abbildung 7.3 ist die Größenabhängigkeit des normierten kugeläquivalenten Durchmessers bei optimaler Fokussierung dargestellt. Für Partikel, die größer als ∼100 µm sind, tritt der Effekt der Überschätzung nicht mehr auf.

## 7.1.2 Streulichtmessungen an Glaskugeln

Um die Funktionalität der in Abbildung 5.6 gezeigten Streulichtdetektoren zu überprüfen und die Abhängigkeit der Messsignale vom Streuwinkel  $\theta$  sowie vom gewählten Verstärkungsfaktor der einzelnen Streulichtdetektoren zu ermitteln, wurden umfangreiche Testmessungen mit Ensembles von luftgetragenen runden Partikeln aus Borosilikat-Glas (Hersteller: Whitehouse Scientific, Chester, UK, Brechungsindex:  $\sim$ 1,5) durchgeführt. Die Testaerosole wurden durch den in Abschnitt 5.7 beschriebenen, selbstgebauten Dispergierer hergestellt. Insgesamt wurden sechs verschiedene Proben vermessen, die alle einen anderen Größenbereich abdecken. Da für die Testmessungen nur ein Photoverstärker zur Verfügung stand, konnte jedes Mal, wenn eine Glaskugel vom Photodetektor erfasst und durch die Kamera abgebildet wurde,

bei jeweils nur *einem* vorgewählten Winkel  $\theta$  ein Streulichtsignal gemessen werden. Dabei wurde auf jedem Winkel der Verstärkungsfaktor des Photoempfängers variiert. So konnte für jeden Streuwinkel  $\theta$  die optimale Einstellung (siehe Anhang) ermittelt werden, bei welcher der Verstärker weder übersteuert wurde, noch das Signal im Rauschen unterging. Für jeden Winkel  $\theta$  wurden bei allen vorgenommenen Einstellungen ca. 200 Aufnahmen erstellt. Das Zoom-Objektiv wurde mit Hilfe eines Eichdias so eingestellt, dass die größere Seite des rechteckigen Gesichtsfelds gerade 1300 μm groß war. Dies entspricht einer Vergrößerung von ∼6,9. Während die Kugeln den LASER durchquerten, wurde der zeitliche Verlauf des Streusignals mit einer Auflösung von 4 µs gemessen. Alle erstellten Aufnahmen wurden nach der folgenden Prozedur bearbeitet und ausgewertet.

- 1. Eliminieren des Untergrunds.
- 2. Segmentieren durch Gradientenberechnung.
- 3. Löcher füllen und Randobjekte entfernen.
- 4. Entfernen von Verunreinigungen .
- 5. Öffnen mit dem strukturierenden Element

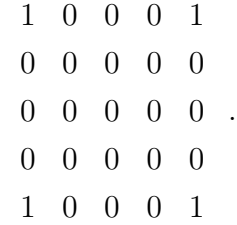

Durch diesen Schritt werden Objekte mit einen Durchmesser  $\leq 5$  Pixel eliminiert.

- 6. Erneutes Füllen von Löchern.
- 7. Auswahl des Objekts mit dem größten Kontrast.
- 8. Festlegen eines Bildausschnitts, der gerade das gewählte Objekt enthält.
- 9. Hinzufügen eines Randes, der sowohl in  $x$  als auch in y-Richtung der Ausdehnung des Objekts entspricht.

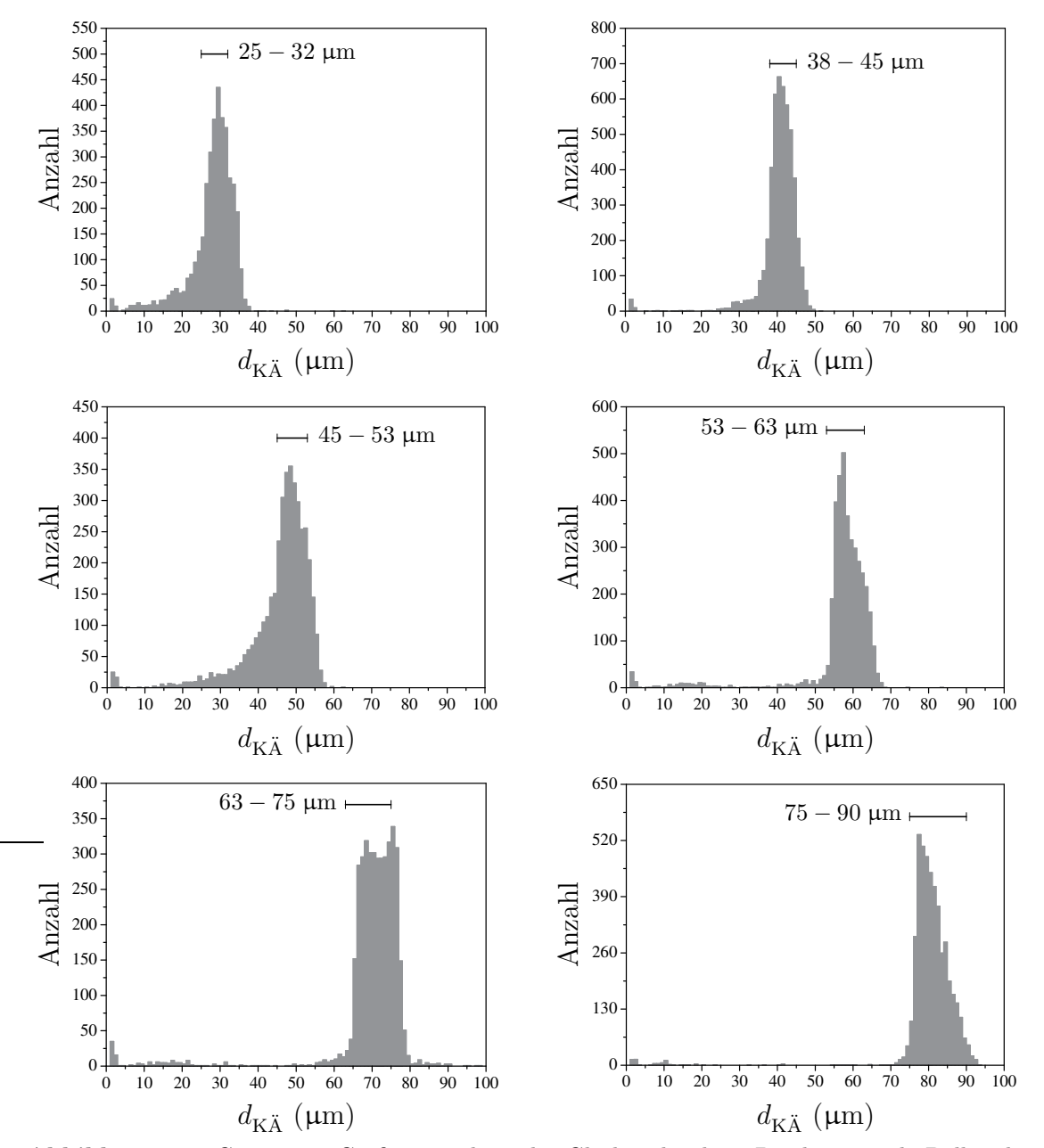

Abbildung 7.4: Gemessene Größenverteilung der Glaskugelproben. Der horizontale Balken bezieht sich auf den vom Hersteller angegebenen Größenbereich für den Durchmesser. Die Binbreite beträgt jeweils 1  $\mu$ m.

- 10. Segmentieren des Bildausschnitts durch den Isodata-Algorithmus.
- 11. Randobjekte im Bildausschnitt entfernen.
- 12. Erodieren mit

1 0 1  $0 \t 0 \t 0$ . 1 0 1

Dadurch wird der in Abschnitt 7.1.1 erläuterten Uberschätzung entgegengewirkt.

- 13. Entfernen von Verunreinigungen.
- 14. Reparieren des eventuell beschädigten Partikels.
- 15. Füllen von Löchern im Bildausschnitt.
- 16. Median-Filter der Größe  $3 \times 3$  Pixel.
- 17. Bestimmung des Kettencodes und vermessen des Objekts.

Für 422 Bilder wurden die von dem beschriebenen Algorithmus gelieferten Ergebnisse manuell überprüft. In über  $90\%$  der erstellten Aufnahmen wurde das Partikel korrekt segmentiert und vermessen. In Abbildung 7.4 sind alle ermittelten Größenverteilungen als Histogramm dargestellt. Man erkennt eine gute Ubereinstimmung mit den vom Hersteller angegebenen Größenbereichen. Lediglich bei der Probe mit den kleinsten Kugeln (Durchmesser: 25 − 32 µm) ist eine leichte Tendenz zu größeren Werten zu erkennen. Dies ist auf die im letzten Abschnitt beschriebene Uberschätzung des kugeläquivalenten Durchmessers zurückzuführen, was auch durch die Erosion nicht vollständig kompensiert werden konnte.

Die in Abhängigkeit des Winkels  $\theta$  gemessenen Streulichtsignale sind für jedes Glaskugelensemble in den Diagrammen in Abbildung 7.5 dargestellt. Alle Streusignale  $I_s$  wurden jeweils auf das Maximum des analogen Signals  $I_{\text{PD}}$  des Partikeldetektors normiert und durch die entsprechende Verstärkung dividiert. Durch die Normierung auf das Signal I<sub>PD</sub> des Partikeldetektors werden Schwankungen von I<sup>s</sup> eliminiert, die dadurch entstehen, dass die erfassten Partikel den LASER-Strahl

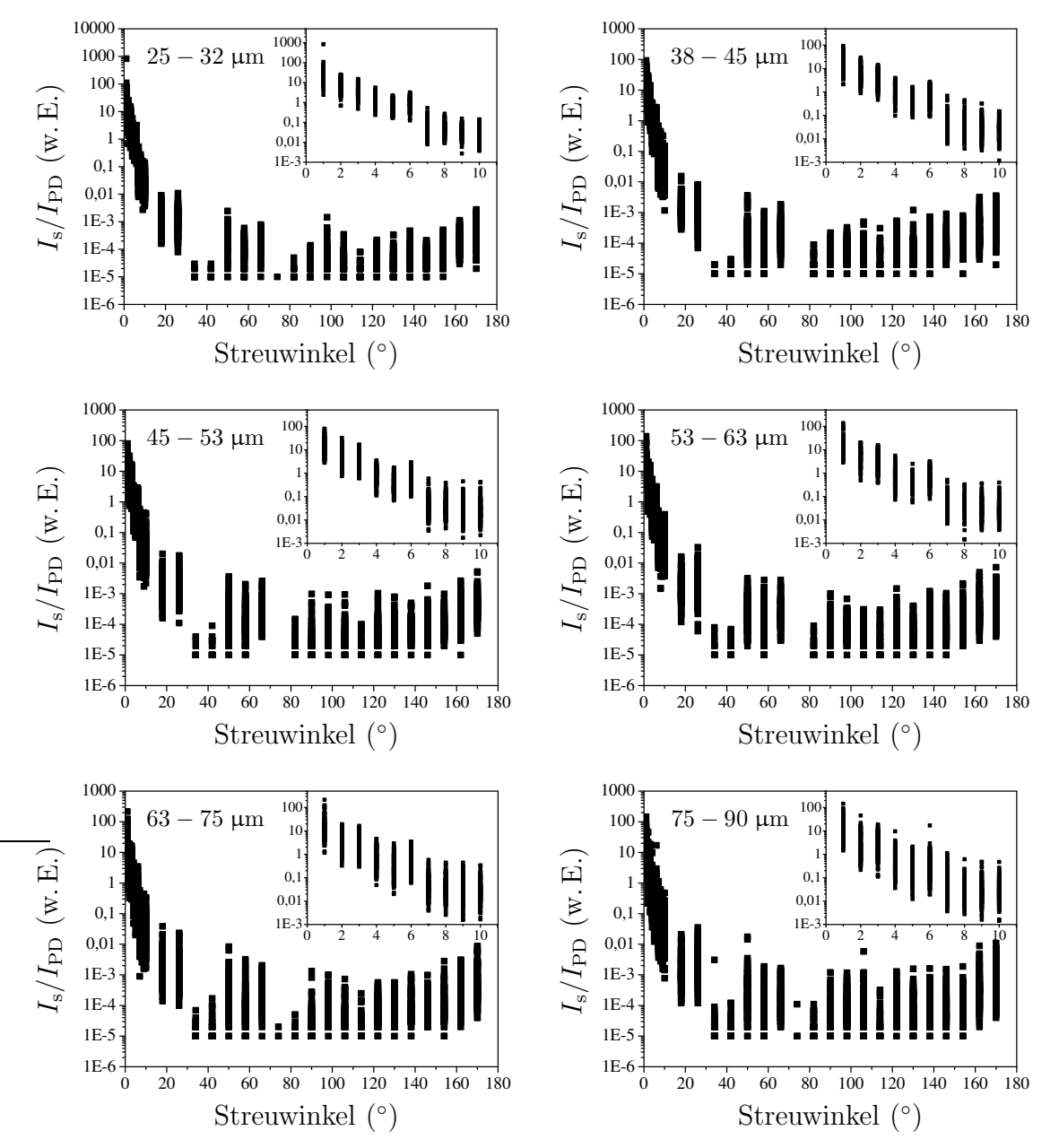

Abbildung 7.5: An luftgetragenen Glaskugeln der angegebenen Größenklassen gemessene maximale Streusignale, aufgetragen gegen den Streuwinkel θ. Alle Signale wurden jeweils auf das Maximum des analogen Signals des Partikeldetektors (PD) normiert. In den eingesetzten Diagrammen ist der Winkelbereich  $1 - 10°$  vergrößert dargestellt.

in verschiedenen Abständen vom Maximum seiner in Abbildung 5.5 dargestellten Gauß-förmigen Intensitätsverteilung durchqueren.

Die Diagramme in Abbildung 7.5 sind keine Streufunktionen. Das Ziel dieser Experimente war lediglich, festzustellen, ob der eingesetzte Photoverstärker in dem untersuchten Größenbereich zur Streulichtmessung geeignet ist, sowie die Ermittlung der optimalen Betriebsparameter. Um tatsächlich eine Streufunktion zu ermitteln, käme man nicht umhin, das Streulicht einer abgebildeten Kugel auf allen 30 Winkeln  $\theta$ , wie in Abbildung 5.6 dargestellt, gleichzeitig zu messen. Die dazu benötigten Verstärker standen allerdings im Rahmen dieser Arbeit noch nicht zur Verfügung. Sobald alle 30 Verstärker zur Verfügung stehen, können diese durch Vergleich mit den aus Mie-Rechnungen bekannten Streufunktionen sphärischer Partikel relativ zueinander kalibriert werden. Auf diese Weise werden unbekannte Apparatefunktionen eliminiert, die infolge von Verlusten durch Reflexionen, Absorption und diffuser Streuung an den verwendeten optischen Komponenten entstehen. Die bei den Streuwinkeln 34◦ , 42◦ und 74◦ sehr schwachen bzw. teilweise nicht mehr messbaren Signalintensitäten in Abbildung 7.5 sind vermutlich Artefakte, die auf fehlerhafte Justage und/oder Fertigungsfehler der Messzelle zurückzuführen sind.

Trotz aller Einschr¨ankungen zeigen die Messergebnisse, dass der dynamische Bereich des getesteten Photoverstärkers für die Messungen richtig gewählt wurde. Demnach ist die in dieser Arbeit konstruierte Messzelle bestens geeignet, luftgetragene Partikel abzubilden und gleichzeitig ihre Streufunktion bei 30 Winkeln zu ermitteln. Die Kombination von Abbildung mit *gleichzeitig* gemessener Streufunktion ist für nicht-sphärische Partikel, insbesondere für kleine Eiskristalle, von großem wissenschaftlichen Interesse.

# 7.2 Anwendungen

## 7.2.1 Homogenes Gefrieren von reinem Wasser

Abbildung 7.6 zeigt den zeitlichen Verlauf eines in der AIDA durchgeführten Experiments zum homogenen Gefrieren unterkühlter Wassertröpfchen. Die zur Bildung von anschließend homogen gefrierenden Wolkentröpfchen nötige Wassersättigung wurde in diesem Versuch durch die in Abschnitt 4.2.1 beschriebene Expansionsmethode erreicht. Die Luft im Kammerinneren wurde vor dem Abpumpen mit einem Schwe-

felsäureaerosol angereichert (Anzahldichte: 20 cm<sup>-3</sup>). Ausgehend von ∼1015 hPa wird der Druck innerhalb von ∼7 <sup>1</sup>/<sup>2</sup> min um ∼200 hPa abgesenkt, wodurch sich das Kammervolumen von 243,7 K auf 236,0 K quasi-adiabatisch abkühlte. Durch die Abkühlung steigt die relative Feuchte, so dass das Schwefelsäure-Aerosol durch Wasseraufnahme anschwillt. Dieser Effekt wird durch die Zunahme der von den beiden WELAS-Geräten gemessenen Partikeldurchmesser bestätigt und zeigt sich auch im Intensitätsverlauf $I_\mathrm{Streu}$ des unter 1,8° bzw. 178,2° aus dem Zentrum der AIDA-Kammer gestreuten LASER-Lichts. Bei Erreichen von 100 % relativer Feuchte bezogen auf unterkühltes Wasser wird das Schwefelsäure-Aerosol zu Wolkentröpfchen aktiviert, die praktisch nur noch aus reinem Wasser bestehen. Durch das aufgenommene Wasser ist die Schwefelsäure so stark verdünnt, dass sie den Dampfdruck über den Tröpfchen nicht mehr beeinflusst [36]. Die homogene Gefrierschwelle ist bei ∼237 K erreicht. Die Eisbildung ist durch einen starken Anstieg, sowohl in den WELAS-Daten, als auch in der Depolarisation  $\delta$  des aus dem Zentrum der Kammer rückgestreuten LASER-Lichts zu erkennen. Während die Schwefelsäuretröpfchen zu klein sind, um von dem in dieser Arbeit entwickelten Gerät zur optischen Abbildung kleiner Partikel detektiert zu werden, werden die bei Erreichen der Wassersättigung entstehenden unterkühlten Wolkentröpfchen ebenso wie die daraus durch homogenes Gefrieren gebildeten Eiskristalle von der Kamera erfasst und mit achtfacher Vergrößerung abgebildet. Dagegen ist das WELAS-Gerät in der Lage, auch die durch Wasseraufnahme anschwellenden, aber noch nicht zu Wolkentröpfchen aktivierten Schwefelsäure-Aerosolpartikel nach ihrer Größe zu klassifizieren, wie die Auftragung von  $d_{\text{opt}}$  in Abbildung 7.6 zeigt.

Die mit dem in dieser Arbeit entwickelten Gerät abgebildeten Tröpfchen und Eispartikel wurden mit dem in Abschnitt 7.1.2 beschriebenen Algorithmus ausgewertet. In Abbildung 7.6 sind die damit bestimmten kugeläquivalenten Durchmesser  $d_{\mathrm{K}\ddot{\mathrm{A}}}$ einzelner Eiskristalle als Punktwolke aufgetragen.<br>Vergleicht man die aus den Bilddaten gewonnenen Partikelgrößen mit den von den WELAS-Geräten angegebenen Durchmessern, so fällt auf, dass der optische Partikelzähler die Eiskristallgröße deutlich überschätzt. Im Gegensatz zu den runden Partikeln kann bei den entstandenen Eiskristallen aus der Streulichtintensität nicht auf die Partikelgröße geschlossen werden.

Nach der Eisbildung kann in den WELAS-Daten noch das Verschwinden der gebildeten Tröpfchen beobachtet werden. Der Dampfdruck über Eis ist bei gleicher

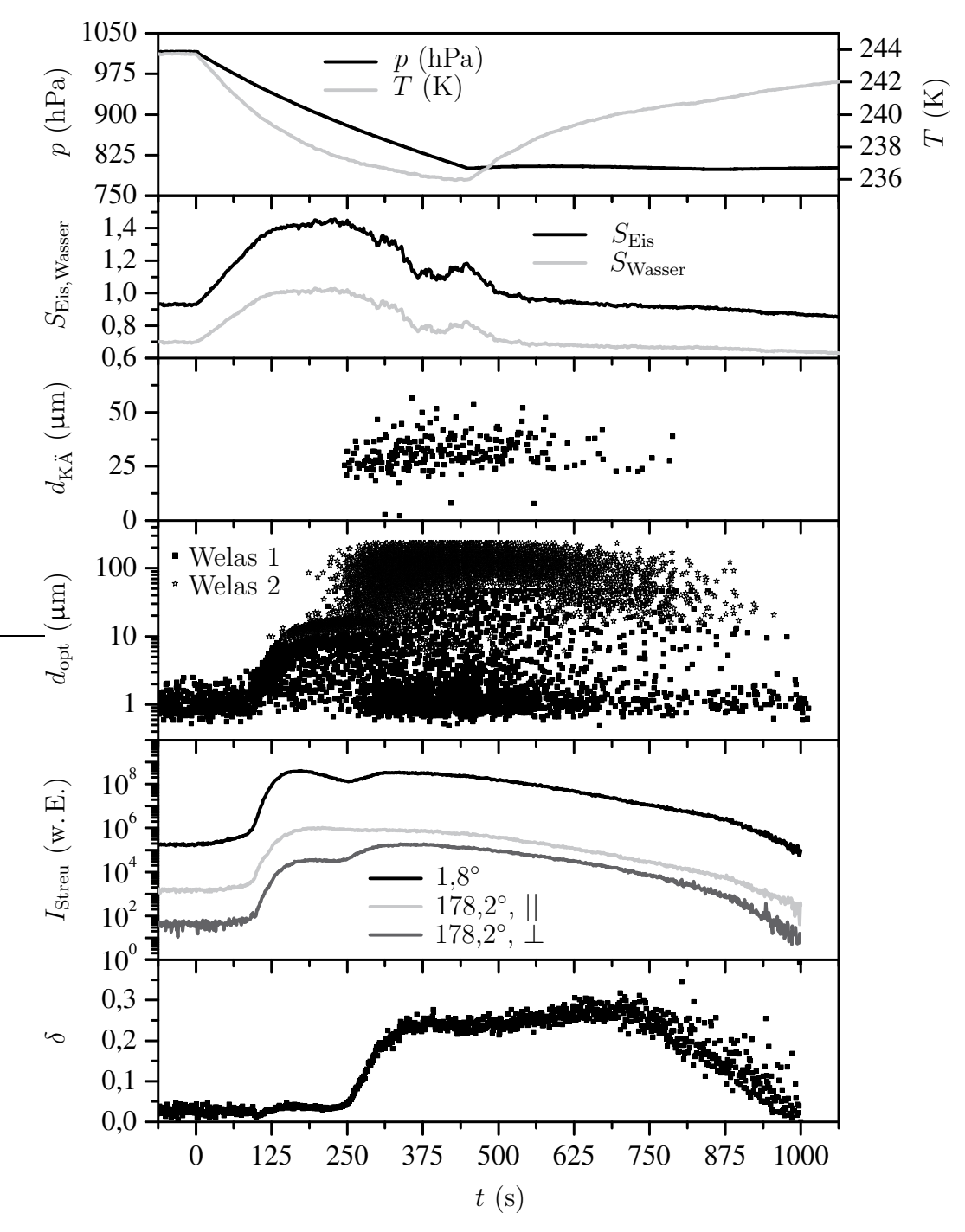

Abbildung 7.6: Zeitlicher Verlauf eines in der AIDA durchgeführten Experiments zum homogenen Gefrieren von reinem Wasser. Von oben nach unten sind Druck p, mittlere Gastemperatur T, Eis- und Wassersättigungsverhältnis $S_{\rm Eis}$ und  $S_{\rm Wasser}$ kugeläquivalenter Durchmesser $d_{\rm K\ddot{A}}$ , von den WELAS-Geräten (Welas 1:  $0.5 - 50 \mu m$ , Welas 2:  $5 - 200 \mu m$ ) gemessene Partikeldurchmesser  $d_{\text{opt}}$ , Vorwärts- und Rückwärtsstreuintensität  $I_{\text{Streu}}$  und Depolarisation  $\delta$  jeweils gegen die Experimentzeit t aufgetragen.

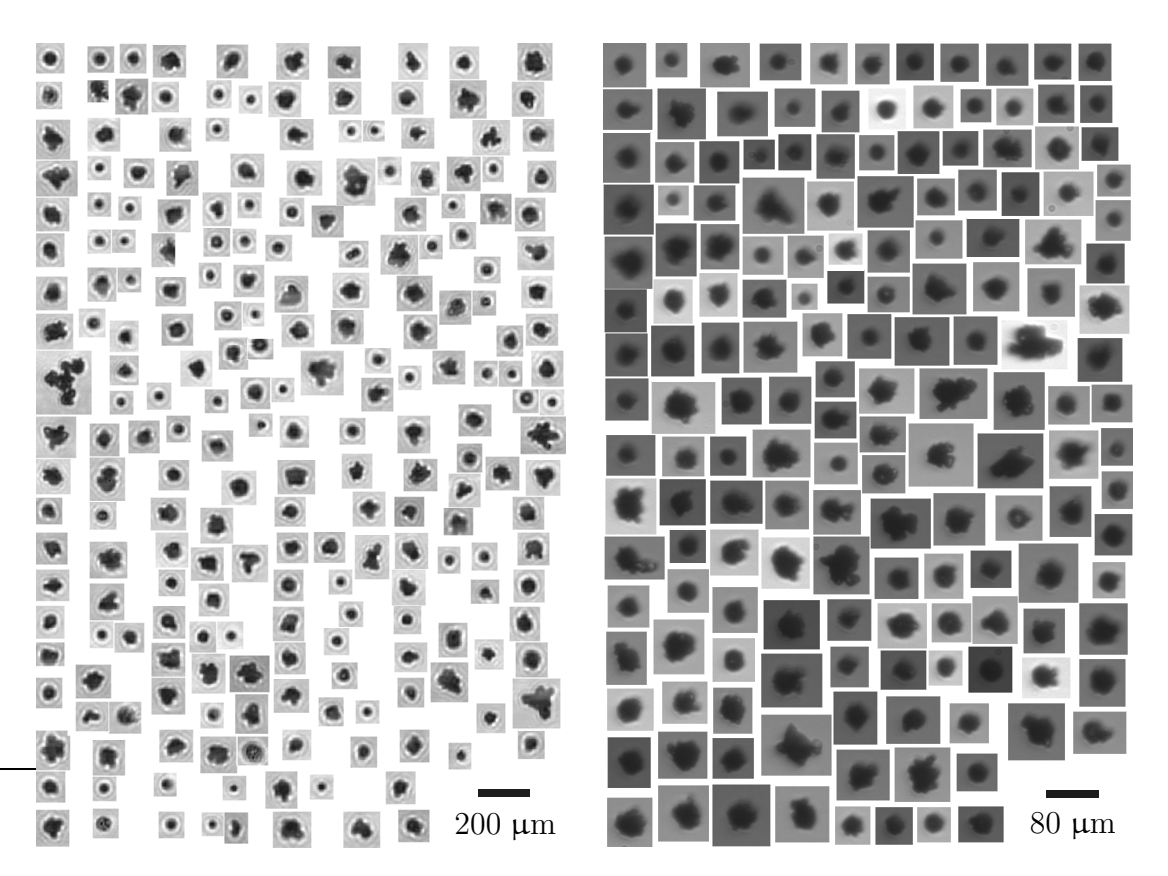

Abbildung 7.7: W¨ahrend des Experiments zum homogenen Gefrieren vom CPI (links) und dem neuen Gerät (rechts) abgebildete Eiskristalle und Tröpfchen. Aus Platzgründen sind nicht alle Partikel dargestellt.

Temperatur geringer als der Dampfdruck über unterkühltem Wasser, so dass in der Mischwolke ein Massenfluss von den unterkühlten Tröpfchen zu den Eiskristallen stattfindet (Bergeron-Findeisen-Prozess [45]). Folglich wachsen die Eiskristalle auf Kosten der verdampfenden Wolkentröpfchen. Die in den verdunstenden Tröpfchen gelöste Schwefelsäure bleibt als Aerosol zurück, was ebenfalls gut im WELAS-Diagramm zu erkennen ist. Nach einiger Zeit verdampfen die Eiskristalle wieder.

Während des beschriebenen Experiments stand auch ein CPI zur Verfügung, der ebenfalls Bilddaten von den entstehenden Partikeln (Tröpfchen und Eis) lieferte. Vergleicht man beide Geräte miteinander, so ist zunächst die viel bessere Statistik des CPI zu erwähnen. Während der Dauer des Experiments konnte der CPI ca. 3600 Partikel abbilden. Das neu entwickelte Gerät war lediglich in der Lage, 242 verwertbare Aufnahmen über den gleichen Zeitraum zu erstellen. Dies hat mehrere Gründe: Das Gesichtsfeld des CPI ist mehr als zweimal so groß wie das der neuen Kamera. Darüber hinaus arbeitet die neue Entwicklung mit einem wesentlich geringeren Volumenfluss. Der CPI wird beim Betrieb an der AIDA von bis zu 200 L/min durchströmt, wohingegen das neue Gerät lediglich einen Durchfluss von  $10 \text{ L/min}$ verarbeitet und somit einen weitaus geringeren Partikeldurchsatz erreicht. Hinzu kommt noch, dass zum Zeitpunkt des Experiments die Software noch nicht den in Abschnitt 5.6 beschriebenen Status erreicht hatte und nur mit einem Bildpuffer gearbeitet wurde. Dadurch war die Abbildungsrate auf ca. 5 Bilder/s begrenzt.

Hinsichtlich der Qualität der erstellten Abbildungen fallen beim CPI natürlich sofort die durch die kohärente Beleuchtung entstehenden Interferenzringe auf, die in den mit dem polychromatischen Licht der Blitzlampe erstellten Aufnahmen des in dieser Arbeit konstruierten Geräts nicht auftreten. Die Verwendung eines LASERs als Lichtquelle für die Hellfeld-Beleuchtung im CPI hat allerdings auch einen Vorteil: Im Gegensatz zur Blitzlampe, deren Helligkeit von Blitz zu Blitz stark schwankt, erzeugt der im CPI verwendete LASER Pulse nahezu konstanter Helligkeit. Bedingt durch die Pixelgröße der vom CPI erstellten Abbildungen (2,3  $\mu$ m × 2,3  $\mu$ m) ist deren Auflösung schlechter. Das neue Gerät liefert bei achtfacher Vergrößerung Bilder mit einer Pixelgröße von 0,8  $\mu$ m × 0,8  $\mu$ m, was unterhalb des Abbe-Limits liegt. In Abbildung 7.7 sind die während des Experiments von den beiden Geräten erfassten Partikel dargestellt.

## 7.2.2 Temperaturabhängige Eismorphologie

Wie in Abschnitt 3.3 beschrieben, ist die Morphologie der Eiskristalle von Temperatur und Ubersättigung abhängig. Im Folgenden werden drei Experimente beschrieben, die bei verschiedenen Temperaturen durchgeführt wurden. Entsprechend dem in Abschnitt 3.3 beschriebenen Eismorphologiediagramm (Abbildung 3.2) sollten sich in den unterschiedlichen Temperaturbereichen verschiedene Kristallformen beobachten lassen. Alle erstellten Aufnahmen wurden erneut nach dem in Abschnitt 7.1.2 beschriebenen Algorithmus ausgewertet.

Zur Eiserzeugung wurde der in Abschnitt 4.2.2 beschriebene Eiskeimgenerator verwendet. Um während des Versuchs die zum Eiswachstum notwendige Ubersättigung aufrecht zu erhalten, wurde auf eine Kombination von kontrolliertem Abpumpen und Einsprühen von Wassertröpfchen zurückgegriffen. Um möglichst einfache Kristallgeometrien zu erhalten, muss eine sehr geringe Eisübersättigung eingestellt werden.

#### Eiserzeugung bei <sup>−</sup><sup>17</sup> ℃

In Abbildung 7.8 ist der zeitliche Verlauf eines sog. Mischwolken-Experiments, das bei einer Temperatur von ca. −17 °C durchgeführt wurde, dargestellt. Mischwolken werden auch in der Atmosphäre beobachtet. Sie sind prinzipiell instabil, da sie sowohl unterkühlte Wassertröpfchen als auch Eiskristalle enthalten. Nach dem Morphologiediagramm in Abbildung 3.2 sollen bei dieser Temperatur bevorzugt hexagonale Plättchen entstehen.

Zu Beginn des Experiments wurde die Klimakammer so lange langsam evakuiert, bis Eissättigung erreicht wurde. Um die Feuchte weiter zu erhöhen, wurde anschlie-Bend ca. 20 s lang Wasser in die Kammer eingesprüht, was im Druck-Temperatur-Diagramm durch den grau hinterlegten Bereich angedeutet ist. Das Verdampfen der Tröpfchen hat ein kurzes Absinken der Temperatur zur Folge, was auf die Aufnahme latenter Wärme zurückzuführen ist. Das Einsprühen und Verdampfen der Tröpfchen ist auch gut in den Streulichtsignalen zu erkennen. Kurz bevor die Eisfeuchte ihr Maximum erreicht, wird das Einleiten der Eiskeime (schraffierter Bereich im Druck-Temperatur-Diagramm) gestartet. Sobald die in der Klimakammer anwachsenden Kristalle groß genug sind, um einen Streulichtpuls zu erzeugen, der von dem Partikeldetektor gemessen werden kann, werden sie durch das in dieser Arbeit entwickelte Gerät abgebildet. In der Intensität  $I<sub>Streu</sub>$  und der Depolarisation  $\delta$  des aus dem Zentrum der Kammer gestreuten LASER-Lichts ist die Eisentstehung früher zu erkennen, da die Streulichtapparatur so empfindlich ist, dass selbst kleinste Eiskristalle ein messbares Signal erzeugen.

Die Eiskeime wurden ∼5 min lang in die Kammer injiziert. Nachdem der Eiskeimgenerator abgeschaltet wurde, konnte die Wolke unter Aufrechterhalten der Eisfeuchte durch langsames Abpumpen noch für weitere 15 min beobachtet werden. In dem Diagramm in Abbildung 7.8 sind der aus den verwertbaren Abbildungen gewonnene kugeläquivalente Durchmesser  $d_{K\bar{A}}$  sowie das Aspektverhältnis  $\alpha$  der Partikel gegen die Zeit aufgetragen. Die Kristalle erreichen kugeläquivalente Durchmesser bis ∼80 μm. Die Aspektverhältnisse bewegen sich größtenteils zwischen 0,5 und 1, was den in Abbildung 7.9 dargestellten Kristallformen entspricht. Das in Ab-

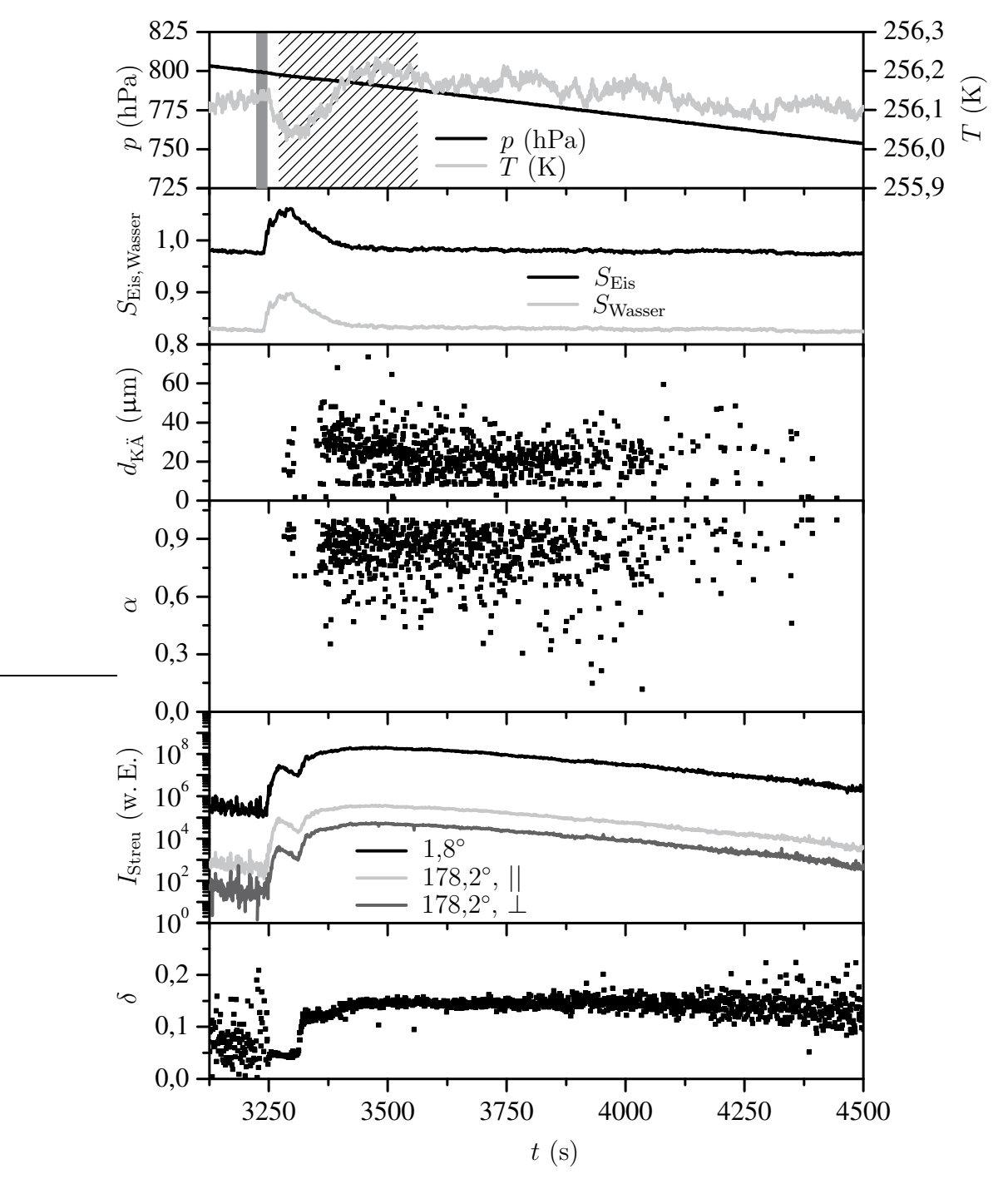

Abbildung 7.8: Zeitlicher Verlauf eines in der AIDA durchgeführten Mischwolkenexperiments bei ca. −17 °C. Von oben nach unten sind Druck p, mittlere Gastemperatur T, Eis- und Wassersättigungsverhältnis $S_{\rm Eis}$ und $S_{\rm Wasser},$ kugeläquivalenter Durchmesser $d_{\rm K\ddot A},$ Aspektverhältnis $\alpha,$ Vorwärts- und Rückwärtsstreuintensität  $I_{\text{Streu}}$  und Depolarisation  $\delta$  jeweils gegen die Experimentzeit t aufgetragen. Im obersten Diagramm kennzeichnen die grau hinterlegten bzw. schraffierten Bereiche das Einleiten von Wasser bzw. Eiskeimen.

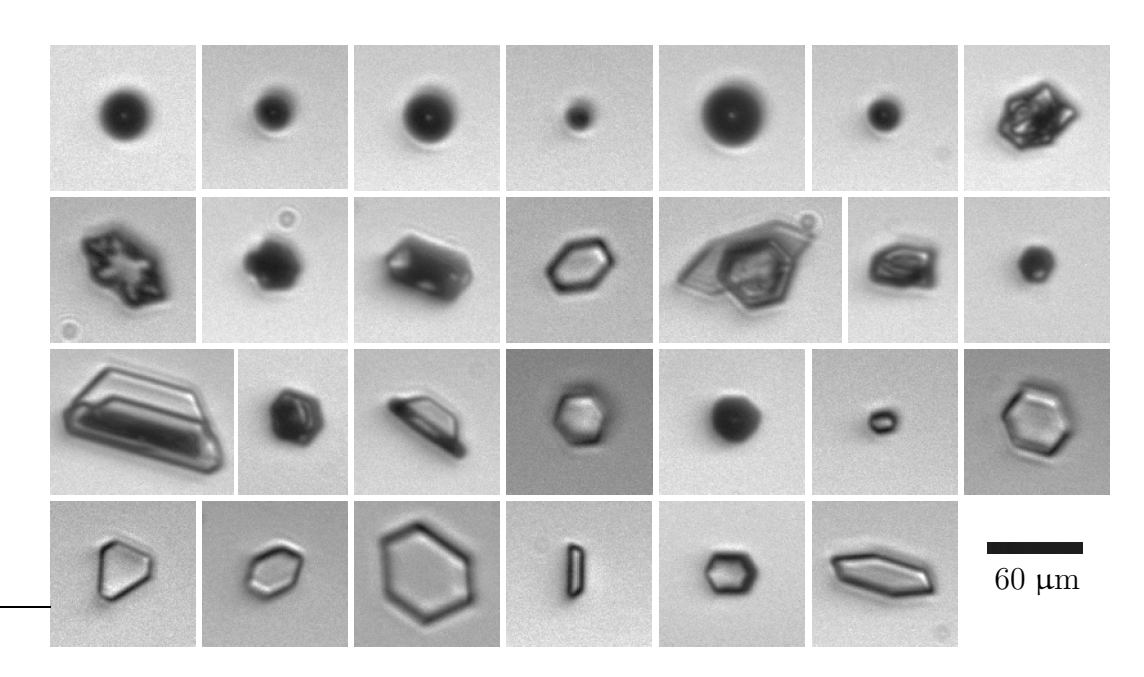

Abbildung 7.9: Eine subjektive Auswahl der Aufnahmen, die während des Mischwolkenexperiments bei <sup>−</sup><sup>17</sup> ◦C erstellt wurden. Entsprechend dem Morphologiediagramm entstehen bei dieser Temperatur vorzugsweise Plättchen. Die Aufnahmen sind von oben links nach unten rechts chronologisch geordnet. In der obersten Zeile sind die eingesprühten Wasssertröpfchen zu sehen. Danach sind zwei Kristalle aus der Phase mit der hohen Eissättigung kurz nach dem Einsprühen abgebildet, die dendritische Strukturen aufweisen.

bildung 6.11 errechnete Aspektverhältnis eines regelmäßigen Sechsecks ( $\alpha \approx 0.72$ ) wird nur erreicht, wenn die Plättchen mit ihrer Grundfläche parallel zur Objektebene ausgerichtet sind, da in diesem Fall die Projektionsfläche und somit  $D_w$  maximal sind. Alle anderen Orientierungen resultieren in einem kleineren Aspektverhältnis. Bei vereinzelten Kristallen sinkt  $\alpha$  bis auf  $\sim 0.2$ . Ein solch kleiner Wert, der eigentlich auf eine langgestreckte Säule hindeuten würde, kann auch bei einem Plättchen ermittelt werden, wenn es von der Seite fotografiert wird. Die Grundfläche ist dann senkrecht zur Objektebene ausgerichtet, was eine minimale Projektionsfläche zur Folge hat. Das Plättchen erscheint lang und dünn. Der senkrechte Durchmesser  $D_w$ entspricht in diesem Fall gerade der Dicke des Plättchens.

#### Eiserzeugung zwischen <sup>−</sup><sup>6</sup> ℃ und <sup>−</sup><sup>4</sup> ℃

In Abbildung 7.10 ist der Ablauf eines weiteren Mischwolkenexperiments dargestellt, das mit den gleichen Methoden durchgeführt wurde, wie das im letzten Abschnitt beschriebene. Für den Temperaturbereich zwischen −6 °C und −4 °C sollen gemäß

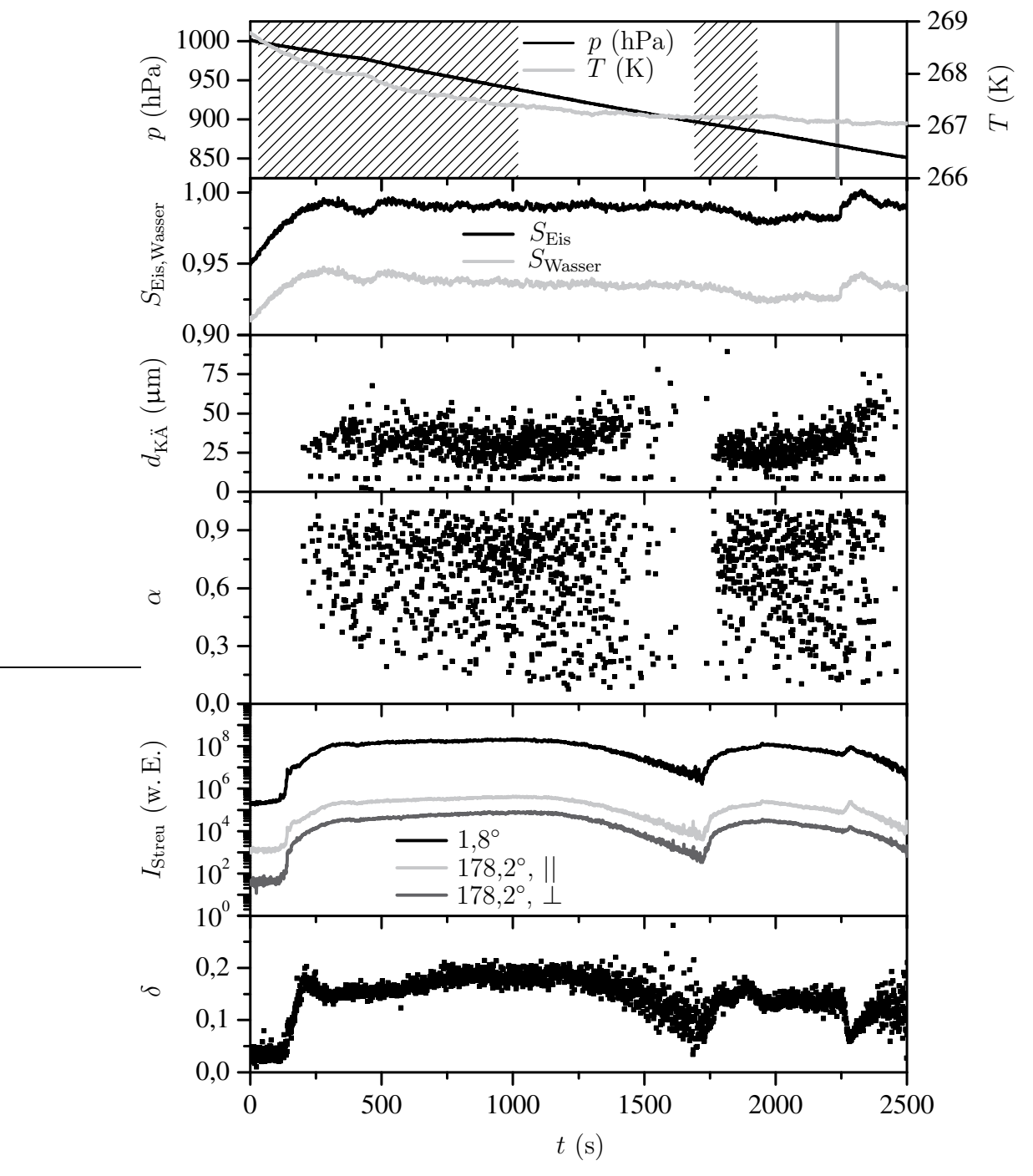

Abbildung 7.10: Zeitlicher Verlauf eines in der AIDA durchgeführten Mischwolkenexperiments zwischen −6 °C und −4 °C. Von oben nach unten sind Druck p, mittlere Gastemperatur T, Eisund Wassersättigungsverhältnis  $S_{Eis}$  und  $S_{Wasser}$ , kugeläquivalenter Durchmesser  $d_{K\ddot{A}}$ , Aspektverhältnis  $\alpha$ , Vorwärts- und Rückwärtsstreuintensität  $I_{\text{Streu}}$  und Depolarisation  $\delta$  jeweils gegen die Experimentzeit  $t$  aufgetragen. Im obersten Diagramm kennzeichnen die schraffierten bzw. grau hinterlegten Bereiche das Einleiten von Eiskeimen, bzw. nach  $t \approx 2250$  s das kurze Einsprühen von Wasser.

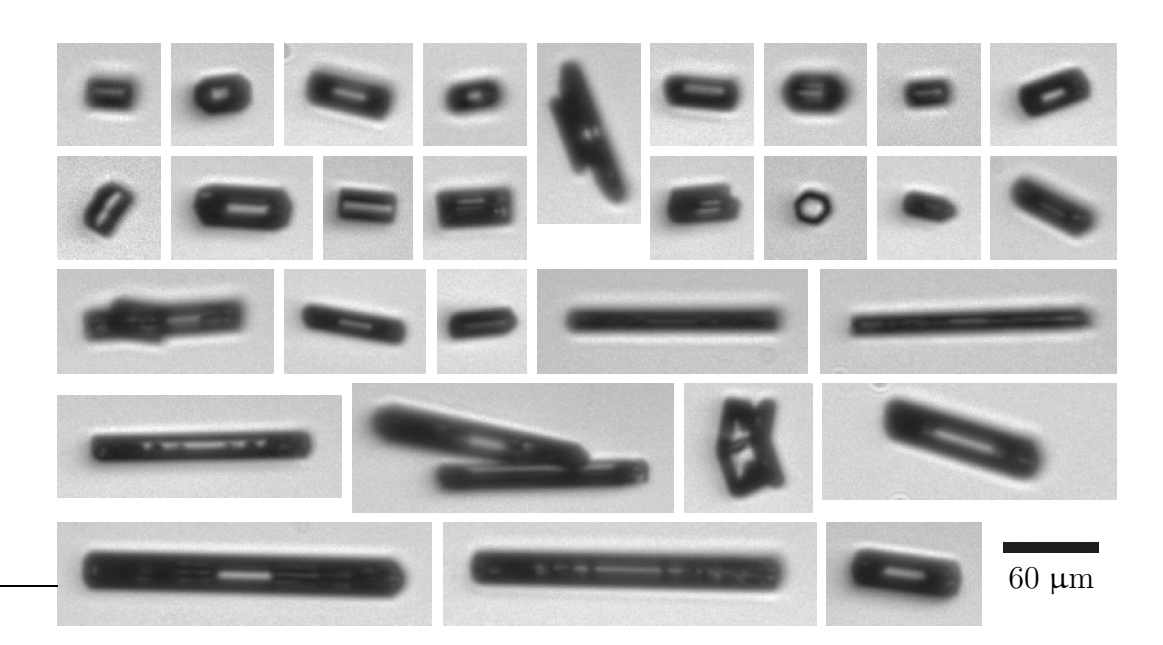

Abbildung 7.11: Eine subjektive Auswahl der Aufnahmen, die während des Mischwolkenexperiments zwischen −6 ◦C und <sup>−</sup><sup>4</sup> ◦C erstellt wurden. Entsprechend dem Morphologiediagramm entstehen bei dieser Temperatur vorzugsweise Säulen. Das dritte Bild von rechts in der zweiten Zeile zeigt ein regelmäßiges Sechseck. Was hier ausssieht wie ein Plättchen, ist wahrscheinlich die Basisfläche einer Säule. Die Aufnahmen sind von oben links nach unten rechts chronologisch geordnet. Die sehr großen langen Säulen entstanden nach dem Einsprühen von Wasser. Man erkennt eine Ausrichtung der Kristalle parallel zum vertikalen Luftstrom. Bedingt durch die um 90◦ gedrehte Kamera (vgl. Abschnitt 5.4) erscheinen die Kristalle in den Aufnahmen horizontal ausgerichtet.

dem Morphologiediagramm in Abbildung 3.2 bevorzugt Eiskristalle in Form von hexagonalen Säulen entstehen.

Zu Beginn des Versuchs wurde direkt mit dem Einleiten der Eiskeime begonnen. Da zu diesem Zeitpunkt die Eissättigung noch nicht erreicht war, verdunsten die Keime sofort wieder. Durch kontrolliertes Abpumpen wurde das Kammervolumen langsam abgekühlt, bis schließlich die Eissättigung erreicht wurde, woraufhin sowohl die Streulichtapparatur als auch das neue Gerät erste Kristalle detektierten. Das kurzzeitige Sinken der Feuchte, das zwischen  $t \approx 400$  s und  $t \approx 500$  s zu sehen ist, ist die Folge einer Reduktion der Pumprate, die manuell geregelt wurde. Um den Feuchteverlust zu kompensieren, wurde wieder stärker evakuiert, wodurch die Eissättigung anschließend für ∼20 min aufrechterhalten werden konnte. Uber die gesamte Zeitspanne der ersten Eiskeiminjektionsphase (wiederum durch den schraffierten Bereich im  $p-T$ -Diagramm in Abbildung 7.10 angedeutet) von  $16\frac{1}{2}$  min Dauer konnten Eiskristalle beobachtet werden, die die zu erwartende Morphologie aufwiesen. Das
Depolarisationssignal nimmt in diesem Experiment übrigens höhere Werte an, als dies bei der Lichtstreuung an Plättchen der Fall ist. Es handelt sich dabei um einen Effekt, der auf die Kristallform zurückzuführen ist und auch bei LIDAR-Messungen ausgenutzt wird [53]. Nachdem die Eisinjektion gestoppt wurde, konnte die Wolke für weitere 10 min beobachtet werden. Danach wurde der Eiskeimgenerator erneut für weitere 4 min eingeschaltet und es konnte eine zweite Wolke beobachtet werden. Gegen Ende der zweiten Eisphase wurde noch für kurze Zeit (10 s) etwas Wasser eingesprüht, da die Feuchte in der Zwischenzeit unter die Eissättigung gefallen war. Nach dem Einsprühen der Tröpfchen entstanden sehr große, lange Säulen, da nun relativ viel Wasserdampf für das Wachstum zur Verfügung stand. Das Einsprühen ist auch in einem Minimum im Depolarisationssignals zu erkennen.

Die in diesem Experiment gewonnenen Aspektverhältnisse erreichen zum Teil sehr niedrige Werte (in einzelnen Fällen  $\alpha < 0.1$ ). Dies ist charakteristisch für lange dünne Objekte. Betrachtet man die in Abbildung 7.11 dargestellten Säulen, so fällt auf, dass diese alle horizontal ausgerichtet sind. Da die Kamera um 90◦ gedreht eingebaut ist, sind die Kristalle somit parallel zum vertikalen Luftstrom ausgerichtet. Das häufige Auftreten sehr kleiner Aspektverhältnisse ist auch eine Folge dieser Vorzugsorientierung. Allerdings ist die Ausrichtung im Luftstrom ein Effekt, der ebenfalls auf die Kristallform zurückzuführen ist und auch schon während CPI-Messungen beobachtet wurde [63].

#### Eiserzeugung zwischen <sup>−</sup><sup>15</sup> ℃ und <sup>−</sup><sup>11</sup> ℃

Das letzte der vorgestellten Experimente, dessen Ablauf in Abbildung 7.12 dargestellt ist, wurde bei einer Temperatur von ca. −15 °C durchgeführt. Bei dieser Temperatur sind laut Morphologiediagramm (Abbildung 3.2) wieder Plättchen zu erwarten.

Zu Beginn des Experiments wurde das Innere der Kammer wieder durch langsames Abpumpen auf Eissättigung gebracht. Sobald diese erreicht war, wurde der Eiskeimgenerator eingeschaltet und das Wachstum der Eiskristalle mit dem in dieser Arbeit entwickelten Gerät, mit zwei WELAS-Sensoren und mit der Streulichtapparatur verfolgt. Über die gesamte Eisinjektionsphase  $(18\frac{1}{2})$  min) konnten Kristalle mit einem kugeläquivalenten Durchmesser bis zu ∼70 µm beobachtet werden. Unmittelbar nach dem Stoppen der Eiskeiminjektion wurde über einen relativ langen

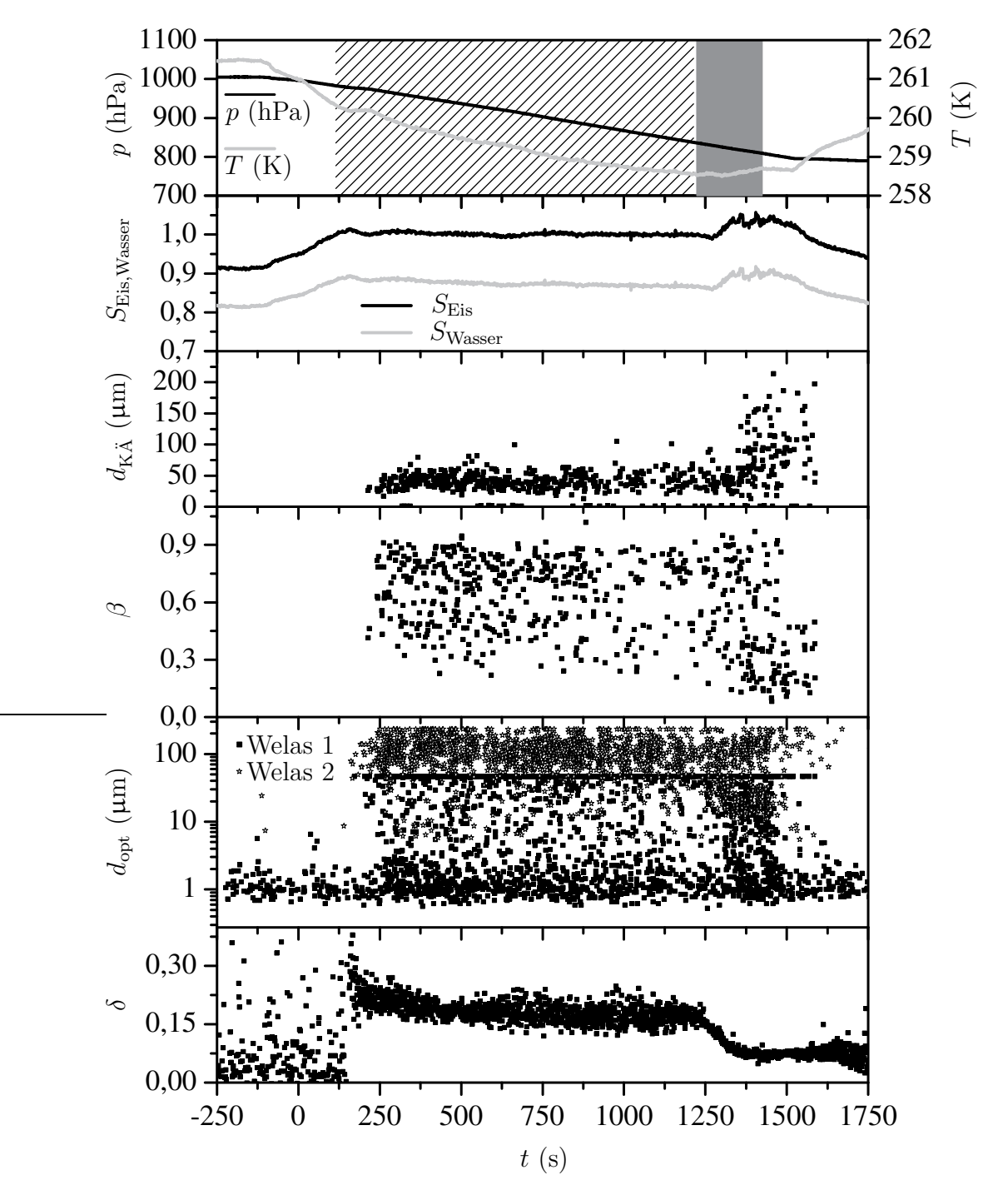

Abbildung 7.12: Zeitlicher Verlauf eines in der AIDA durchgeführten Mischwolkenexperiments zwischen −15 °C und −11 °C. Von oben nach unten sind Druck p, mittlere Gastemperatur T, Eisund Wassersättigungsverhältnis  $S_{Eis}$  und  $S_{Wasser}$ , kugeläquivalenter Durchmesser  $d_{K\ddot{A}}$ , Rundheit  $β$ , von den WELAS-Geräten (Welas 1: 0,5 – 50 μm, Welas 2: 5 – 200 μm) gemessene Partikeldurchmesser  $d_{\text{opt}}$  und Depolarisation  $\delta$  jeweils gegen die Experimentzeit t aufgetragen. Im obersten Diagramm kennzeichnen die grau hinterlegten bzw. schraffierten Bereiche das Einleiten von Wasser bzw. Eiskeimen.

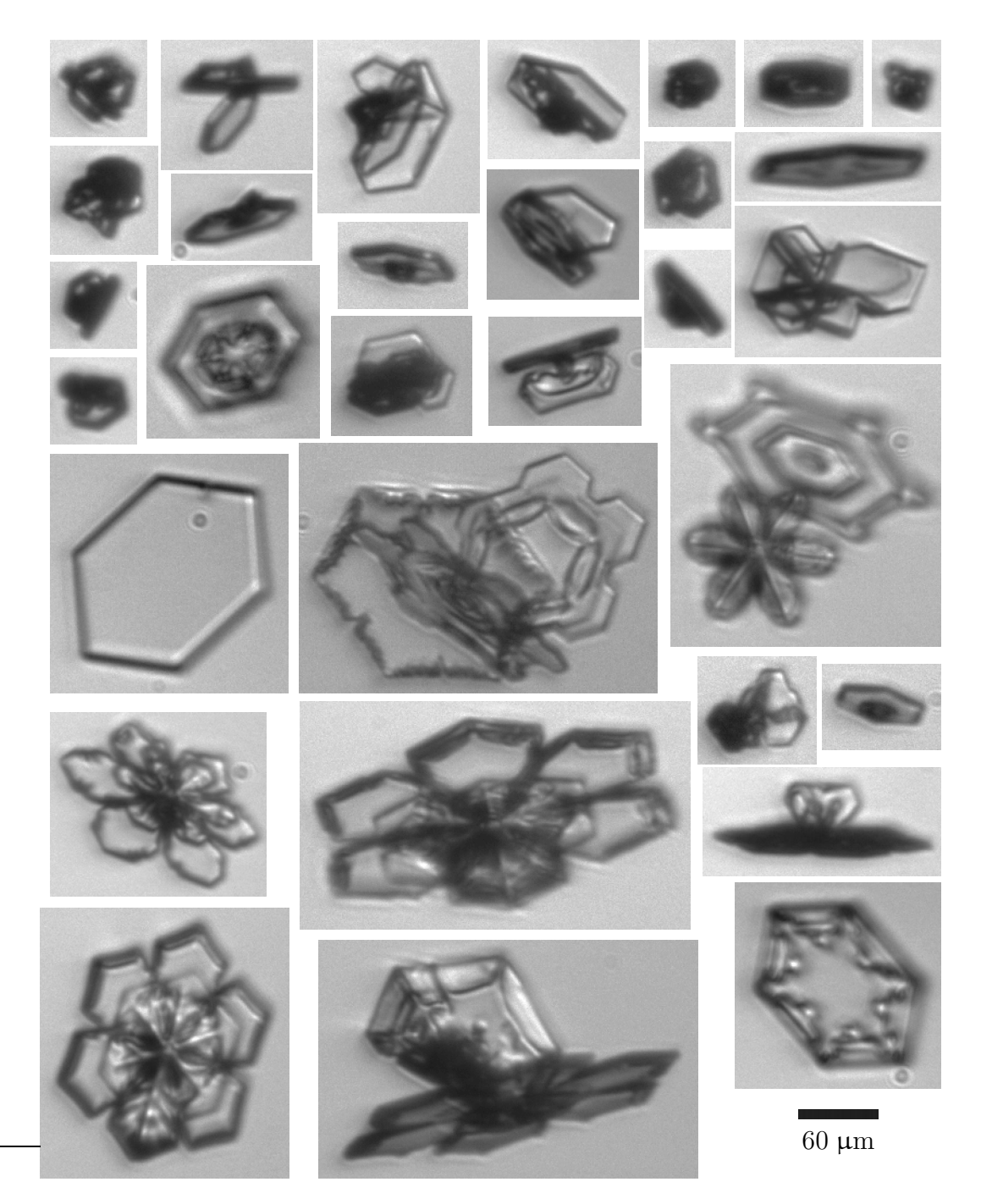

Abbildung 7.13: Eine subjektive Auswahl der Aufnahmen, die während des Mischwolkenexperiments zwischen <sup>−</sup><sup>15</sup> ◦C und <sup>−</sup><sup>11</sup> ◦C erstellt wurden. Die großen, komplexen Kristalle im unteren  $\operatorname{Teil}$ der Abbildung entstanden nach dem Einsprühen von Wasser.

Zeitraum ( $\sim$ 31/<sub>2</sub> min) Wasser in die Kammer eingesprüht, was einen massiven Anstieg der Feuchte zur Folge hatte. Da keine neuen Eiskeime mehr in die Kammer eingeleitet wurden, stand für die verbliebenen Kristalle sehr viel Wasser zum Wachstum zur Verfügung. Da das Eiswachstum durch die hohe Differenz der Dampfdrücke über Wasser und Eis bei dieser Temperatur noch begünstigt wird, entstanden sehr große, komplexe Kristalle, die einen kugeläquivalenten Durchmesser von bis zu 200 µm aufwiesen und somit fast schon die Dimension von Schneeflocken erreichten. Da die Rundheit β ein Maß für die Komplexität der Kristalle darstellt, nimmt β nach dem Einleiten des Wassers schlagartig ab. Das Einleiten der Wassertröpfchen selbst ist ebenfalls an einigen Punkten im  $\beta(t)$ -Diagramm, die zwischen  $t = 1250$  s und  $t = 1500$  s gegen  $\beta = 1$  streben, zu erkennen. Deutlicher erkennt man die Tröpfchen im WELAS-Diagramm, sowie in der Abnahme der Depolarisation.

Eine Auswahl der in diesem Experiment abgebildeten Kristalle ist in Abbildung 7.13 dargestellt.

#### Bemerkung zu den beobachteten Morphologien

Während der vorgestellten Experimente zur Temperaturabhängigkeit der Eismorphologie wurden neben den in den Abbildungen 7.9, 7.11 und 7.13 dargestellten, sehr regelmäßigen Kristallen auch eine Vielzahl irregulär geformter Partikel beobachtet. Es war nie möglich, eine völlig sortenreine Kristalltracht zu erhalten. Allerdings traten Säulen oder Plättchen nie gemeinsam auf. Bei einem großen Teil der unregelm¨aßig geformten Kristalle handelte es sich zudem um Aggregate der vom Morpholgiediagramm für die entsprechende Temperatur vorhergesagten Geometrien.

# 8 Zusammenfassung und Ausblick

In der vorliegenden Arbeit wurde ein neues optisches Messgerät entwickelt, das einzelne luftgetragene Eiskristalle berührungsfrei mit hoher optischer Auflösung abbildet und gleichzeitig deren Streufunktion misst. Das Gerät, das auch als abbildendes Einzelpartikel-Nephelometer bezeichnet werden kann, wird zur Untersuchung k¨unstlicher Eiswolken in der AIDA-Kammer des Forschungszentrum Karlsruhe benötigt.

Die in der AIDA-Kammer bei tiefen Temperaturen erzeugten Eiskristalle werden über eine vertikale Probenahmeleitung durch das Messvolumen des Geräts gepumpt. Eispartikel, die den Strahl eines 300 mW starken Dauerstrich-LASERs der Wellenlänge 532 nm durchqueren, lösen über einen Streulichtpuls eine CCD-Kamera mit Mikroskop-Optik sowie eine Blitzlampe zur Beleuchtung des Messvolumens aus. Die Synchronisation der Bilderfassung erfolgt mit Hilfe eines unter LabVIEW entwickelten Computerprogramms, das alle Hardwarekomponenten des Systems verwaltet und die Erfassung und Speicherung der Daten steuert.

Zur Bilderfassung wurde ein Makro-Zoom-Objektiv mit einer 1,4-Megapixel-CCD-Kamera kombiniert, die Bilder mit 4096 Graustufen liefert. Die zur Ausleuchtung des Messvolumens verwendete Blitzlampe ermöglicht Belichtungszeiten von etwa 10 ns, so dass auch schnell bewegte Eiskristalle scharf abgebildet werden. Mit Hilfe eines Tiefpassfilters zur Unterdrückung des LASER-Streulichts wird aus dem Emissionsspektrum der Blitzlampe ein Kontinuum zwischen 400 nm und 500 nm für die Hellfeld-Beleuchtung der abzubildenden Eiskristalle ausgeschnitten. Durch die Verwendung der inkohärenten Lichtquelle werden Interferenzerscheinungen minimiert, welche die Bildqualität kommerzieller Cloud Particle Imaging Systeme, die gepulstes LASER-Licht zur Beleuchtung verwenden, stark beeinträchtigen.

Das gemessene Auflösungsvermögen des abbildenden Systems beträgt in Ubereinstimmung mit dem theoretischen Abbe-Limit etwa  $2 \mu$ m. Die Tiefenschärfe des Zoom-Objektivs wurde zu  $150 \mu m$  bestimmt. Zur Uberprüfung der Abbildungseigenschaften des optischen Systems wurden stabile eisanaloge Mikrokristalle aus Na<sub>2</sub>SiF<sub>6</sub> verwendet, deren Projektionsflächen zuvor unter einem Mikroskop exakt vermessen worden waren. Die Kristalle wurden in kleinen Schritten entlang der optischen Achse durch den Fokus des Kameraobjektivs bewegt. Bei der Auswertung der erhaltenen Bildserien zeigte sich, dass der kugeläquivalente Durchmesser sehr kleiner Kristalle um bis zu 50 % überschätzt wird. Bei größeren Kristallen verschwindet der Fehler, wenn sie sich im Bereich der Tiefenschärfe des Zoom-Objektivs befinden.

Zur Bestimmung der Streufunktion einzelner Eiskristalle, die von der Abbildungsoptik erfasst werden, wird das Streulicht des LASERs durch insgesamt 30 Photodetektoren winkelaufgelöst gemessen, die in einer Halbebene zwischen 1° (vorwärts) und 170° (rückwärts) angeordnet sind. Zwischen 1° und 10° beträgt die Auflösung 1°, die übrigen Detektoren sind im Winkelabstand von 8° angeordnet. Da in der Testphase nur ein einziger Photoverstärker zur Verfügung stand, wurde das Streulicht von luftgetragenen Glaskugeln bekannten Durchmessers (25 − 90 µm) in umfangreichen Messreihen nacheinander bei allen 30 Winkeln mit dem gleichen Photoverstärker gemessen. Die Auswertung hat gezeigt, dass der dynamische Bereich des Photoverstärkers richtig gewählt wurde. Damit ist sichergestellt, dass nach Einbau aller 30 Photoverstärker winkelaufgelöste Streufunktionen von abgebildeten Eiskristallen routinemäßig gemessen werden können. Die Datenerfassung für die Streulichtmessung wird ebenfalls über LabVIEW gesteuert.

Um die mit einer maximalen Rate von 10 Hz anfallenden digitalen Bilder automatisch und objektiv auswerten zu können, wurden verschiedene Algorithmen zur Bildbearbeitung und -analyse implementiert. Durch die histogrammbasierte Berechnung eines Schwellenwerts werden die Partikel vom Hintergrund getrennt und in ein binäres Bild umgewandelt. Danach wird der Partikelrand zur Analyse der Partikelform in eine vektorielle Kettendarstellung überführt. Aus dieser Darstellung können geometrische Merkmale wie Fläche, Umfang und kugeläquivalenter Durchmesser sowie die Formparameter Aspektverhältnis und Rundheit der abgebildeten Objekte bestimmt werden. Die Zuverlässigkeit der Algorithmen wurde durch Messungen mit unterschiedlich großen luftgetragenen Glaskugeln verifiziert. Eine manuelle Kontrolle der Segmentierung ergab eine Übereinstimmung von über 90 %.

Das neue Gerät wurde im Rahmen mehrerer AIDA-Experimente zur Eisnukleation sowie der Untersuchung des Einflusses von Temperatur und Eisübersättigung auf den Habitus von Eiskristallen erfolgreich eingesetzt. Die Eiskristalle wurden entweder durch homogenes Gefrieren unterkühlter Wolkentröpfchen bei etwa −36 °C

hergestellt, oder sie wurden bei höheren Temperaturen bis −4 °C durch Einbringen extern erzeugter Impfkristalle in die leicht eisübersättigte AIDA-Kammer gezüchtet. Die erhaltenen Kristallformen (hexagonale Säulen, Plättchen, dendritische Strukturen oder durch Agglomeration entstandene komplexe Formen) stimmen gut mit einem kürzlich publizierten Morphologiediagramm atmosphärischer Eiskristalle überein.

Wegen der Temperaturempfindlichkeit der CCD-Kamera und des LASERs ist vorgesehen, die Thermostatisierung dieser Komponenten für den weiteren Betrieb an der AIDA bei Temperaturen unter −40 ◦C zu verbessern. In Zukunft soll die Apparatur um eine zweite identische Mikroskopieeinheit erweitert werden, welche die im Messvolumen befindlichen Eiskristalle unter einem anderen Winkel abbildet. Durch die zweite Abbildung lässt sich ein räumlicher Eindruck der Kristalle gewinnen, der für die Interpretation der Streufunktion von asphärischen Objekten bedeutsam ist. Im Prinzip ließe sich das abbildende Einzelpartikel-Nephelometer auch als Partikelzähler einsetzen. Wegen der schlechten Zählstatistik und des nicht exakt definierten Messvolumens erscheint es jedoch sinnvoller, die mit Hilfe der Algorithmen zur Bildbearbeitung und -analyse bestimmten Größenparameter nicht-sphärischer Objekte (Eiskristalle) zur Korrektur größenauflösender optischer Partikelzähler heranzuziehen, für deren Kalibration sonst nur runde Testaerosole zur Verfügung stehen.

Die mit der Blitzlampe realisierten extrem kurzen Belichtungszeiten eröffnen die Möglichkeit, extrem schnell bewegte Eiskristalle ohne Bewegungsunschärfe abzubilden. Damit erfüllt das abbildende Einzelpartikel-Nephelometer eine wichtige Voraussetzung für den Einsatz auf Forschungsflugzeugen wie HALO. Hierzu muss allerdings der gesamte Aufbau soweit verkleinert werden, dass das Gerät in einem standardisierten PMS-Kanister an einer Unterflügelstation des Flugzeugs betrieben werden kann. Darüber hinaus bietet die derzeit verwendete Elektronik zur Synchronisation und zur Streulichtmessung bei weitem nicht die erforderliche hohe Geschwindigkeit.

8 Zusammenfassung und Ausblick

# Anhang: Spezifikationen der Komponenten

Alle Daten sind Herstellerangaben.

#### Kamera PixelFly QE, PCO

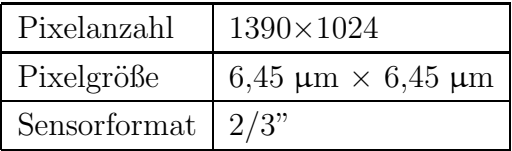

### Blitzlampe Nanolite KL-K, HSPS

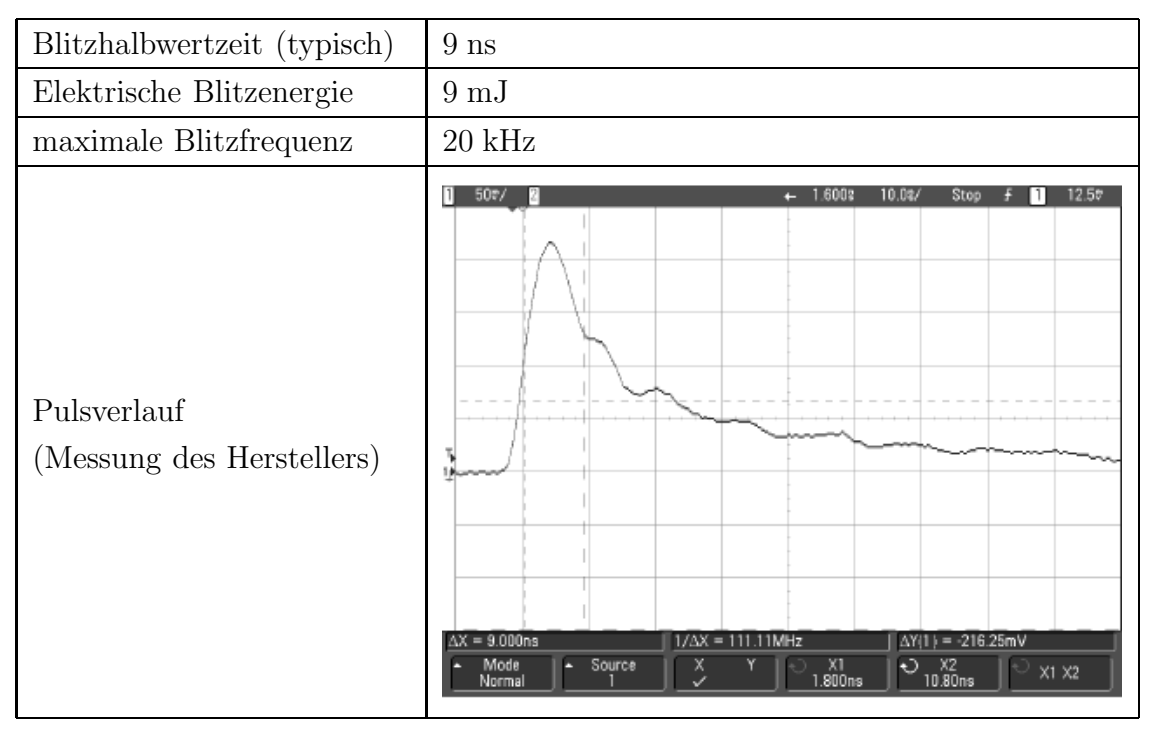

#### Objektiv LVM 1200, Intravision

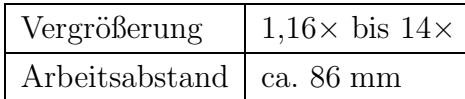

#### Photoverstärker OE-200-Si-SMA, Femto

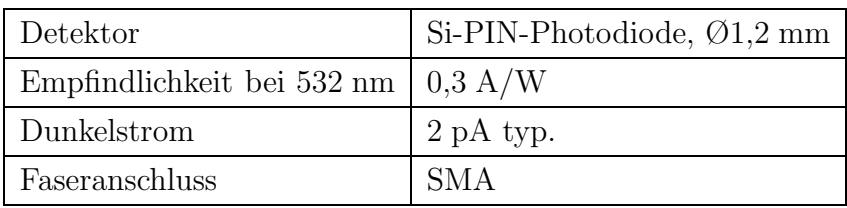

#### Einstellungsabhängige Eigenschaften

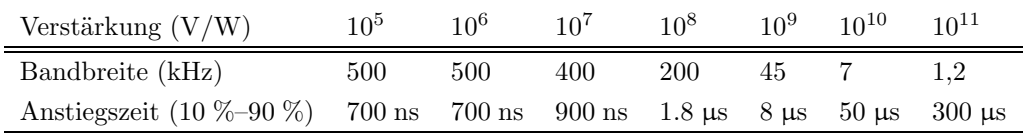

#### Einstellungen für die einzelnen Streuwinkel

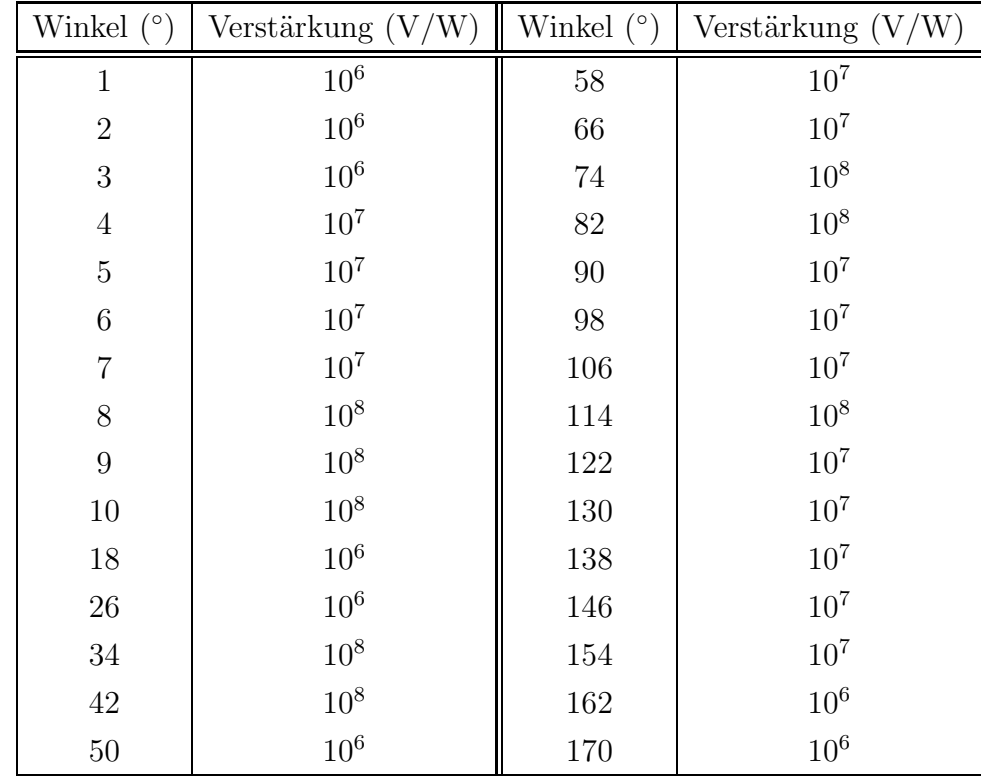

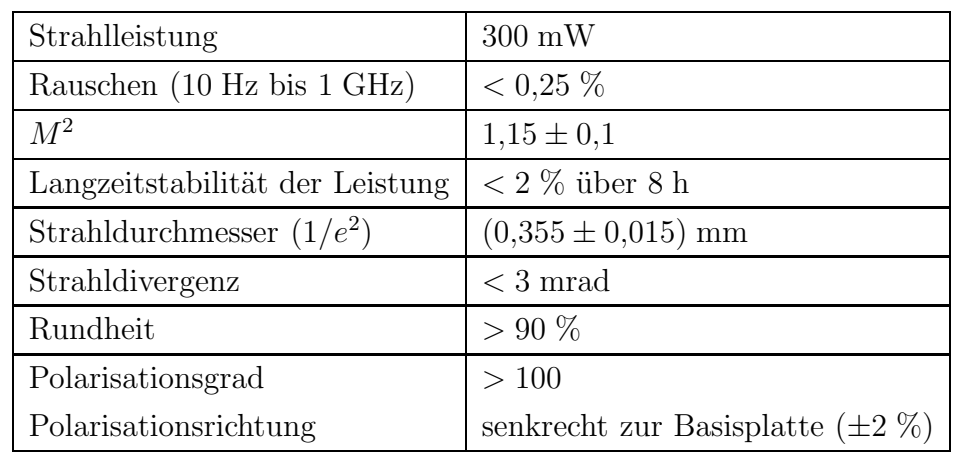

#### LASER Compass 415M-300, Coherent

## Counter/Timerkarte PCI-6602, National Instruments

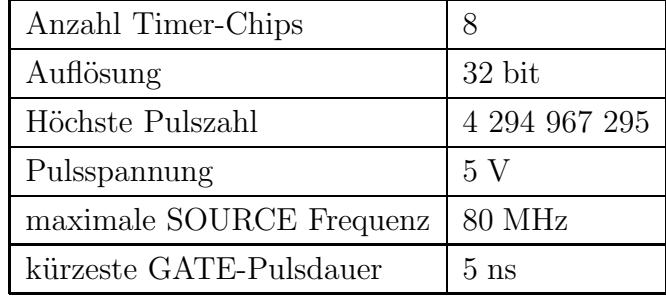

## A/D-Wandler ME-SylverFoXX ME-4680is PCI, Meilhaus

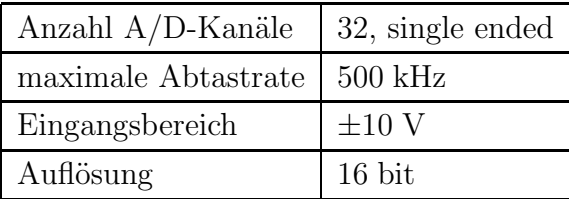

Anhang

# Literaturverzeichnis

- 1 Lynch, D. K. (Hrsg.); Sassen, K. (Hrsg.); Starr, D. O'C. (Hrsg.); Stephens, G. (Hrsg.): Cirrus. (Oxford University Press, New York, 2002)
- 2 Liou, K.-N.: Influence of Cirrus Clouds on Weather and Climate Process: A Global Perspective. Mon. Weather Rev. 114 (1986), S. 1167–1199
- 3 MURRAY, B. J.; BERTRAM, A. K.: Formation and stability of cubic ice in water droplets. Phys. Chem. Chem. Phys. 8 (2006), S. 186–192
- 4 DeMott, P. J.; Sassen, K.; Poellot, M. R.; Baumgardner, D.; Rogers, D. C.; BROOKS, S. D.; PRENNI, A. J.; KREIDENWEIS, S. M.: African dust aerosols as atmospheric ice nuclei. Geophys. Res. Lett. 30 (2003), S. 1732
- 5 Jensen, E. J.; Toon, O. B.: The potential impact of soot particles from aircraft exhaust on cirrus clouds. Geophys. Res. Lett. 24 (1997), S. 249–252
- 6 Libbrecht, K. G.: The physics of snow crystals. Rep. Prog. Phys. 68 (2005), S. 855–895
- 7 Thuman, W. C.; Robinson, E.: Studies of Alaskan Ice-Fog Particles. J. Meteor. 11 (1954), S. 151–156
- 8 BAILEY, M.; HALLETT, J.: Growth Rates and Habits of Ice Crystals between  $-20$  °C and  $-70$  °C. J. Atmos. Sci. 61 (2004), S. 514–544
- 9 Wendisch, M.; Pilewskie, P.; Pommier, J.; Howard, S.; Yang, P.; Heymsfield, A. J.; Schmitt, C. G.; Baumgardner, D.; Mayer, B.: Impact of cirrus crystal shape on solar spectral irradiance: A case study for subtropical cirrus. J. Geophys. Res. 110 (2005), S. 1–17 (D03202)
- 10 Zhang, Y.; Macke, A.; Albers, F.: Effect of crystal size spectrum and crystal shape on stratiform cirrus radiative forcing. Atmos. Res. 52 (1999), S. 59–75
- 11 KRISTJÁNSSON, J. E.; EDWARDS, J. M.; MITCHELL, D. L.: Impact of a new scheme for optical properties of ice crystals on climates of two GCMs. J. Geophys. Res. 105 (2000), S. 10063–10079
- 12 Ulanowski, Z. J.: Ice analog halos. Appl. Opt. 44 (2005), S. 5754–5758
- 13 MIE, G.: Beiträge zur Optik trüber Medien, speziell kolloidaler Metallösungen. Ann. Phys. 25 (1908), S. 377–445
- 14 Mishchenko, M. I.; Travis, L. D.: T-matrix computations of light scattering by large spheroidal particles. Opt. Commun. 109 (1994), S. 16–21
- 15 Hesse, E.; Ulanowski, Z. J.: Scattering from long prisms computed using ray tracing combined with diffraction on facets. J. Quant. Spectrosc. Ra. 79 (2003), S. 721–732
- 16 WEICKMANN, H.: Formen und Bildung atmosphärischer Eiskristalle. Beitr. Ph. At. 28 (1945), S. 12–52
- 17 WEICKMANN, H.: Die Eisphase in der Atmosphäre. Ber. Dtsch. Wetterdienstes US-Zone 6 (1949), S. 3–54
- 18 Magono, C.; Tazawa, S.: Design of "Snow Crystal Sondes". J. Atmos. Sci. 23 (1966), S. 618–625
- 19 Miloshevich, L. M.; Heymsfield, A. J.: A Balloon-Borne Continuous Cloud Particle Replicator for Measuring Vertical Profiles of Cloud Microphysical Properties: Instrument Design Performance and Collection Efficiency Analysis. J. Atmos. Ocean. Tech. 14 (1997), S. 753–768
- 20 ARNOTT, W. P.: Analytical Tools For Cloudscope Ice Measurement. Final Report NASA Contract **NAG 2-1104** (1998)
- 21 McFarquhar, G.M.; Heymsfield, A.J.: Microphysical Characteristics of Three Anvils Sampled during the Central Equatorial Pacific Experiment. J. Atmos. Sci. 53 (1996), S. 2401–2423
- 22 KNOLLENBERG, R. G.: The Optical Array: An Alternative to Scattering or Extinction for Airborne Particle Size Determination. J. Appl. Meteor. 9 (1970), S. 86–103
- 23 HEYMSFIELD, A. J.; BAUMGARDNER, D.: Summary of a Workshop on Processing 2-D Probe Data. B. Am. Meteorol. Soc. 66 (1985), S. 437–440
- 24 Cannon, T.W.: Imaging Devices. Atmospheric Technology 8 (1976), S. 32–37
- 25 Lawson, R. P.; Baker, B. A.; Schmitt, C. G.; Jensen, T. L.: An overview of microphysical properties of Arctic clouds observed in May and July 1998 during FIRE ACE. J. Geophys. Res. 106 (2001), S. 14989–15014
- 26 Lawson, R. P.; Korolev, A. V.; Cober, S. G.; Huang, T.; Strapp, J.W.; Isaac, G. A.: Improved measurement of the drop size distribution of a freezing drizzle event. Atmos. Res. 47–48 (1998), S. 181–191
- 27 Barkey, B.; Liou, K. N.: Polar nephelometer for light-scattering measurements of ice crystals. Opt. Lett. 26 (2001), S. 232–234
- 28 GAYET, J.-F.; CRÉPEL, O.; FOURNOL, J. F.; OSHCHEPKOV, S.: A new airborne polar Nephelometer for the measurements of optical and microphysical cloud properties. Part I: Theoretical design. Ann. Geophys. 15 (1997), S. 451–459
- 29 GAYET, J.-F.; AURIOL, F.; OSHCHEPKOV, S.; SCHRÖDER, F.; DUROURE, C.; FEBVRE, G.; FOURNOL, J.-F.; CRÉPEL, O.; PERSONNE, P.; DAUGERON, D.: In situ measurements of the scattering phase function of stratocumulus, contrails and cirrus. Geophys. Res. Lett. 25 (1998), S. 971–974
- 30 Lawson, R. P.; Heymsfield, A. J.; Aulenbach, S. M.; Jensen, T. L.: Shapes, sizes and light scattering properties of ice crystals in cirrus and a persistent contrail during SUCCESS. Geophys. Res. Lett. 25 (1998), S. 1331–1334
- 31 Shcherbakov, V.; Gayet, J.-F.; Baker, B.; Lawson, P.: Light Scattering by Single Natural Ice Crystals. J. Atmos. Sci.  $63$  (2006), S. 1513–1525
- 32 Swanson, B. D.; Bacon, N. J.; Davis, E. J.; Baker, M. B.: Electrodynamic trapping and manipulation of ice crystals.  $Q, J, R$ . Meteorol. Soc. 125 (1999), S. 1039–1058
- 33 MÖHLER, O.; STETZER, O.; SCHAEFERS, S.; LINKE, C.; SCHNAITER, M.; TIE-DE, R.; SAATHOFF, H.; KRÄMER, M.; MANGOLD, A.; BUDZ, P.; ZINK, P.;

SCHREINER, J.; MAUERSBERGER, K.; HAAG, W.; KÄRCHER, B.; SCHURATH, U.: Experimental investigation of homogeneous freezing of sulphuric acid particles in the aerosol chamber AIDA. Atmos. Chem. Phys. 3 (2003), S. 211–223

- 34 Vragel, M.: Charakterisierung einer Laserstreulichtapparatur zum Nachweis von Eiskristallen unter simulierten atmosphärischen Bedingungen, Forschungszentrum Karlsruhe, Institut für Meteorologie und Klimaforschung, Bereich Atmosphärische Aerosolforschung, Diplomarbeit, (2006)
- 35 Hirst, E.; Kaye, P. H.; Greenaway, R. S.; Field, P.; Johnson, D.W.: Discrimination of micrometre-sized ice and super-cooled droplets in mixed-phase cloud. Atmos. Environ. 35 (2001), S. 33–47
- 36 BENZ, S.; MEGAHED, K.; MÖHLER, O.; SAATHOFF, H.; WAGNER, R.; SCHU-RATH, U.: T-dependent rate measurements of homogeneous ice nucleation in cloud droplets using a large atmospheric simulation chamber. J. Photoch. Photobio. A 176 (2005), S. 208–217
- 37 Jackson, J. D.: Klassische Elektrodynamik. 2., verbesserte Auflage. (de Gruyter, Berlin, 1983)
- 38 BOHREN, C.F.; HUFFMAN, D.R.: Absorption and Scattering of Light by Small Particles. (Wiley, New York, 1998)
- 39 GERBER, H.; TAKANO, Y.; GARRETT, T. J.; HOBBS, P. V.: Nephelometer Measurements of the Asymmetry Parameter, Volume Extinction Coefficient, and Backscatter Ratio in Artic Clouds. J. Atmos. Sci. 57 (2000), S. 3021–3034
- 40 Bacon, N. J.; Swanson, B. D.: Laboratory Measurements of Light Scattering by Single Levitated Ice Crystals. J. Atmos. Sci. 57 (2000), S. 2094–2104
- 41 Bronstein, I. N. (Begr.); Grosche, G. (Bearb.); Zeidler, E. (Hrsg.): Teubner-Taschenbuch der Mathematik. (B. G. Teubner, Stuttgart, 1996)
- 42 BORN, M.; WOLF, E.: *Principles of Optics.* 7th (expanded) edition. (Cambridge University Press, Cambridge, 1999)
- 43 Mishchenko, M. I.; Travis, L. D.; Lacis, A. A.: Scattering, Absorption, and Emission of Light by Small Particles. (Cambridge University Press, Cambridge, 2002)
- 44 SASSEN, K.; DODD, G.C.: Homogeneous Nucleation Rate for Highly Supercooled Cirrus Cloud Droplets. J. Atmos. Sci. 45 (1988), S. 1357–1369
- 45 ROEDEL, W.: Physik unserer Umwelt: Die Atmosphäre. 3. Auflage. (Springer, Berlin, 2000)
- 46 Koop, T.; Luo, B.; Tsias, A.; Peter, T.: Water activity as the determinant for homogeneous ice nucleation in aqueous solutions. Nature 406 (2000), S. 611–614
- 47 Baker, M. B.: Cloud Microphysics and Climate. Science 276 (1997), S. 1072– 1078
- 48 Mason, B. J.; Bryant, G.W.; van den Heuvel, A. P.: The Growth Habits and Surface Structure of Ice Crystals. Phil. Mag. 8 (1963), S. 505–526
- 49 BAILEY, M.; HALLETT, J.: Nucleation effects on the habit of vapour grown ice crystals from  $-18$  to  $-42$  °C. Q. J. R. Meteorol. Soc. 128 (2002), S. 1461–1483
- 50 Korolev, A. V.; Isaac, G. A.; Hallet, J.: Ice particle habits in Arctic clouds. Geophys. Res. Lett. 26 (1999), S. 1299–1302
- 51 Ebert, V.; Teichert, H.; Giesemann, C.; Saathoff, H.; Schurath, U.: Fasergekoppeltes In-situ-Laserspektrometer für den selektiven Nachweis von Wasserdampfspuren bis in den ppb-Bereich. Tech. Mess. 72 (2005), S. 23–30
- 52 BÜTTNER, S.: Streulichtexperimente an asphärischen Aerosolpartikeln: Depolarisation und Vorwärtsstreuverhältnis von Mineralstaub und Eiskristallen, Forschungszentrum Karlsruhe, Institut für Meteorologie und Klimaforschung, Bereich Atmosphärische Aerosolforschung, Dissertation, (2004)
- 53 Sassen, K.: The Polarization Lidar Technique for Cloud Research: A Review and Current Assessment. B. Am. Meteorol. Soc. 72 (1991), S. 1848–1866
- 54 SPECinc: Cloud Particle Imager, Model CPI-230, User's manual. Dezember 1999
- 55 Abbe, E.: Gesammelte Abhandlungen I: Abhandlungen ¨uber die Theorie des Mikroskops. (Olms, Hildesheim, 1989)
- 56 STERNBERG, S. R.: Biomedical Image Processing. IEEE Computer 16 (1983), S. 22–34
- 57 JÄHNE, B.: *Digitale Bildverarbeitung*. 5., überarbeitete und erweiterte Auflage. (Springer, Berlin, 2002)
- 58 Ridler, T.W.; Calvard, S.: Picture Thresholding Using an Iterative Selection Method. IEEE T. Syst. Man. Cyb. SCM-8 (1978), S. 630–632
- 59 ZACK, G. W.; ROGERS, W. E.; LATT, S. A.: Automatic Measurement of Sister Chromatid Exchange Frequency. J. Histochem. Cytochem. 25 (1977), S. 741–753
- 60 Haralick, R. M.; Sternberg, S. R.; Zhuang, X.: Image Analysis Using Mathematical Morphology. IEEE T. Pattern Anal. PAMI-9 (1987), S. 532–550
- 61 Freeman, H.: Computer Processing of Line-Drawing Images. Comput. Surv. 6 (1974), S. 57–97
- 62 ZAMPERONI, P.: Methoden der digitalen Bildsignalverarbeitung. 2., überarbeitete Auflage. (Vieweg, Braunschweig, 1989)
- 63 Korolev, A.; Isaac, G.: Roundness and Aspect Ratio of Particles in Ice Clouds. J. Atmos. Sci. 60 (2003), S. 1795–1808
- 64 Ulanowski, Z. J.; Hesse, E.; Kaye, P. H.; Baran, A. J.; Chandrasekhar, R.: Scattering of light from atmospheric ice analogues. J. Quant. Spectrosc. Ra. 79–80 (2003), S. 1091–1102
- 65 Ulanowski, Z.; Connolly, P.; Flynn, M.; Gallagher, M.; Clarke, A. J. M. ; Hesse, E.: Using Ice Crystal Analogues to Validate Cloud Ice Parameter Retrievals from the CPI Ice Spectrometer Data. 14th International Conference on Clouds and Precipitation. Bologna, Italien, 2004
- 66 Ulanowski, Z.; Hesse, E.; Kaye, P. H.; Baran, A. J.: Light scattering by complex ice-analogue crystals. J. Quant. Spectrosc. Ra. 100 (2006), S. 382–392
- 67 ULANOWSKI, Z. J. Persönliche Mitteilung. (2004)